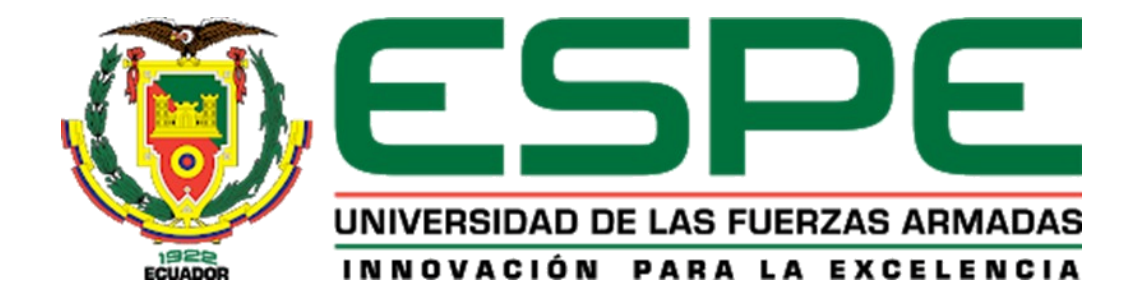

# <span id="page-0-0"></span>**"Análisis de la afectación de los ocupantes en la estructura de un vehículo escolar sometido a impacto lateral y vuelco mediante el uso de softwares computacionales de ingeniería asistida por computador CAD – CAE"**

Chachapoya Panchi, Fabian Rubén y Pilatasig Carrera, David Alejandro

Departamento de Ciencias de La Energía y Mecánica

Carrera de Ingeniería Automotriz

Trabajo Integración Curricular, previo a la obtención del Título de Ingeniero Automotriz

Ing. Mena Palacios, Jorge Stalin

17 de agosto 2023

Latacunga

### <span id="page-1-0"></span>Reporte de verificación

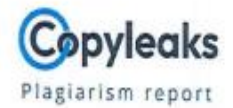

### TESIS\_CHACHAPOYA\_PILATASIG.pdf

#### **Scan details**

Scan time:<br>August 17th, 2023 at 17:51 UTC

Total Pages:<br>83 Total Words:<br>20558

#### **Plagiarism Detection**

脸

 $9.4%$ 

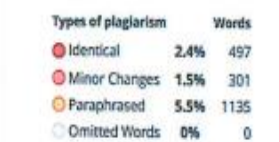

#### **Al Content Detection**

N/A

Text coverage C Al text Human text

Firma: Marian 1  $\mathcal{A}$ 

Ing. Mena Palacios, Jorge Stalin Msc.

Director

<span id="page-2-0"></span>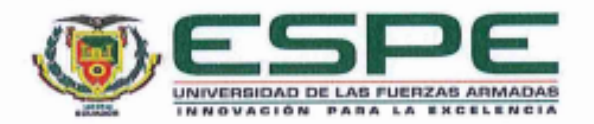

Departamento de Ciencias de la Energía y Mecánica

Carrera de Ingeniería Automotriz

#### Certificación

Certifico que el trabajo de integración curricular: "Análisis de la afectación de los ocupantes en la estructura de un vehículo escolar sometido a impacto lateral y vuelco mediante el uso de softwares computacionales de ingeniería asistida por computador CAD -CAE" fue realizado por los señores Chachapoya Panchi, Fabian Rubén y Pilatasig Carrera, David Alejandro; el mismo que cumple con los requisitos legales, teóricos, científicos, técnicos y metodológicos establecidos por la Universidad de las Fuerzas Armadas ESPE, además fue revisado y analizado en su totalidad por la herramienta de prevención y/o verificación de similitud de contenidos; razón por la cual me permito acreditar y autorizar para que se lo sustente públicamente.

#### Latacunga, 17 de agosto del 2023

Firms ............

Ing. Mena Palacios, Jorge Stalin Msc.

C. C: 1803725900

<span id="page-3-0"></span>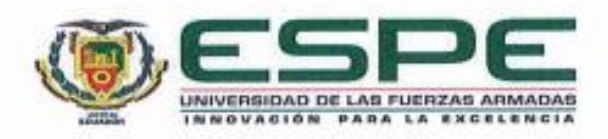

Departamento de Ciencias de la Energía y Mecánica

Carrera de Ingeniería Automotriz

Responsabilidad de Autoría

Nosotros, Chachapoya Panchi, Fabian Rubén, con cédula de ciudadanía 0550443261 y Pilatasig Carrera, David Alejandro con cédula de ciudadanía 1719030023 declaramos que el contenido, ideas y criterios del trabajo de integración curricular: Análisis de la afectación de los ocupantes en la estructura de un vehículo escolar sometido a impacto lateral y vuelco mediante el uso de softwares computacionales de ingenieria asistida por computador CAD - CAE es de nuestra autoría y responsabilidad, cumpliendo con los requisitos legales, teóricos, científicos, técnicos, y metodológicos establecidos por la Universidad de las Fuerzas Armadas ESPE, respetando los derechos intelectuales de terceros y referenciando las citas bibliográficas.

Latacunga, 17 de agosto del 2023

Firma

Chachapoya Panchi, Fabian Rubén C.C.: 0550443261

Firma Tek 10

Pilatasig Carrera, David Alejandro

C.C.: 1719030023

<span id="page-4-0"></span>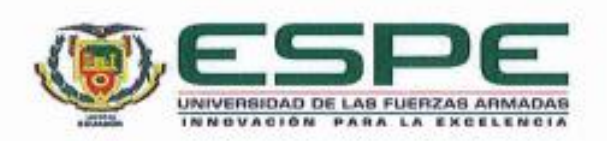

Departamento de Ciencias de la Energía y Mecánica

Carrera de Ingeniería Automotriz

Autorización de Publicación

Nosotros, Chachapoya Panchi, Fabian Rubén, con cédula de ciudadanía 0550443261 y Pilatasig Carrera, David Alejandro con cédula de ciudadanía 1719030023, autorizamos a la Universidad de las Fuerzas Armadas ESPE publicar el trabajo de integración curricular: Análisis de la afectación de los ocupantes en la estructura de un vehículo escolar sometido a impacto lateral y vuelco mediante el uso de softwares computacionales de ingeniería asistida por computador CAD - CAE en el Repositorio Institucional, cuyo contenido, ideas y criterios son de nuestra responsabilidad.

Latacunga, 17 de agosto del 2023

Firma

Chachapoya Panchi, Fabian Rubén C.C.: 0550443261

Firma

Pilatasig Carrera, David Alejandro

C.C.: 1719030023

#### **Dedicatoria**

<span id="page-5-0"></span>El presente proyecto de investigación, se lo dedico en primer lugar a Dios, por haberme dado la vida, acompañado a lo largo de mi carrera, por ser la luz en mi camino y por darme la sabiduría, fortaleza, perseverancia necesaria para cumplir este logro tan grande.

A mis padres Segundo Marcelo Chachapoya Chachapoya y María Imelda Panchi Panchi quienes son ejemplo de lucha y amor, por brindarme su paciencia y esfuerzo gracias a ellos he logrado llegar a cumplir un sueño más, gracias por inculcar en mí el ejemplo de esfuerzo y valentía, de no temer a las adversidades, porque Dios está conmigo siempre, me han dado todo lo que soy como persona, así como mis valores, principios, y empeño. Gracias a sus consejos que nunca faltaron, por hacerme un hombre de bien y realizarme como profesional y haber confiado en mí.

Para culminar este trabajo va dedicado para todas aquellas personas que me han apoyado y han hecho que el trabajo se realice con éxito en especial aquellos que me abrieron las puertas y compartieron sus conocimientos y siempre confiaron en mí.

#### **Fabián Ch.**

#### **Dedicatoria**

Este trabajo de integración curricular se lo dedico primeramente a Dios, quien me ha guiado en cada paso de este camino académico y me ha dado la sabiduría, las fuerzas necesarias y la perseverancia para culminar este logro tan significativo.

A mis queridos padres, Katia y David, pilares fundamentales de mi camino, les dedico este logro con el corazón lleno de gratitud. Su apoyo incondicional, aliento constante y amor generoso han sido la fuerza que me ha llevado a alcanzar esta meta en mi vida académica. Cada paso que he dado ha estado marcado por su guía y sabiduría, y cada logro que he conquistado lleva impresa su influencia positiva.

A mi hermana menor, Camila, quien ha sido mi cómplice y compañera en esta travesía académica. A través de risas, peleas como todos hermanos y momentos compartidos. Ella ha sido una fuente de inspiración para ser un buen ejemplo para ella

Una dedicatoria especial a mi querida Abuelita, quien me crio con amor y cuyos valores y cariño siguen iluminando mi camino. Aunque su presencia física ya no este, su influencia perdura en cada paso que doy.

A mi novia, Ericka, quien ha estado a mi lado en este último tramo de mi carrera universitaria. Su apoyo, paciencia y aliento me han sostenido en los momentos más desafiantes.

A todos aquellos que han sido parte de este proceso, ya sean amigos, profesores o familiares, siendo cada uno piezas clave en este camino de aprendizaje y crecimiento. **David P.**

#### **Agradecimiento**

<span id="page-7-0"></span>El principal agradecimiento es a Dios por brindarme salud, vida, sabiduría y guiarme en mis estudios brindarme fuerzas para culminar con éxito esta etapa estudiantil.

Gracias a mis padres por ser los principales promotores de mis sueños por ser pilar fundamental en mi vida, por su esfuerzo, sacrificio y apoyo brindado para que no me falte nada por verme triunfar en cada etapa de formación gracias por cada consejo y por cada una de sus palabras que me guiaron durante mi vida como estudiante.

A la Universidad de las Fuerzas Armadas ESPE, Carrera de Ingeniería Automotriz, a los docentes que impartieron catedra, por enseñarme todo lo que se y más, por guiarme para ser una mejor persona y profesional.

A mi director de tesis Ing. Stalin Mena por su entrega incondicional durante el desarrollo de este trabajo de investigación por haber compartido sus conocimientos y por su apoyo incondicional.

Agradezco a mis amigos y compañeros que compartieron esta gran experiencia de estudiante conmigo.

### **Fabián Ch.**

#### **Agradecimiento**

Expreso mi total agradecimiento a mis padres, quienes con su esfuerzo incansable y amor incondicional me han guiado hacia un futuro mejor. Su apoyo constante, comprensión profunda y, sobre todo, la paciencia que han demostrado hacia mí, han sido fundamentales en este camino.

A una persona extraordinariamente especial en mi vida, Ericka, quien ha estado a mi lado al final de este camino, brindándome su apoyo incondicional y motivándome con sus palabras de aliento en cada decisión que he tomado.

Quiero expresar mi más sincero agradecimiento al Ing. Stalin Mena, mi director de tesis, quien ha demostrado ser una persona comprensiva y paciente a lo largo de la realización de este. Su guía y apoyo han sido fundamentales en cada etapa de este proceso, y sus enseñanzas han dejado una marca profunda en mi formación universitaria. Deseo expresar mi profundo agradecimiento a la Universidad de las Fuerzas Armadas ESPE-L por brindarme la oportunidad de formar parte de su comunidad como estudiante. Aunque el camino no ha sido sencillo, la dedicación y el esfuerzo me permitieron acceder a esta distinguida institución educativa.

Por último, pero no menos importante, deseo expresar mi profundo agradecimiento a todas aquellas personas que han cruzado mi camino, ya sean familiares, amigos o profesores. Incluso aquellos cuyos nombres quizás se han desvanecido en mi memoria o quienes compartieron apenas un breve instante en mi vida. A todos ustedes les debo un agradecimiento especial, ya que cada uno ha dejado su huella en mi vida de manera única y significativa.

**David P.**

## ÍNDICE DE CONTENIDOS

<span id="page-9-0"></span>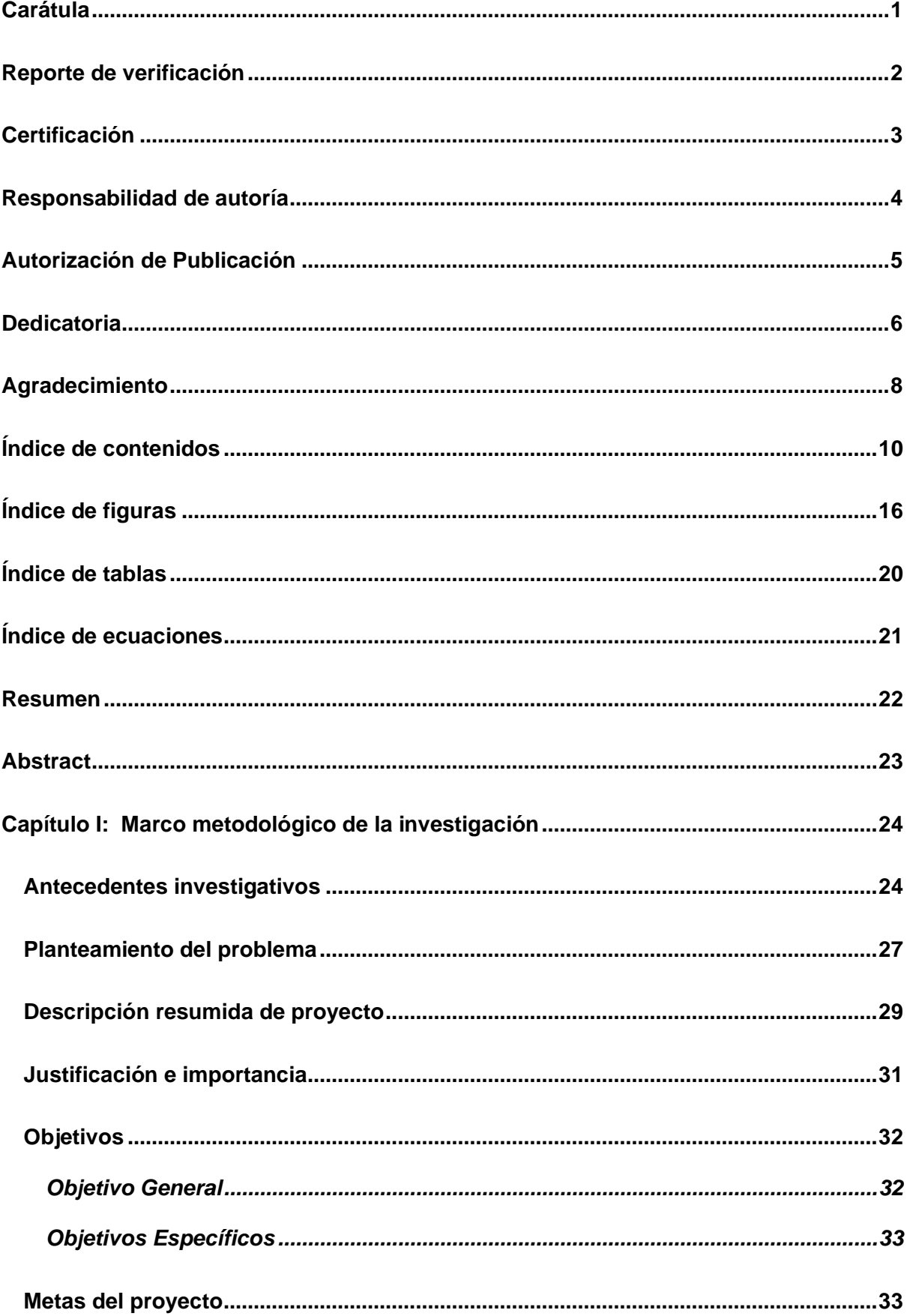

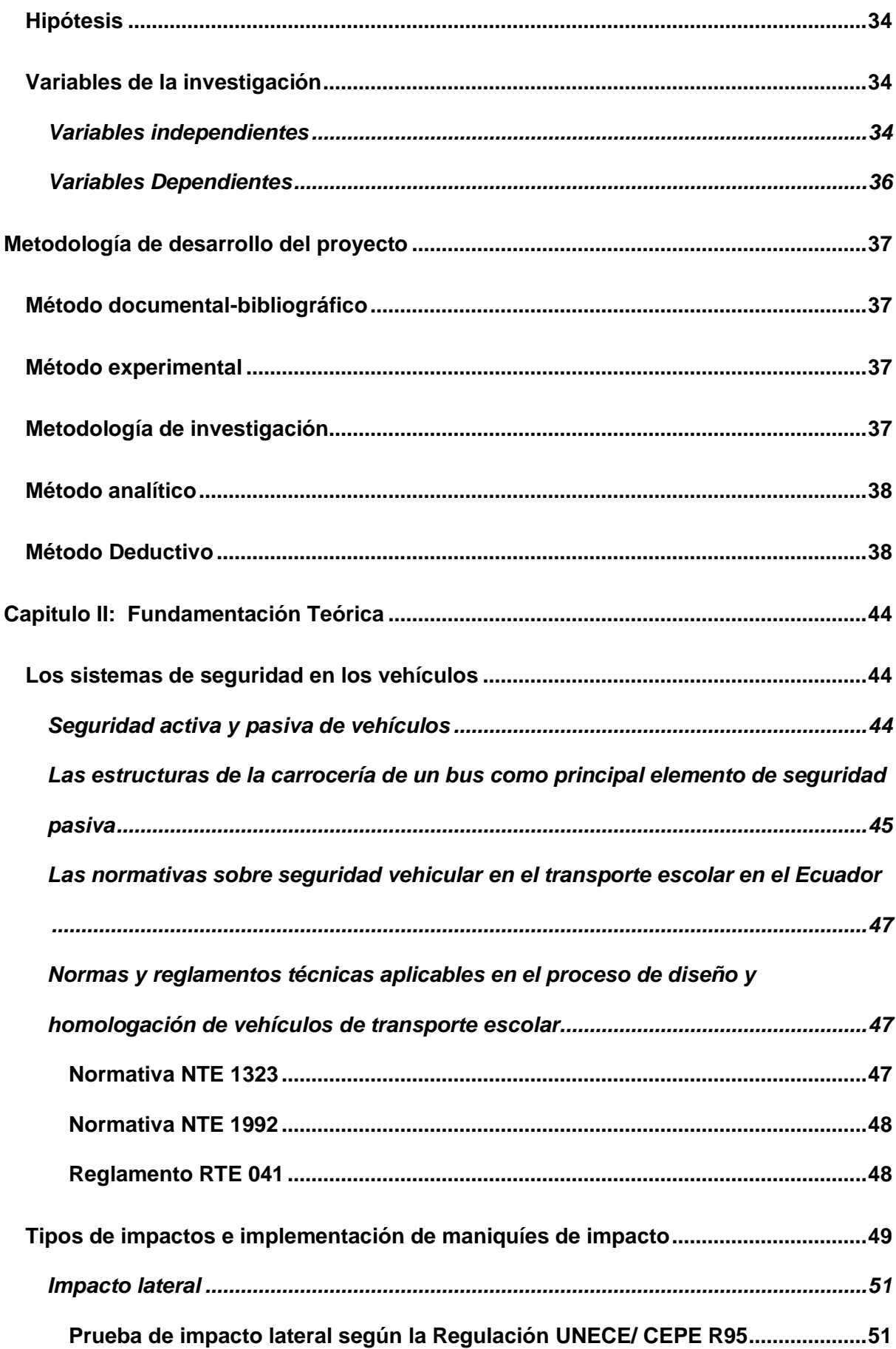

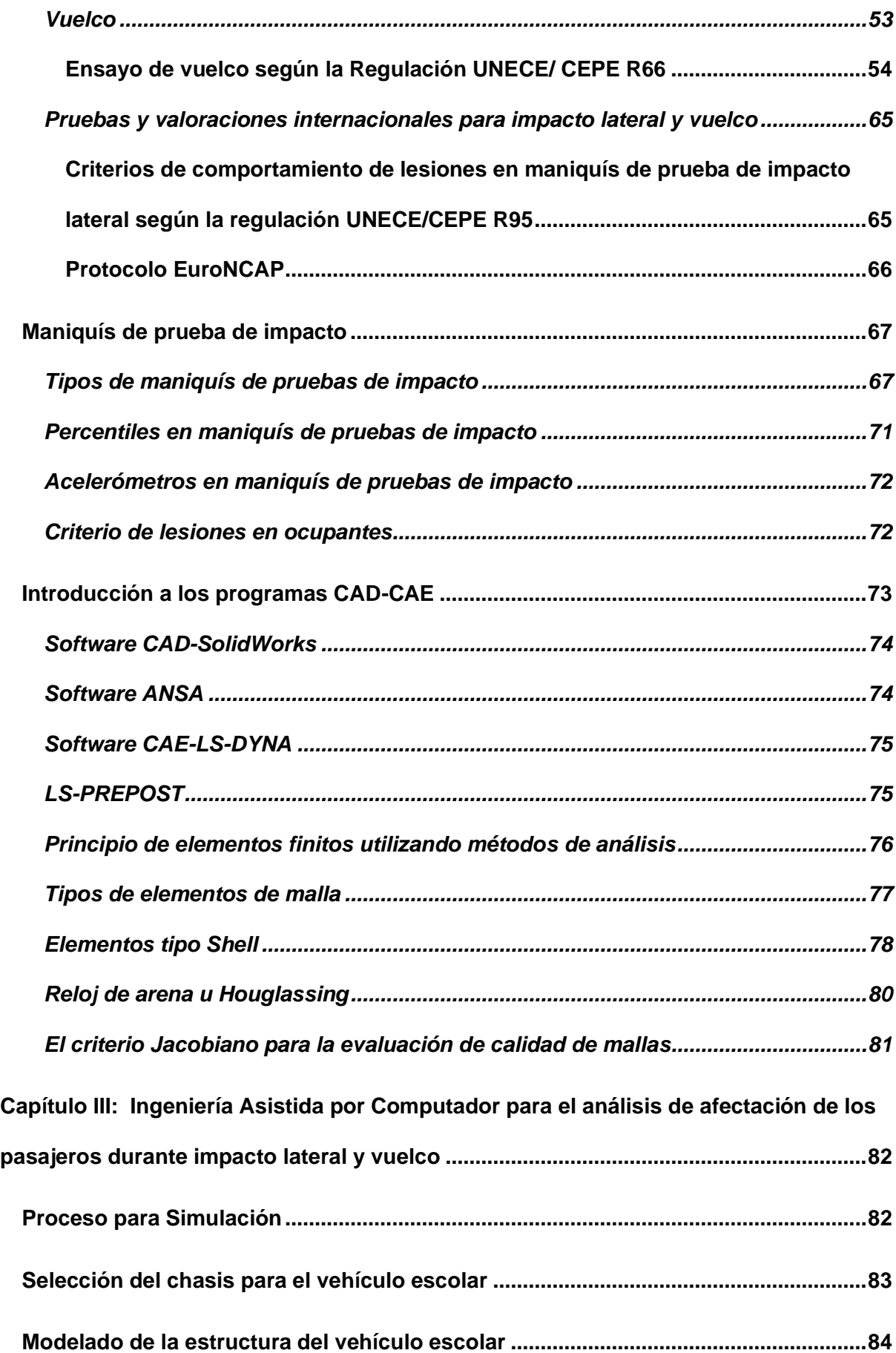

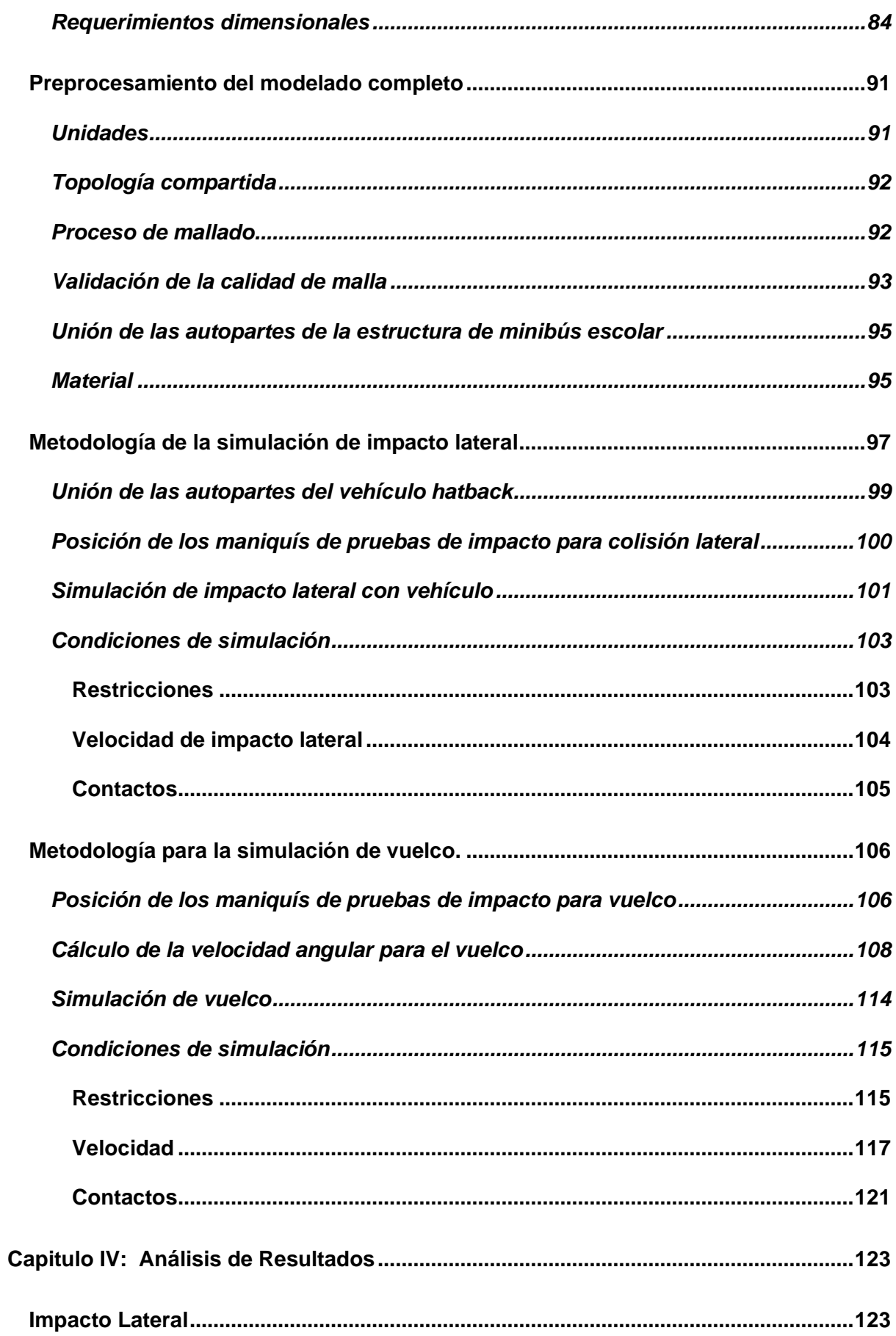

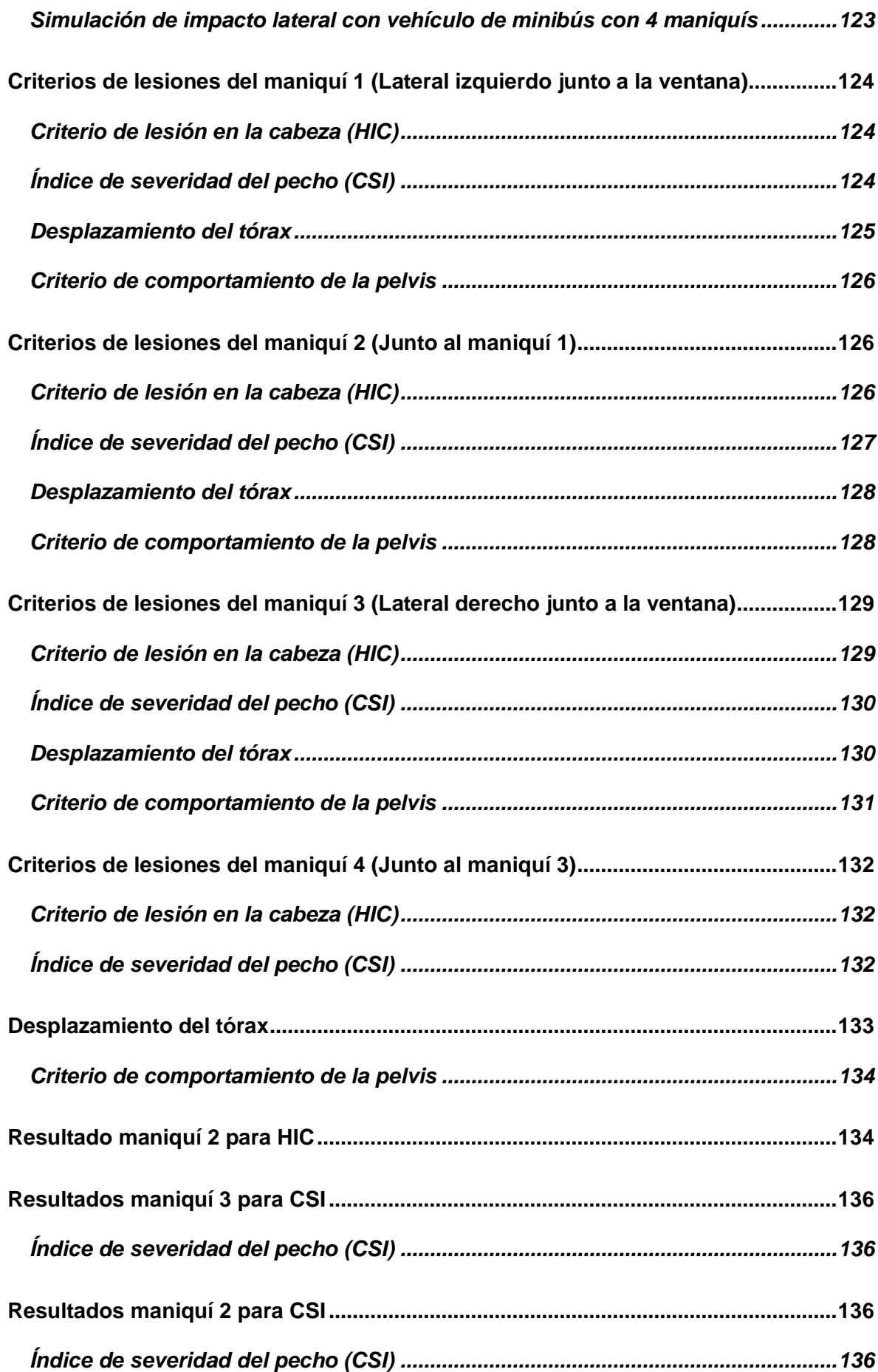

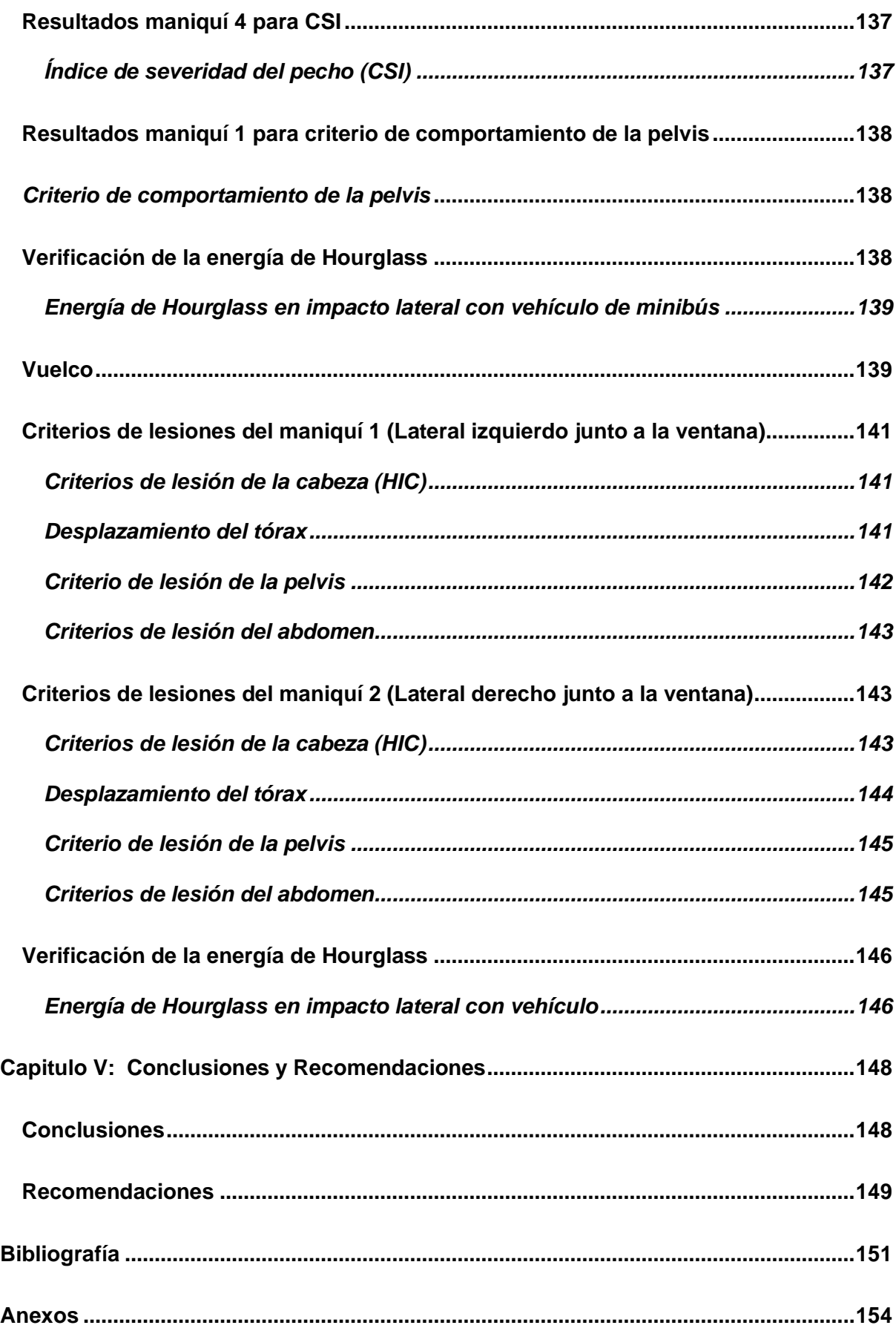

### **ÍNDICE DE FIGURAS**

<span id="page-15-0"></span>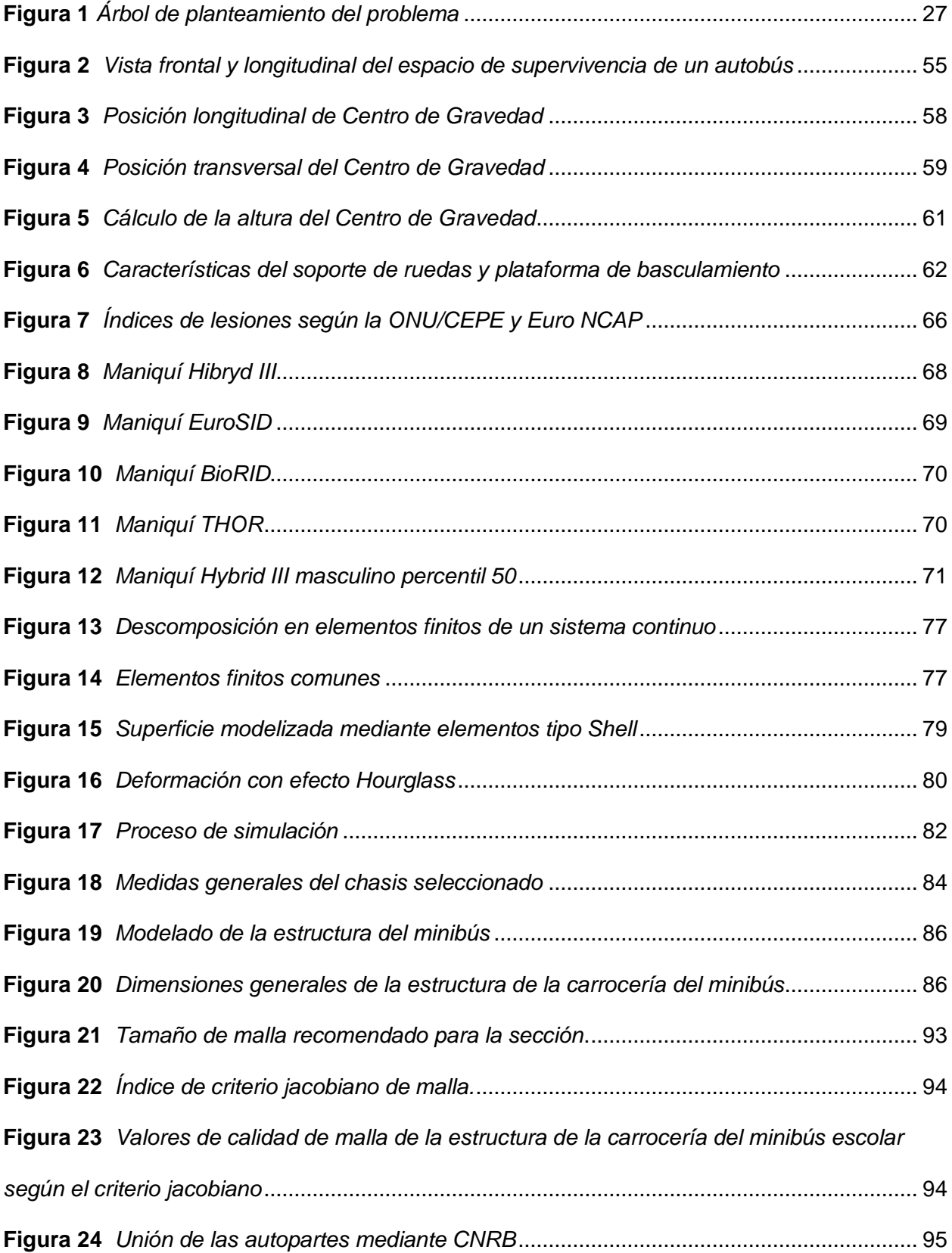

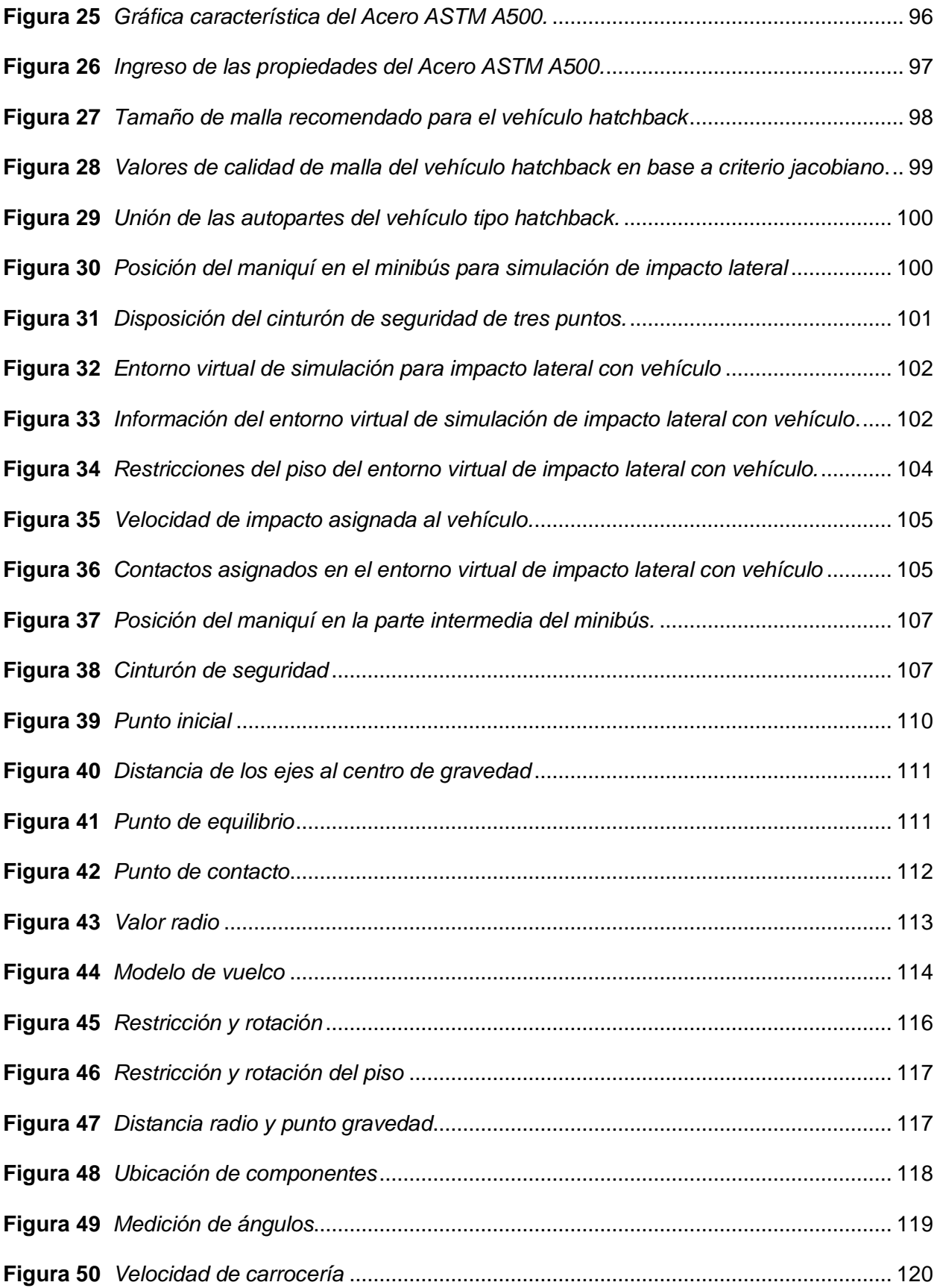

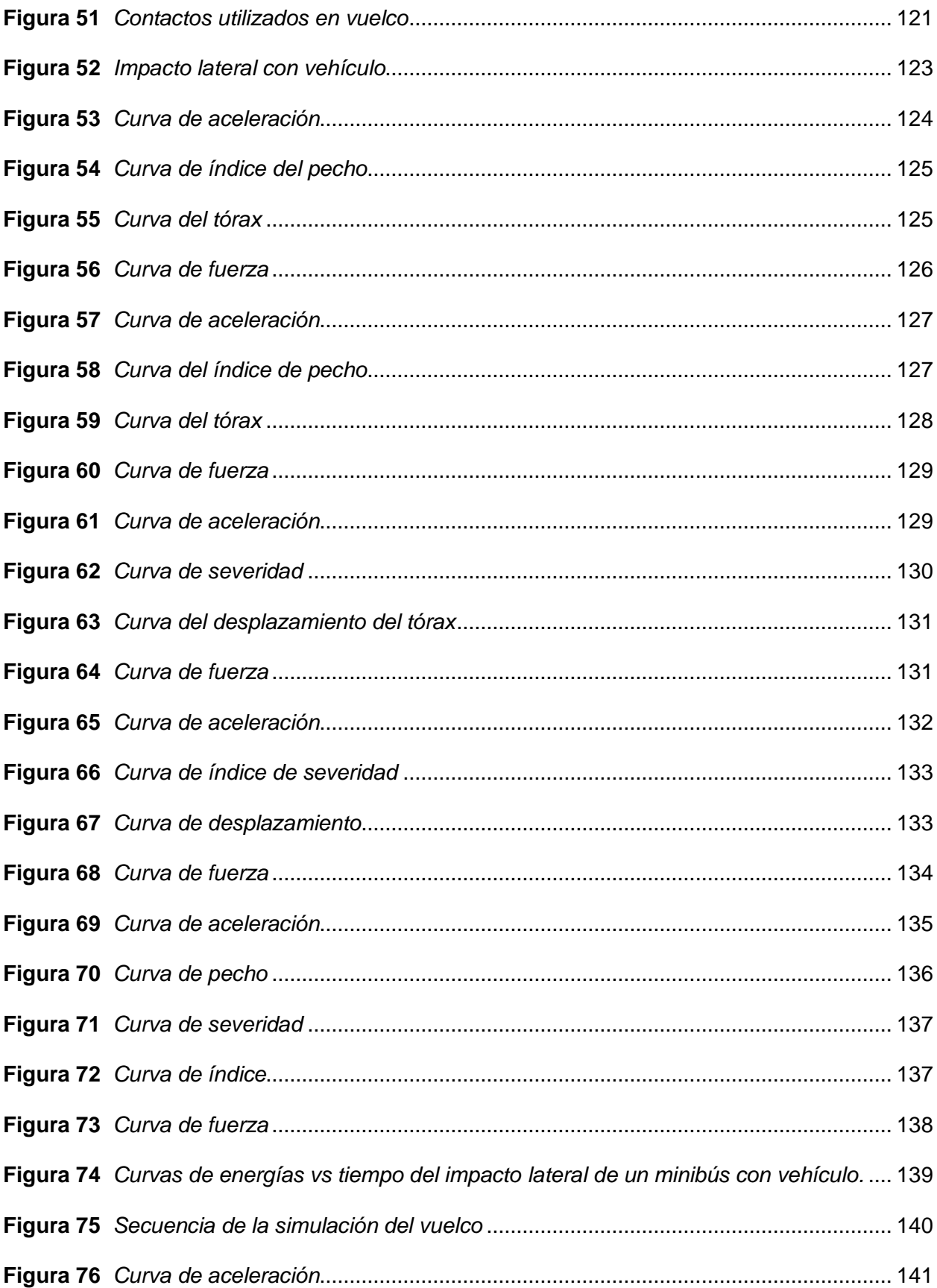

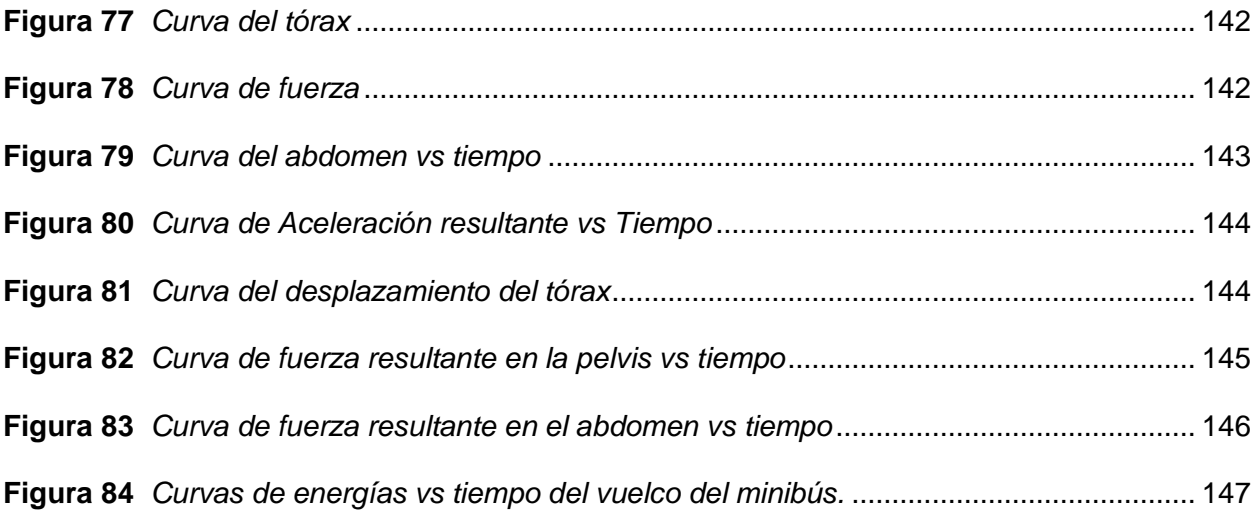

# **ÍNDICE DE TABLAS**

<span id="page-19-0"></span>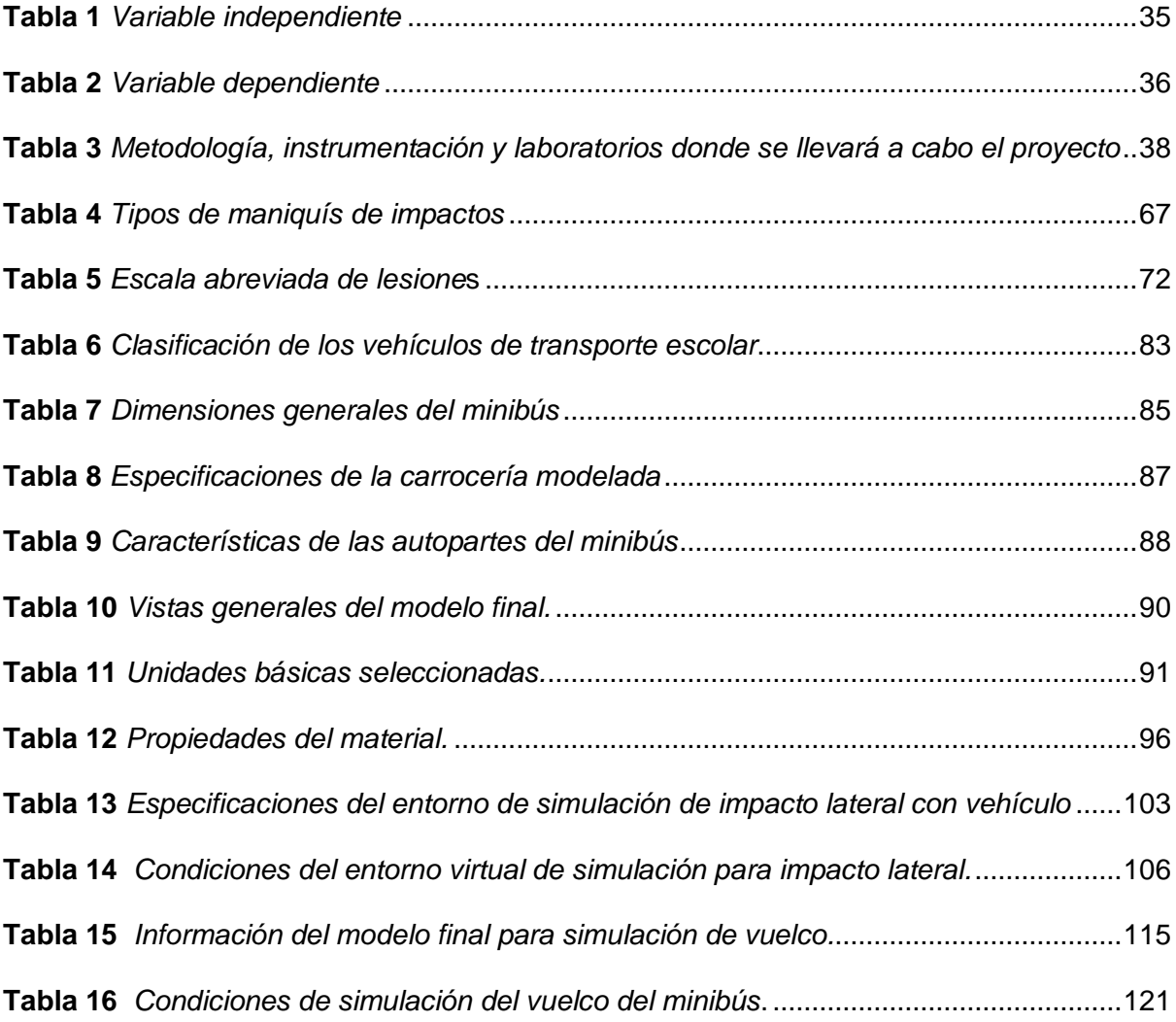

# ÍNDICE DE ECUACIONES

<span id="page-20-0"></span>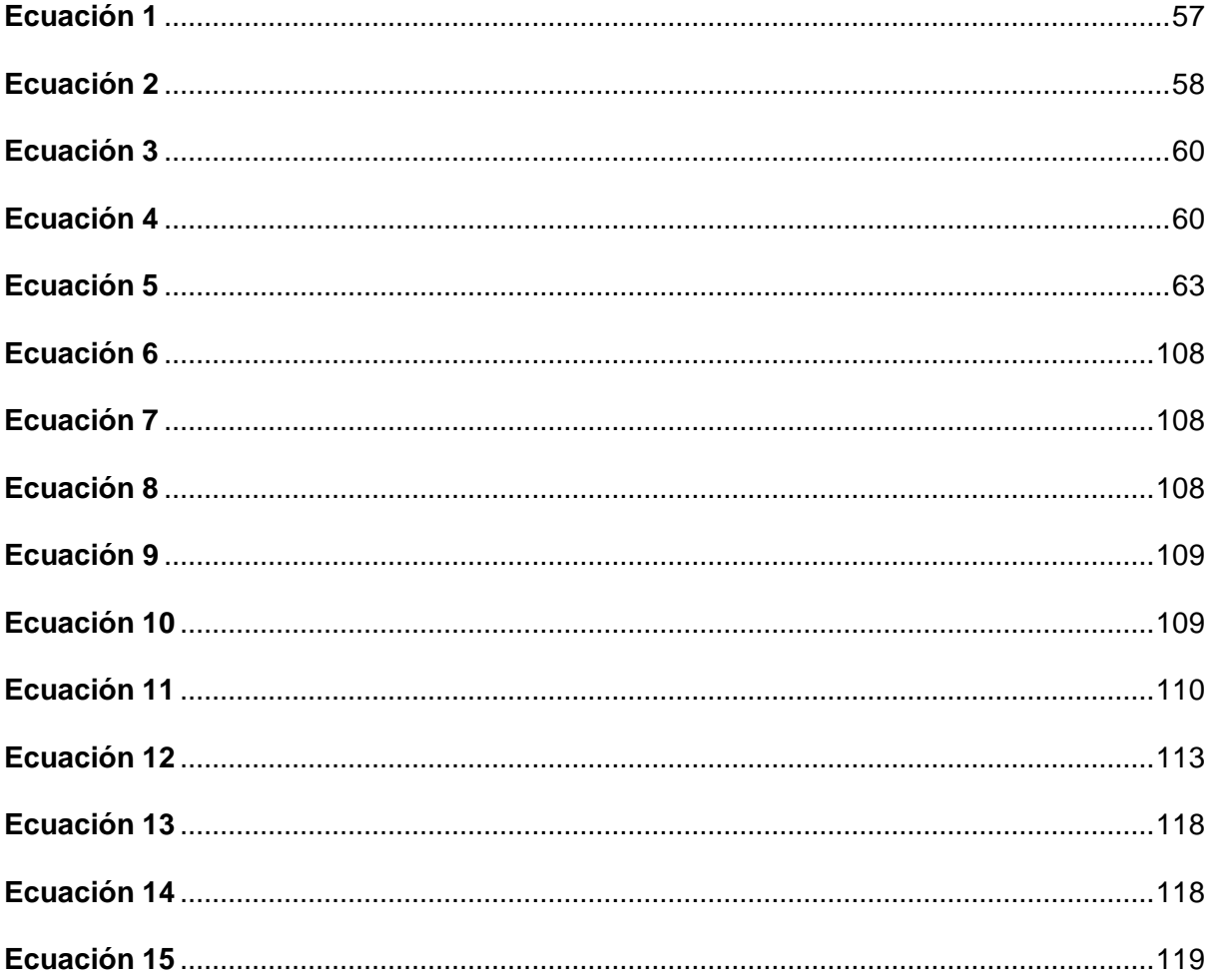

#### **Resumen**

<span id="page-21-0"></span>Este proyecto de investigación tiene como objetivo analizar la afectación de los ocupantes en la estructura de un bus escolar durante impactos laterales y vuelcos. Se emplearán simulaciones computacionales, utilizando software de diseño CAD y análisis CAE. La selección del chasis del minibús escolar se basará en datos que respalden su inclusión en el estudio, considerando su capacidad y dimensiones. A partir de esto, se modelará la estructura del minibús utilizando las dimensiones y especificaciones técnicas proporcionadas por el reglamento RTE INEN 041 y normativa nacional NTE INEN 1323 así como normativas internacionales como la FMVSS 214 y UNECE/CEPE R66. El enfoque principal del estudio se centrará en la afectación de los ocupantes adolescentes. Para ello, se llevarán a cabo análisis biomecánicos y se evaluará cómo los impactos afectan diferentes partes del cuerpo, como cabeza, tórax, abdomen y pelvis, utilizando maniquís virtuales de impacto (Hibrido III-Percentil 50 Hombre) mediante el programa LS-DYNA. Las lesiones se evaluarán según los criterios del reglamento UNECE/CEPE R95 y se compararán con los valores máximos obtenidos de las gráficas generadas por el programa CAE. Se espera que este análisis contribuya a mejorar los estándares de seguridad en el transporte escolar y proteger la integridad de los jóvenes pasajeros.

*Palabras clave:* impactos laterales, vuelco, análisis biomecánico, simulaciones computacionales, maniquís virtuales, seguridad vehicular, transporte escolar.

#### **Abstract**

<span id="page-22-0"></span>This research project aims to analyze the impact on occupants within the structure of a school bus during lateral collisions and rollovers. Computational simulations will be employed using CAD design software and CAE analysis. The selection of the school minibus chassis will be based on data supporting its inclusion in the study, considering its capacity and dimensions. Based on this, the minibus structure will be modeled using dimensions and technical specifications provided by the RTE INEN 041 regulation and national standard NTE INEN 1323, as well as international regulations like FMVSS 214 and UNECE/CEPE R66. The primary focus of the study will be on the impact on adolescent occupants. To achieve this, biomechanical analyses will be conducted to assess how impacts affect different body parts such as the head, chest, abdomen, and pelvis, utilizing virtual impact dummies (Hybrid III-Percentile 50 Male) through the LS-DYNA program. Injuries will be evaluated according to the criteria of the UNECE/CEPE R95 regulation and compared with maximum values obtained from graphs generated by the CAE program. It is anticipated that this analysis will contribute to enhancing safety standards in school transportation and protecting the well-being of young passengers.

*Key word:* national and international standards, school bus, lateral impacts, rollover, biomechanical analysis, dummies.

#### **Capítulo I:**

#### **Marco metodológico de la investigación**

#### <span id="page-23-0"></span>**Antecedentes investigativos**

<span id="page-23-1"></span>Los accidentes de tránsito de buses según varias organizaciones que están inmersas en el estudio e investigación de este fenómeno en el mundo la describen como el problema serio del futuro, debido al incremento de los índices de mortalidad en los últimos años, las tasas de defunciones que más se registran por accidentes de tránsito se presentan en regiones donde los ingresos económicos son bajos y medios, en cambio en regiones donde los ingresos son altos la tasa de mortalidad es menor.

Según el Centro Nacional de Estadísticas y Análisis de la NHTSA (2017), los vehículos escolares deben ser diseñados para ser más seguros que otros vehículos de transporte para la prevención de choques y lesiones en estudiantes. Aunque apenas 1% de accidentes en el mundo involucren a vehículos escolares, los niños y adolescentes corren más riesgo al momento de un accidente de tránsito.

Los países desarrollados implementan estrategias y destinan recursos a la investigación de la seguridad de los ocupantes de autobuses escolares, con el objetivo de reducir la tasa de mortalidad. Estos países cuentan con informes exhaustivos de recolección de datos sobre accidentes de tránsito, lo que garantiza la calidad de la información recopilada. Sin embargo, en países subdesarrollados como Ecuador, la falta de recursos gubernamentales dificulta la obtención de informes completos, especialmente en temas relacionados con la seguridad vial en autobuses.

Los vehículos de transporte escolar en Ecuador son usados cada día por más de 600.000 estudiantes, ya sean niños, o adolescentes, datos sacados por el Observatorio de Transporte de Viajeros por Carretera, del Ministerio de Fomento, por lo que la movilidad segura de los menores es una prioridad para todos aquellos que nos preocupamos por la seguridad personal e integral de los mismo.

Las normativas de diseño y construcción de las estructuras de estos vehículos incluyen el cumplimiento de ensayos de colisiones, para poder homologar la carrocería antes de salir al mercado y deben ser controlado por entes gubernamentales competentes a nivel nacional e internacional.

Actualmente, la seguridad de los ocupantes de vehículos de transporte escolar está siendo un tema de interés para garantizar que los usuarios (niños y adolescentes) estén protegidos de manera eficaz en casos de accidentes y reducir al máximo las lesiones y fatalidades, por tal razón, los esfuerzos se han dirigido a la mejora de la estructura del bus.

Según el trabajo de Avilés (2017), los países de la Unión Europea, como Francia, Alemania, España e Italia, son los pioneros en investigación e implementación de estándares de seguridad en los autobuses, desarrollando normas y reglamentos que garantizan que la estructura del autobús no entre en contacto físico con los ocupantes durante impactos laterales y vuelcos.

En Ecuador, según refiere el Servicio Ecuatoriano de Normalización (2013) mediante la Normativa Técnica Ecuatoriana INEN 1323 y el Reglamento Técnico Ecuatoriano INEN 041, los vehículos para el transporte escolar de pasajeros tienen que cumplir con una serie de requisitos de diseño para su fabricación, con la finalidad de proteger la vida y la seguridad de las personas.

Los ensayos destinados a prevenir lesiones en los ocupantes de autobuses de transporte escolar en Ecuador se realizan basándose en las normativas de la Comisión Económica para Europa (CEPE/UNECE). Los reglamentos internacionales FMVSS 214 y UNECE/CEPE R66 establecen los criterios de prueba para evaluar los impactos laterales y los vuelcos. En el reglamento internacional UNECE/CEPE R95 incluyen la utilización de maniquís de impacto y establecen criterios de lesiones para asegurar la protección de los pasajeros y brindar la seguridad de los ocupantes del autobús escolar.

Para simular la dinámica de impactos, incluyendo las fuerzas G experimentadas por los pasajeros y las deformaciones en la estructura del vehículo escolar, se requiere un software de elementos finitos (FEM) con una metodología explícita. Este software debe ser capaz de realizar cálculos estables y eficientes de millones de ciclos con un bajo consumo de recursos. De esta manera, se pueden analizar las afectaciones que podrían sufrir los ocupantes durante un evento de colisión

Según Vázquez et al. (2020), en la actualidad hay nueve programas de evaluación de todo tipo de vehículos (NCAP) destacados, como el US-NCAP, JNCAP, euro NCAP, Latin NCAP, Asean NCAP, Global NCAP, entre otros. Estos programas son llevados a cabo por instituciones independientes que realizan pruebas a escala real con el objetivo de evaluar la seguridad de los ocupantes del vehículo.

Para Yacelga (2021), "El desarrollo de la tecnología CAD-CAE en los últimos años ha contribuido a la implementación de herramientas de ingeniería computacional enfocado a mejorar la seguridad de los ocupantes en impactos en automóviles y biomecánica", entonces la utilización de softwares computacionales en ensayos virtuales ha contribuido a la industria automotriz permitiendo realizar pruebas de impactos en diferentes escenarios y condiciones sin la necesidad de prototipos físicos (maniquís de impacto) o laboratorios especializados.

De acuerdo con Chuquimarca & Guashpa (2022), el software CAE LS-DYNA es ampliamente utilizado a nivel mundial en estudios, implementación e investigación relacionada con la afectación de los ocupantes en vehiculos. Este software es reconocido como una herramienta sofisticada para llevar a cabo ensayos virtuales en este campo y escogido por todas las empresas antes mencionadas.

### **Planteamiento del problema**

### <span id="page-26-1"></span>**Figura 1**

<span id="page-26-0"></span>*Árbol de planteamiento del problema*

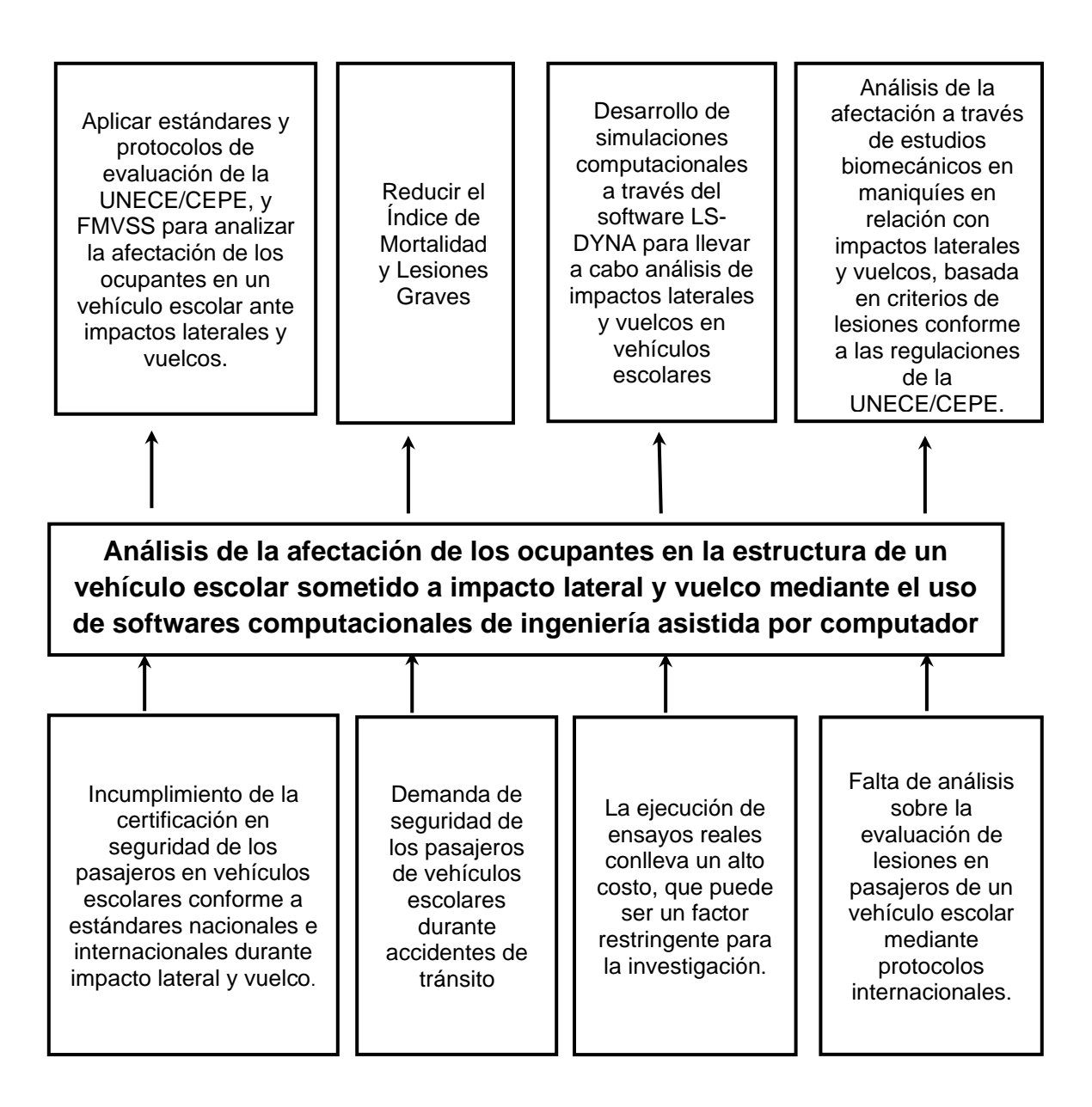

*Nota.* La figura 1 muestra las problemáticas y soluciones que se desarrollará mediante este proyecto de investigación.

Los vehículos escolares tienen la función de trasladar a los estudiantes desde sus hogares hasta las instituciones educativas y viceversa para su comodidad y seguridad. Sin embargo, la creciente necesidad de garantizar la seguridad en vehículos de gran capacidad, como los utilizados en el transporte escolar, exige la implementación de medidas determinantes para reducir la tasa de mortalidad en los siniestros de tránsito.

Las unidades que se utilizan para este tipo de transporte, como lo es el minibús deben de estar atadas a normativas nacionales de diseño y fabricación de su estructura. En particular, el conjunto estructural del vehículo escolar debe estar sujeto a las regulaciones nacionales de fabricación, tal como lo dicta la normativa NTE INEN 1323 - RTE INEN 041. Además, resulta esencial atender también a las normas internacionales pertinentes, tales como la FMVSS 214, UNECE/CEPE R66 y R95, en lo que respecta a impactos laterales, vuelcos, y criterios de lesiones respectivamente, las cuales brindando seguridad a sus ocupantes.

No obstante, en Ecuador se enfrenta una limitación debido a la falta de aplicación de la normativa nacional, lo que resulta en un menor interés en las regulaciones internacionales. Esta situación de incumplimiento se refleja en la ausencia de certificación en seguridad para los pasajeros en vehículos escolares, tanto en lo que respecta a estándares nacionales como internacionales, particularmente durante situaciones de impacto lateral y vuelco.

En la actualidad, se ha presenciado un significativo avance tecnológico y digital en la industria automotriz, generando oportunidades para mejorar la seguridad vehicular. Una de las herramientas fundamentales para conseguir estas mejoras son el CAD y CAE que describen una aproximación apegada a la realidad, minorando costes que son elevados al realizar en un ensayo real de impacto y también estas simulaciones permiten evaluar el comportamiento de los ocupantes por medio de los últimos elementos que han sido simulados, mediante computador, como lo son los maniquíes de pruebas de choque, o

"crash test dummies". Estas prácticas ayudan a establecer criterios ingenieriles que optimizan el diseño de la estructura, reforzando la seguridad de los ocupantes en su conjunto.

Con lo planteado, el problema a investigar es el ANÁLISIS DE LA AFECTACIÓN DE LOS OCUPANTES EN LA ESTRUCTURA DE UN VEHÍCULO ESCOLAR SOMETIDO A IMPACTO LATERAL Y VUELCO MEDIANTE EL USO DE SOFTWARES COMPUTACIONALES DE INGENIERÍA ASISTIDA POR COMPUTADOR CAD – CAE. **Descripción resumida de proyecto**

<span id="page-28-0"></span>En el presente proyecto de investigación se propone realizar un análisis por medio de simulaciones computacionales de la afectación de los pasajeros en un impacto lateral y vuelco de la estructura de un bus escolar conforme a la normativa y reglamentación técnica impuesta por el Instituto Ecuatoriano de Normalización INEN la cual es el principal ente que regula los parámetros para la homologación de buses empleados en el transporte escolar en el país, y acogernos también a normativas internacionales de la Comisión Económica de las Naciones Unidas UNECE/CEPE.

Previo al análisis, se seleccionará un chasis con características específicas para su uso en el transporte escolar, sustentado esta elección en datos concretos que justifiquen su inclusión en el estudio, considerando su capacidad y dimensiones apropiadas para esta función. Seguidamente se procederá a realizar el modelado de la carrocería de utilizando la normativa nacional que contiene las dimensiones y especificaciones de este tipo de vehículo.

El vehículo escolar, al ser un vehículo que transporta adolescentes lo hace un vehículo especial y diferente a los demás. Por tanto, se necesita una normativa de construcción especial para garantizar la seguridad de los ocupantes escolares, las normativas NTE INEN 041 y NTE INEN 1323 indican los procedimientos de diseño y construcción de carrocerías de vehículos escolares.

29

El modelado del vehículo se hará por medio del programa de diseño asistido por computadora CAD SolidWorks (CEND INGENIERIA S.A). Este software de diseño CAD es ampliamente reconocida en la industria automotriz por su capacidad para crear modelos tridimensionales precisos y detallados de dimensiones y especificaciones técnicas de cualquier tipo de vehículos, incluyendo un bus escolar.

El estudio se centrará en la afectación de los pasajeros, buscando realizar un análisis biomecánico y simular dos tipos de eventos de impacto en vehículo escolar: el impacto lateral y el vuelco. Para ello, se seguirán los reglamentos internacionales FMVSS 214 y UNECE/CEPE R66, que establecen los requisitos y condiciones para vehículos y buses sometidos a estos impactos. El objeto de estudio es analizar la afectación de los pasajeros que se encuentren en edades comprendidas entre 18 y 25 años, es decir, adolescentes.

Se evaluará cómo estos impactos afectan diferentes partes del cuerpo, como cabeza, tórax, abdomen y pelvis, utilizando maniquís virtuales de impacto mediante el programa LS-DYNA. Las lesiones se evaluarán según los criterios del reglamento UNECE/CEPE R95 y se compararán con los valores máximos obtenidos de las gráficas generadas por el programa CAE.

El programa LS-DYNA (CEND INGENIERIA S.A.) es uno de los programas altamente adecuado para el desarrollo en este tipo de investigaciones. Este programa brinda una amplia gama de funcionalidades y modelos de elementos finitos que son importantes y aplicables a la investigación de la seguridad vehicular.

De esta manera, se pretende analizar y verificar si el diseño y la estructura del bus escolar cumplen con estándares de seguridad establecidos en términos de la afectación de los ocupantes dentro de la estructura, permitiendo identificar posibles áreas de mejora con el fin de garantizar la máxima seguridad de los adolescentes que utilizan este medio de transporte para sus desplazamientos entre su hogar y su centro educativo.

#### **Justificación e importancia**

<span id="page-30-0"></span>Según el Centro Nacional de Estadísticas y Análisis de la NHTSA (2022), los datos de seguridad 113 ocupantes murieron en un bus escolar entre los años 2011 y 2020, de estos, 53 eran conductores y 60 pasajeros. Estas cifras son un claro ejemplo que los afectados principales son los adolescentes que utilizan este medio de transporte.

Según la información que genera la agencia Nacional de Transito (ANT) el porcentaje de accidentes de tránsito en el 2022 ha aumentado un 9% con respecto a 2021 a nivel nacional con un total de 10.592 accidentes contabilizados en el primer semestre de ese año y de los cuales 1.860 estuvieron involucrados autobuses, ya sea de tipos escolar, urbano o vehículos pesados.

En Ecuador no presenta estudios sobre la afectación de los ocupantes en el transporte de pasajeros o vehículos de transporte escolar. Hasta ahora, los análisis desarrollados sobre la afectación de los ocupantes se han realizado en vehículos con carrocerías compactas, desatendiendo el importante medio de transporte que representan los vehículos escolares.

En estudios recientes, como el realizado por Cangui y Padilla (2022), se ha abordado el modelado de una carrocería de bus escolar para la simulación de impactos laterales izquierdos y derechos. De la misma forma, Alvarado y Farinango (2022) han desarrollado un trabajo similar, pero en el modelado de una carrocería de vehículo escolar para simular vuelcos. Estos estudios se enfocan en analizar el espacio de supervivencia y la invasión que ocurre durante estos tipos de impactos. Su objeto de estudio fue verificar la resistencia de los materiales utilizados en la carrocería y evaluar la capacidad de absorción de energía, con el fin de optimizar el diseño de esta.

Al evaluar la invasión del espacio de supervivencia dentro de la estructura en un ensayo de impacto lateral y vuelco, se enfoca únicamente el comportamiento de los elementos estructurales de la carrocería del autobús. Sin embargo, no se toman en

cuenta las posibles lesiones que pueden presentar los ocupantes, La falta de datos biomecánicos publicados dificulta la identificación de zonas críticas en el cuerpo humano y las lesiones que podrían ser causadas por aceleraciones, fuerzas, presión, energías, velocidades o deformaciones.

Además, no se evalúa si existe algún contacto directo con componentes del autobús durante y después del impacto dinámico. Es esencial contar con información detallada sobre las lesiones potenciales para desarrollar medidas de seguridad adecuadas que protejan a los ocupantes y minimicen el riesgo de daños graves en caso de accidente.

Debido a la falta de investigación y al elevado número de accidentes que ocurren en el Ecuador y siendo el impacto lateral y vuelco, principales causas de mortalidad en siniestros se ha planteado la necesidad de realizar este Proyecto de Integración Curricular, el cual se centra en analizar la afectación de los ocupantes de vehículos escolares sometidos a estos tipos de impactos, siguiendo los Reglamentos R66 de la Comisión Económica de las Naciones Unidas para Europa y el FMVSS 214 de Estado Unidos, con el objetivo de evaluar si los vehículos escolares en el Ecuador cumplen con los requisitos mínimos de seguridad estructural y su impacto en la protección de los ocupantes, para ello se tomara en cuenta el reglamento R95 de las Naciones Unidas que establece los criterios de lesiones permisibles para este tipo de colisiones.

#### **Objetivos**

#### *Objetivo General*

<span id="page-31-1"></span><span id="page-31-0"></span>• Analizar la afectación de los ocupantes en la estructura de un vehículo escolar sometido a impacto lateral y vuelco mediante el uso de softwares computacionales de ingeniería asistida por computador CAD – CAE.

#### *Objetivos Específicos*

<span id="page-32-0"></span>• Realizar la investigación teórica científica sobre el diseño, construcción y simulación de impactos laterales y vuelco con dummies en la estructura de la carrocería del vehículo escolar utilizando softwares computacionales de ingeniería asistida por computador CAD – CAE mediante la recopilación de fuentes bibliográficas que contengan las normas vigentes nacionales e internacionales.

Seleccionar el chasis y modelar la estructura de la carrocería del vehículo escolar, a través de un software de diseño asistido por computador CAD y con requisitos de la normativa nacional NTE INEN 1323 y RTE INEN 041 para luego simular ensayos de impacto lateral y vuelco.

• Realizar las simulaciones virtuales de impacto lateral y vuelco a la carrocería del vehículo escolar, según los requisitos establecidos en la FVSS 214 y UNECE/CEPE R66, implementando un maniquí de impacto, para estudiar la afectación de los ocupantes, aplicando los criterios de lesiones del reglamento R95 de la UNECE/CEPE.

• Validar el modelo FEM (Método de Elementos Finitos) del maniquí HIBRIDO III para impacto lateral y vuelco en hombres, aplicándolo al contexto de vehículos escolares. Esta validación tiene como propósito estimar el porcentaje de error de los datos obtenidos en relación con el cumplimiento de los criterios establecidos en el reglamento UNECE/CEPE R95.

#### **Metas del proyecto**

<span id="page-32-1"></span>• Obtener la información técnica teórica necesaria, incluyendo las Normas Técnicas de Estándares Nacionales e Internacionales relevantes para la simulación virtual de pruebas de impacto lateral y vuelco con maniquís de impacto de una carrocería de vehículo escolar.

• Realizar el modelado de la estructura de la carrocería del vehículo escolar, asignando materiales adecuados y válidos para la simulación, tomando en cuenta las especificaciones establecidas en las normas técnicas del país, como la NTE INEN 1323: 2009, RTE INEN 041: 2011 y NTE INEN 2415.

• Evidenciar el comportamiento de los ocupantes en la estructura de la carrocería de un vehículo escolar en ensayos virtuales de impacto lateral y vuelco que permitirán recrear escenarios realistas.

• Evaluar las afectaciones que se producen en el cuerpo humano en accidentes de tránsito, analizando las zonas del cuerpo más y menos afectadas, las misma se medirán utilizando el maniquí de pruebas de impacto.

#### **Hipótesis**

<span id="page-33-0"></span>El análisis de la afectación de los ocupantes en la estructura de un vehículo escolar sometido a impacto lateral y vuelco mediante simulación computacional CAD-CAE evaluará la efectividad de los requisitos estructurales de diseño y dimensiones establecidos por la normativa nacional RTE INEN 041 para vehículos escolares en términos de seguridad, basándonos en los criterios de lesiones definidos por el reglamento UNECE/CEPE R95.

#### **Variables de la investigación**

#### *Variables independientes*

<span id="page-33-2"></span><span id="page-33-1"></span>Requisitos estructurales de diseño y dimensiones establecidos por la normativa nacional RTE INEN 041 para vehículos escolares.

# **Tabla 1**

*Variable independiente*

<span id="page-34-0"></span>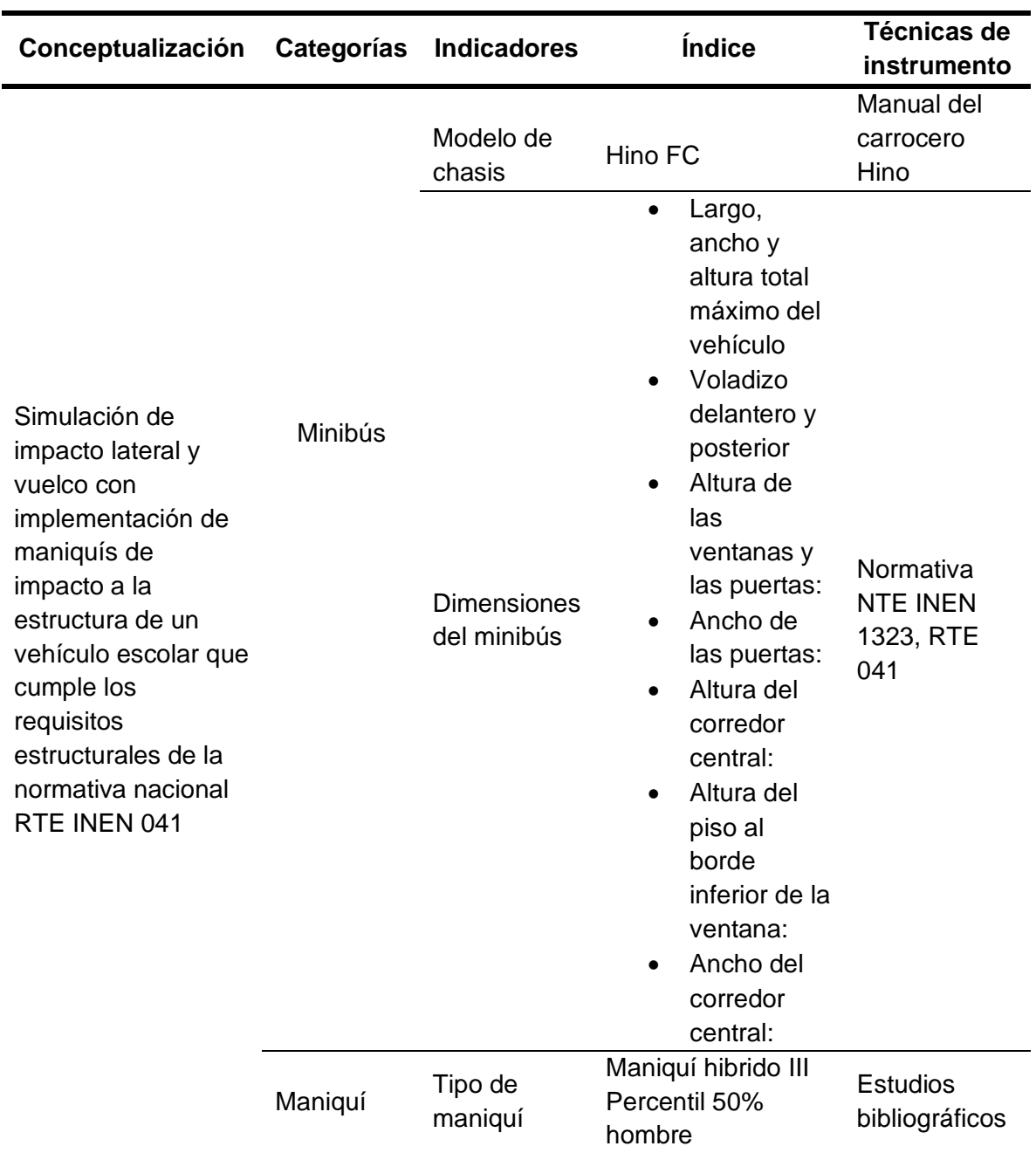

*Nota.* En la Tabla 1 se expresa las variables independientes que se aspira investigar mediante el uso de software CAE.

### *Variables Dependientes*

### **Tabla 2**

### <span id="page-35-0"></span>*Variable dependiente*

<span id="page-35-1"></span>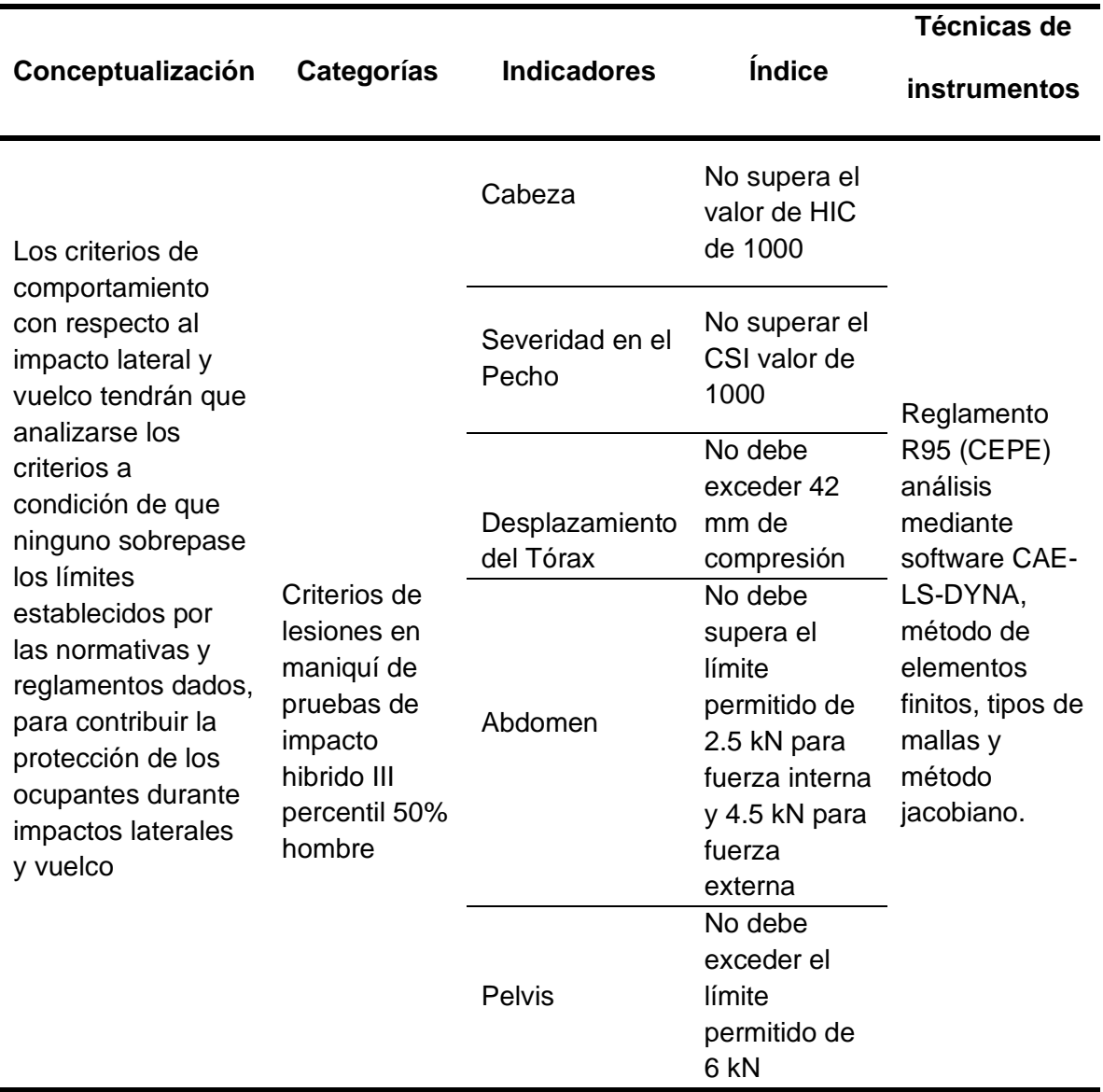

*Nota.* En la Tabla 2 se expresa las variables dependientes.
## **Metodología de desarrollo del proyecto**

#### **Método documental-bibliográfico**

Mediante la investigación técnica científica se obtendrán especificaciones de normas nacionales e internacionales vigentes de acuerdo con el diseño, construcción y simulación de impactos laterales y vuelco. Además, se buscarán los criterios de lesiones para la afectación en los ocupantes.

#### **Método experimental**

Proporciona datos cuantitativos de la relación causa efecto en relación con la afectación de los ocupantes en la estructura del vehículo escolar sometido a impacto lateral y vuelco con el software de ingeniería asistida por computador CAD/CAE.

## **Metodología de investigación**

• Indagación: Información bibliográfica para el análisis de diseño geométrico, construcción y criterios de lesiones asociados a impactos laterales y vuelcos en vehículos escolares, con especial énfasis en la afectación de los ocupantes

• Organización: Creación de un diagrama de procesos o algoritmo que especifique el preproceso y postproceso del estudio.

• Ejecución: Realización ensayos virtuales utilizando software CAD-CAE para someter la estructura de la carrocería del vehículo escolar a impactos laterales y vuelcos.

• Balance: Variación de resultados durante la simulación de impactos. Se evaluarán los niveles de riesgo y las lesiones potenciales sufridas por los ocupantes en diferentes zonas de contacto con la estructura de la carrocería

• Determinación de resultados: Fundamento crítico ingenieril de acuerdo con los resultados obtenidos. Identificación y Evaluación de las zonas de contacto con la estructura que presenten mayor riesgo de sufrir lesiones graves durante accidentes de impacto lateral y vuelco.

# **Método analítico**

En el presente proyecto se interpretan los resultados obtenidos en los ensayos virtuales de impacto lateral y vuelco en vehículos escolares de acuerdo con los parámetros establecidos en las normas vigentes. También, se analizarán las posibles consecuencias de estas variaciones en términos de la afectación de los ocupantes del vehículo escolar.

## **Método Deductivo**

En el proyecto de investigación se propone una hipótesis, que acorde el cumplimiento del cronograma de realización de ensayos virtuales para impacto lateral y vuelco, utilizando maniquís de impacto, será posible identificar y evaluar la afectación de los ocupantes en la estructura de un vehículo escolar*.*

#### **Tabla 3**

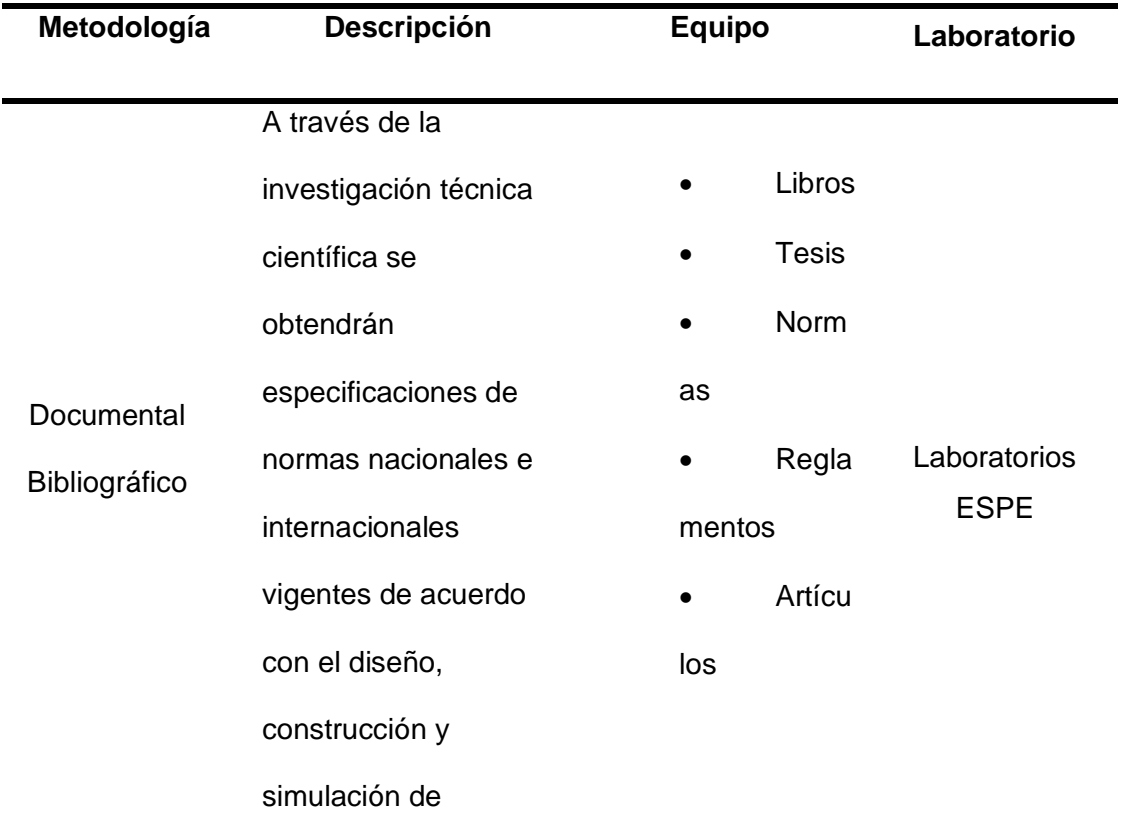

Metodología, instrumentación y laboratorios donde se llevará a cabo el proyecto

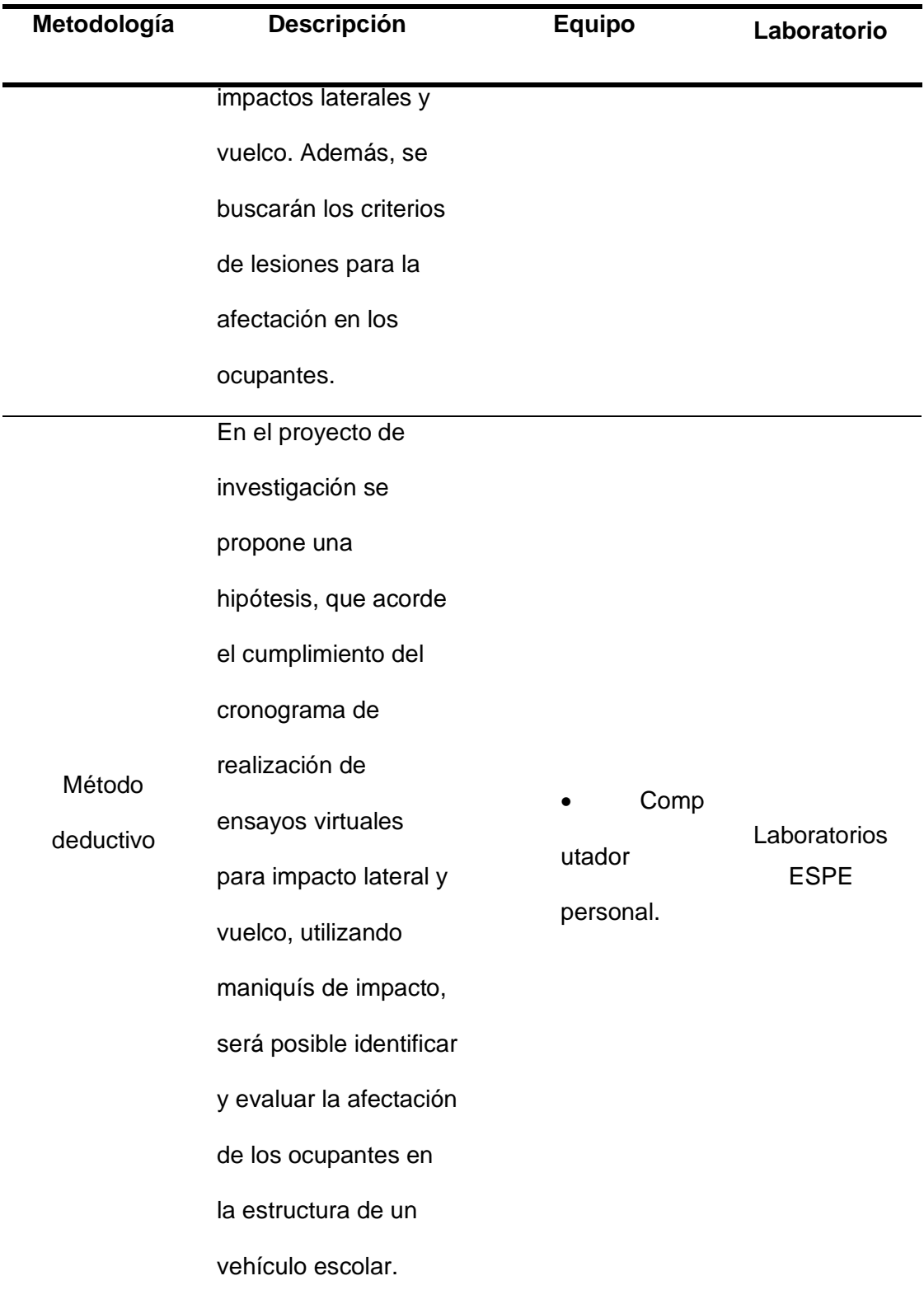

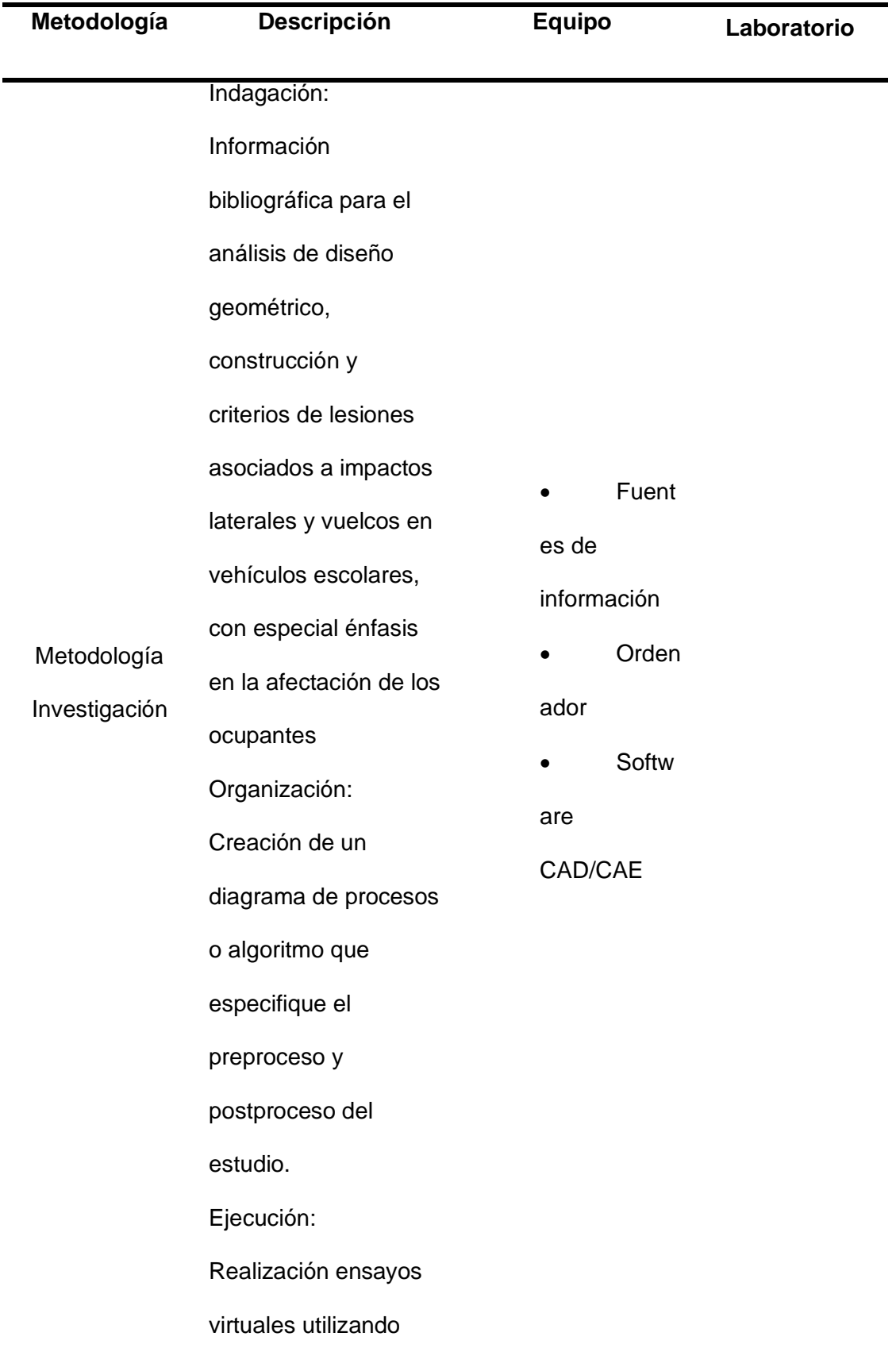

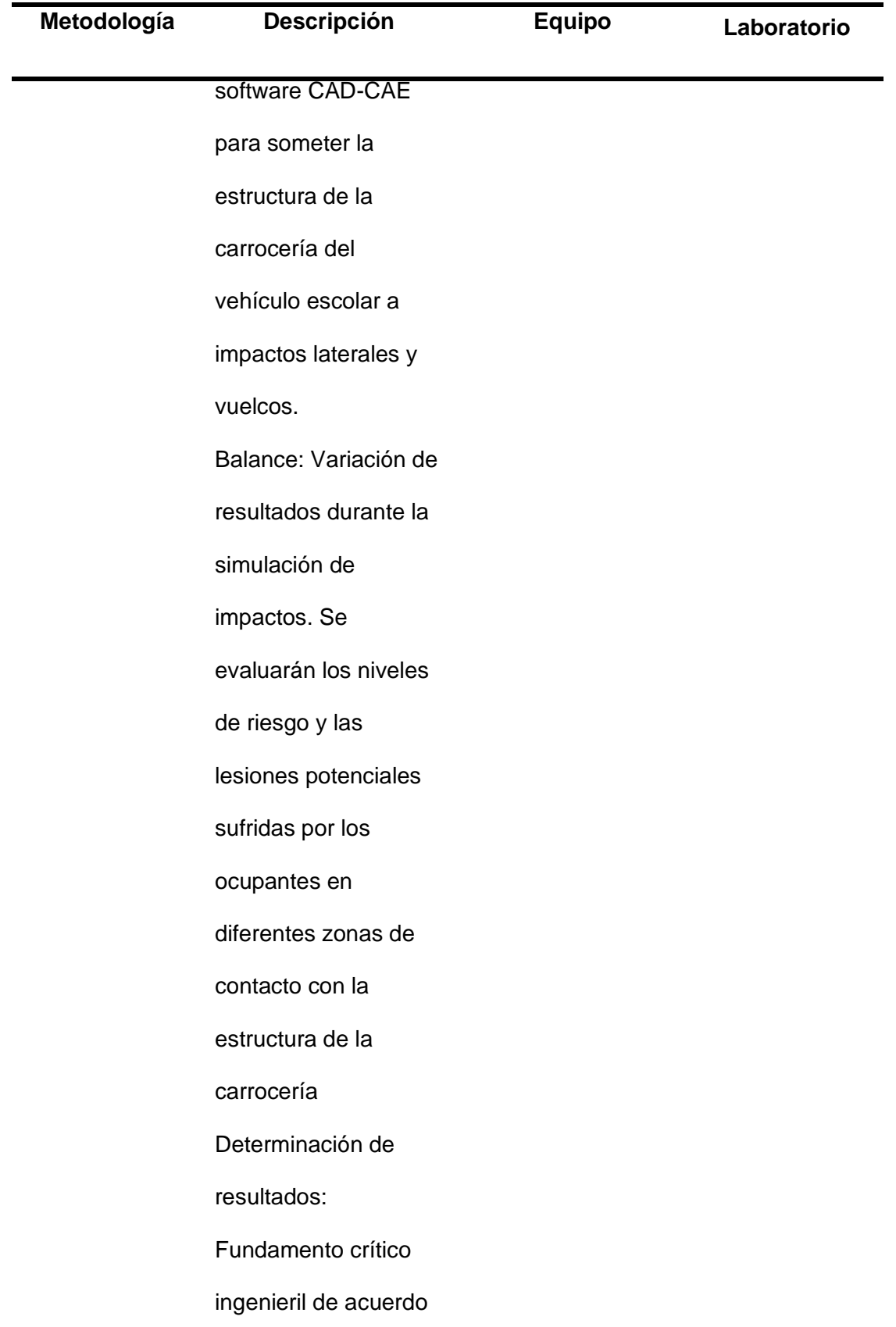

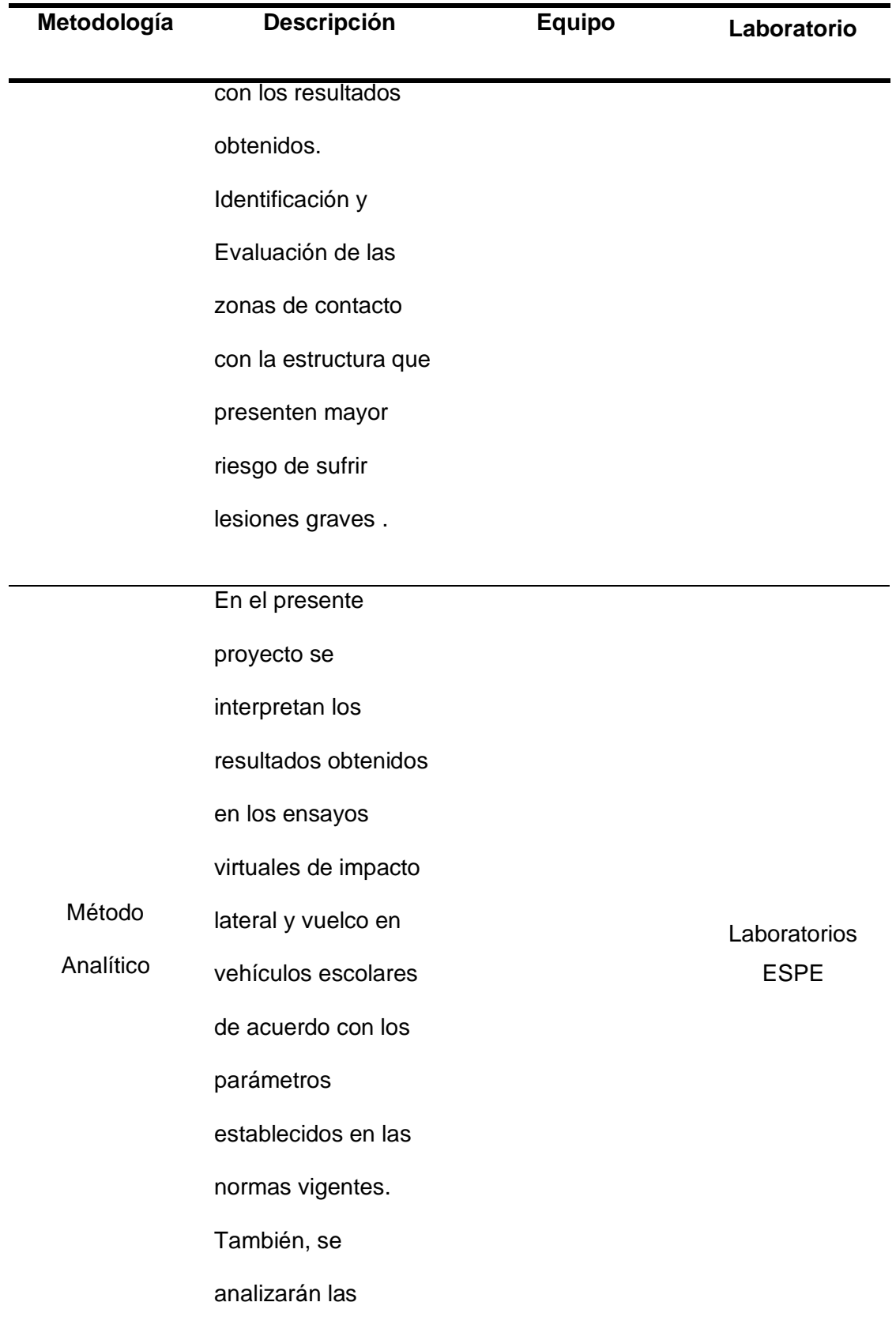

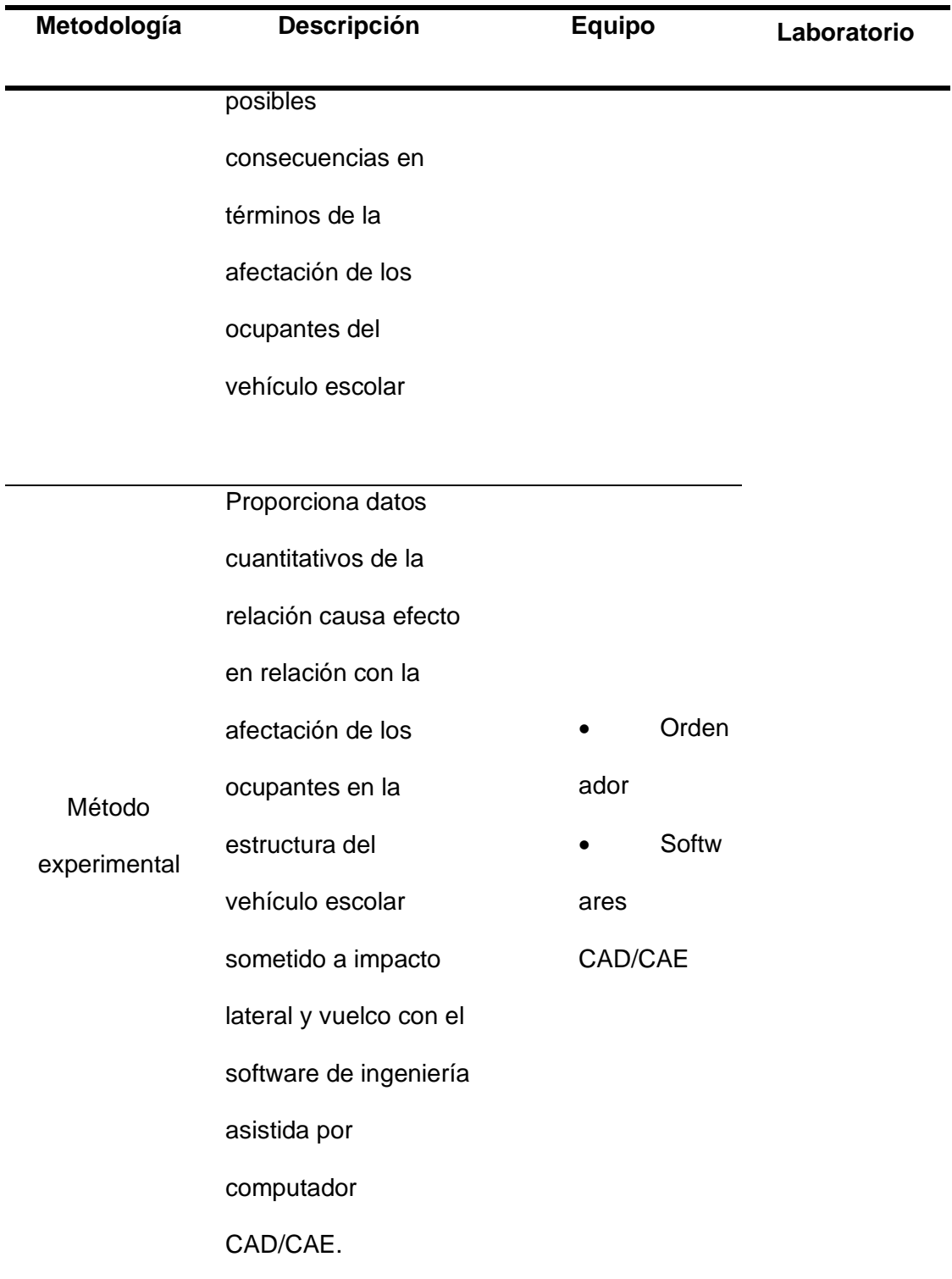

*Nota.* Esta tabla resume las metodologías de investigación empleadas en el presente estudio para la recopilación de información, necesaria para la develación del tema.

#### **Capitulo II:**

#### **Fundamentación Teórica**

#### **Los sistemas de seguridad en los vehículos**

#### *Seguridad activa y pasiva de vehículos*

Es el conjunto de elementos que están ubicados en el sistema automotor el cual se encuentra protegido de cualquier daño o riesgo en caso de un accidente. Para Llivicura y Sagñay (2007) Son dispositivos que son dotados a los vehículos en niveles altos de seguridad mejorando las condiciones de conducción adecuada. Cabe resaltar que Martí (2000) señala que los dispositivos de seguridad se dividen en dos grupos: seguridad activa y pasiva.

Po lo tanto la seguridad pasiva o de prevención de accidentes, demanda disminuir los accidentes que son provocados debido al uso regular del vehículo. Por medio de esta se pretende que el conductor no sufra perturbaciones al vehículo, Sin embargo, permite la facilidad de manipular los mandos por medio de esta la circulación. De acuerdo con Boch (1999) La seguridad activa está clasificada en marcha, seguridad de la percepción y seguridad en servicios, esta proporciona una mayor eficacia y estabilidad de vehículos en marcha para así evitar un accidente.

Los dispositivos pasivos son objeto de disminución de consecuencias posteriores de un accidente, por lo expuesto Llivicuna & Sagñay (2007) mencionan que se debe tener en cuenta la estructura del vehículo en el momento del impacto, para lo cual se utiliza el mecanismo y los elementos de disminución del accidente ya sea interior o exterior.

Al momento la UNECE (2008) manifiesta que los vehículos son más seguros esto se debe a tres factores, la colección especifica de distintas partes para mejor seguridad, los diseños mejorados, y el progreso técnico en todas sus funciones del vehículo. En la actualidad existen vehículos mucho más seguros, pero es casi imposible medir el nivel

global de seguridad ya que el conductor juega un rol muy importante en cuestión de seguridad.

Reflexión: Los sistemas de seguridad son dos el activo y el pasivo cada uno cumple su rol ayudando a mejorar la seguridad, el impacto por medio de la disminución de accidentes cabe recalcar que en la actualidad ya existen vehículos mucho más seguros.

# *Las estructuras de la carrocería de un bus como principal elemento de seguridad pasiva*

La carrocería de un bus está constituido por perfiles y planchas metálicas, destinadas a los habitáculos de pasajeros es importante recalcar una seguridad pasiva pues por medio de esta se va absorbiendo la mayor cantidad posible de energía, esta apta para soportar cargas dinámicas, como estáticas, el diseño conocido como superestructura o estructura esquelética, es la parte estática superior del vehículo, en esta se puede observar el compartimiento del conductor y viajero, que ayuda con oposición, naturaleza inflexible con ayuda real al cuerpo.

NTE INEN (2010) refiere a la carrocería de buses como un conjunto de estructuras, elementos que ayudan en la seguridad por medio de un confort que es adicionado al chasis en su forma fija pues ayuda al transporte de varias personas. Desde el punto de vista de CEPE (2011) la carrocería tiene componentes que soportan una carga ya sea por arreglo en la definición del fabricante conteniendo pares y elementos que son coherentes a la resistencia y la capacidad de absorción de energía preservando el espacio de supervivencia. (pág.32,33)

Reflexión: La carrocería de buses por lo antes ya expuesto manifiesta que son elementos que ayudan a brindar seguridad por su soporte de carga en esta se puede transportar a varias personas, pero antes de eso se debe fijar en la resistencia y la

capacidad de cada uno de ellos dependiendo del fabricante y la energía que se preserve en el espacio.

 Dentro de este orden de ideas se basa en analizar la estructura la cual se dividirá en un finito de partes la cual se especificará, se encuentra la estructura de carrocerías las cuales son conformadas por tirantes y refuerzos obligados, tirante diagonal, barras de puertas, elementos de refuerzo de techo, configuración mínima de la estructura de seguridad.

Las estructuras convencionales se obtienen por medio de una medición la cual a partir de los datos obtenidos se procede a realizar el modelo del software está en versión estudiantil para poder realizar el respectivo análisis. Cabe resaltar que una vez que se llegue a realizar el modelo se debe reconocer la estructura del programa, en todos los análisis se debe simular entornos más cercanos a la realidad, el proceso del mallado es un proceso importante pues por medio de esta se identificara la calidad del proceso y veracidad de los resultados.

Cargas aplicadas con colisión para esta se debe analizar la reacción de la estructura convencional por medio de la primera etapa se procede a simular un modelado de carrocería ya sea de un bus de transporte público o privado, en la segunda etapa se procede a la aplicación de las medidas que se efectuaron para seguidamente de esto plantear una simulación de un impacto frontal, para que por medio de esta no se vea invadido el espacio de supervivencia de los ocupantes de dicho bus.

Las estructuras propuestas son el proceso de nuevos diseños de estructuras en la cual se diseñan análisis aerodinámicos del prototipo, estáticos, técnicos, pero sobre todo la seguridad para esto el análisis aerodinámico de prototipo es el resultado que se obtiene por medio del coeficiente aerodinámico a esto se debe tener en cuenta la base del modelo estético creando el nuevo diseño de la estructura

#### *Las normativas sobre seguridad vehicular en el transporte escolar en el Ecuador*

Estos son vehículos utilizados en el transporte de estudiantes como infantes, preescolar, básicos especiales o variados en la actualidad existen transporte escolar para estudiantes de niveles superior pues en estos se debe tener colores especiales para ser reconocidos como tal. Decreto Ejecutivo (2012) refiere que un transporte escolar cumple la función de trasladar a los estudiantes desde su domicilio hasta su institución educativa al igual que al personal administrativo y de servicio ya se pública o privada. (pág.30) *Normas y reglamentos técnicas aplicables en el proceso de diseño y homologación de vehículos de transporte escolar.*

En el proceso de homologación se incluyen presentaciones de certificaciones en el cumplimiento a las normas técnicas aplicables para los vehículos del transporte público, de hecho, en esta institución el tipo de vehículos puede emitir 2 certificaciones la primera de carrocería, y la de homologación en base a estos tipos de normas se hablará elementos de seguridad en vehículos.

Las indicaciones del proceso de homologación se hallan en base a normas y reglamentos que se encuentren vigentes, para la homologación se debe hacer una solicitud en caso de colisión lateral será presentado por el fabricante del vehículo o por el representante siempre y cuando este acreditado, para la solicitud debe ir acompañado de documentos en la cual se detalla una descripción pormenorizada en la cual se da a conocer su estructura, dimensión, líneas y materiales que constituyan de ayuda.

## **Normativa NTE 1323**

En esta normativa se específica requisitos generales que deben tener cumplimiento las carrocerías de los buses, esta viene siendo aplicada para carrocerías importadas o de fábrica nacional, en la normativa se toma a consideración el diseño, la fabricación sobre todo el montaje de carrocerías de los buses para dar la respectiva

homologación. Es necesario considerar las especificaciones de chasis, estabilidad, confort, mantenimiento, seguridad, método de anclaje, montaje y estructura.

Se debe disponer de una placa inalterable e identificar con una mejor facilidad de rastreo y el fácil acceso, debe ser visible y legible, en este caso la carrocería debe disponer del nombre de la empresa fabricante, el número de certificado, capacidad de pasajeros, fecha de fabricación, número de chasis, producción, y el nombre del país de origen. El tamaño debe ser mínimo 148, 5 mm de largo y 105 mm de ancho.

#### **Normativa NTE 1992**

La norma habla de requerimientos mínimos los cuales se deben cumplir con un servicio de transporte a estudiantes los vehículos son utilizados exclusivamente en la prestación de dicho servicio, el conductor se ve obligado a tener responsabilidades pues es el que tiene el mando del vehículo él tiene como finalidad trasladar a los estudiantes siempre debe mantener o brindar seguridad, por lo contrario el acompañante debe mantener el orden y la disciplina en los estudiantes pero esto pasara si el vehículo tiene una capacidad superior de 32 puestos.

En esta normativa se debe realizar mantenimiento regular del exterior del vehículo, se debe procurar tener botiquín de primeros auxilios, debe cumplir las tarifas establecidas por el Consejo Nacional de Tránsito y Transporte Terrestre, cabe resaltar que debe mantener placas de identificación que se le asigno, en este punto también manifiesta que no debe llevar estudiantes mayor a la capacidad establecida, finalmente el vehículo debe tener condiciones satisfactorias en seguridad, conservación, y funcionamiento de higiene.

## **Reglamento RTE 041**

Se trata de un reglamento técnico ecuatoriano que señala los requisitos que se deben cumplir con los vehículos que brindan transporte a instituciones educativas para lo cual se debe proteger la vida, seguridad e integridad de los pasajeros (Estudiantes), esta

se clasifica en Furgonetas: en la cual tienen un límite de 12 a 18 pasajeros, otra de estas son los microbuses en la cual tiene un límite de 19 hasta 26 pasajeros, ahora bien, el minibús tiene un espacio de 27 hasta 35 pasajeros, finalmente tenemos los buses donde el numero limite es de 36 pasajeros, cabe recalcar que en todas estas clasificaciones va incluido el conductor, clasifica en Furgonetas: en la cual tienen un límite de 12 a 18 pasajeros, otra de estas son los microbuses en la cual tiene un límite de 19 hasta 26 pasajeros, ahora bien, el minibús tiene un espacio de 27 hasta 35 pasajeros, finalmente tenemos los buses donde el numero limite es de 36 pasajeros, cabe recalcar que en todas estas clasificaciones va incluido el conductor.

#### **Tipos de impactos e implementación de maniquíes de impacto**

Las pruebas de impacto de un vehículo son un componente esencial del proceso de diseño y homologación, ya que todos los vehículos fabricados deben cumplir con estándares establecidos por la ley (Gómez et al., 2009). Estas pruebas respaldan que los vehículos sean seguros y cumplan con los requisitos de seguridad exigidos.

Según Carrión (2020) las pruebas de impacto, conocidas como "Crash test", consisten en someter vehículos a colisiones simuladas de diversos tipos. Estas pruebas tienen como finalidad evaluar y comprender el comportamiento de la carrocería de los vehículos en situaciones de choque, además de sus otros elementos de seguridad pasiva y también analizar los aspectos biomecánicos.

Es importante considerar que los accidentes de tránsito son ocasionados por una variedad de factores, como errores del conductor, fallos mecánicos en los vehículos y condiciones climáticas desfavorables que afectan las condiciones de la carretera. Estos factores desempeñan un papel crucial en la ocurrencia de diferentes tipos de impactos que son frecuentes. En ese sentido, la reglamentación europea ha estandarizado los siguientes tipos de impactos para la homologación de los vehículos:

Pruebas de impacto frontal: Según Cuasapud (2018) resume la normativa de la Unión Europea R94 en la directiva 96/79/CE, que esta prueba se ejecutan sobre un sólido deformable con configuración de panal de 70 Tn a una velocidad de 56 km/h o a su vez se puede ejecutar con otro vehículo. La colisión debe realizarse en el lado de la columna de dirección (volante), para intentar simular la reacción del conductor, tratando de girar para evitar el impacto de forma totalmente frontal. La prueba se desarrolla con maniquís de impactos (dummies) equipados por varios sensores capaces de captar la fuerzas y desaceleraciones a las que son sometidos por la colisión.

Pruebas de impacto lateral: Para Gómez et al. (2009) estos impactos implican un mayor riesgo de lesiones, debido a la limitada capacidad de absorción de las piezas que existen en esta parte de la estructura. En una colisión lateral, debido a la proximidad que tiene el ocupante y los paneles laterales de un bus aumenta las probabilidades de afectación en los ocupantes, sobre todo en zonas como la cabeza, cuello, tórax y pelvis.

La estructura del vehículo se convierte en el elemento más importante en este tipo de impactos. Por lo tanto, es decisivo contar con un diseño de geometría optimo que minimice el porcentaje de fatalidad en caso de una colisión lateral (Cuasapud, 2018).

Pruebas de impacto posterior: Este impacto se realiza conforme a lo escrito en la norma ECE 32/34 donde el vehículo experimenta el impacto de una carretilla móvil deformable a una velocidad de 35/38 Km/h. En este caso no debe producirse una deformación considerable, además, es importante analizar la parte del reposacabezas del asiento donde debe ser diseñado para evitar la hipertensión del cuello de los pasajeros (Gómez Morales, Navarro, Águeda Casado, Gonzalo Gracia, & García Jiménez, 2009).

Pruebas por vuelco: El roll-over test pone a prueba la resistencia de la estructura en el techo. Como menciona Gómez et al. (2009) se la realiza en dos fases: En la primera se coloca en una carretilla inclinada que se lanza a 50 km/h, luego se bloquea

50

bruscamente la carretilla y el vehículo sale rodando hasta que se detiene. Este es más utilizado para vehículos livianos como turismos deportivos, etc.

En la otra fase, el vehículo se somete a una caída libre desde 80 centímetros de altura según los parámetros establecidos en la norma ECE 66. Se utiliza una plataforma basculante para controlar minuciosamente la rotación del vehículo y garantizar el levantamiento simultaneo de los ejes del vehículo. Esta fase se usa para evaluar la resistencia de las estructuras de los autobuses, ya que resultaría más complejo realizar la prueba utilizando una carretilla como en la primera fase. Para disminuir el riesgo de lesiones en los ocupantes, es preciso que las cerchas de los buses dispongan de una rigidez optima.

Para lograr los objetivos planteados en este estudio, se dará especial atención a las pruebas de impacto lateral y vuelco. Estos aspectos serán abordados en el siguiente apartado, con el fin de obtener una comprensión más detallada y precisa de su relevancia en el contexto de la investigación.

#### *Impacto lateral*

Desde el punto de vista de Huang (2002), se entiende por impacto lateral una colisión en la que un vehículo es golpeado en su costado por otro vehículo u objeto. Esta colisión transfiere la energía lateralmente al vehículo, lo que puede ocasionar daños significativos en su estructura y representar un riesgo de lesiones para los ocupantes.

Escudero (2010) menciona que las colisiones laterales constituyen el segundo tipo de impacto más común en los accidentes de tráfico. El procedimiento para su realización implica el uso de una barra deformable que impacta lateralmente al vehículo a una velocidad de 50 km/h.

#### **Prueba de impacto lateral según la Regulación UNECE/ CEPE R95**

Este reglamento, establecido por la Comisión Económica de las Naciones Unidas para Europa (UNECE, 2015), tiene como objeto de estudio mejorar la seguridad de los

51

vehículos y reducir el riesgo de lesiones para los ocupantes en situaciones de colisión lateral. A continuación, se detallarán los especificaciones, condiciones y criterios que establece el reglamento para la homologación de vehículo sometidos a impactos laterales.

Sobre las especificaciones y ensayos el reglamento establece estos puntos importantes:

✓ El ensayo de colisión lateral se realizará en el lado del conductor, a menos que existan estructuras laterales asimétricas que puedan afectar el rendimiento en caso de colisión lateral.

✓ En caso de que existan dudas sobre la configuración del vehículo, la autoridad encargada de la homologación tomará la decisión de realizar el ensayo de colisión lateral en el lado opuesto al del conductor.

Las condiciones de ensayo impuestas por el reglamento en el Anexo 4 titulado "Procedimientos de ensayo de colisión" son las siguientes:

 $\checkmark$  El vehículo que será sometido a prueba debe encontrarse estacionado.

✓ La barrera móvil deformable utilizada en el ensayo debe cumplir con las características definidas en el Reglamento ECE R95, anexo 5.

✓ El diseño de la barrera de deformación móvil debe tener un impacto directo en el centro del panel lateral del lado del conductor del vehículo.

✓ La temperatura del maniquí debe mantenerse dentro de un rango de 18 a 26 °C

Las características de la barra móvil deformable se pueden visualizar en el Anexo 5 del reglamento R95 y en resumen se incluye lo siguiente:

 $\checkmark$  La barra consta de un impactador y una estructura con ruedas.

✓ La masa total, considerando tanto el impactador como la estructura, es de  $950 \pm 20$  kg.

✓ Se requiere que la distancia entre la cara frontal del impactador y el centro de gravedad de la barrera sea de 2 000  $\pm$  30 mm.

 $\checkmark$  La altura entre el bloque de impacto y el suelo debe ser de 300  $\pm$  5 mm.

 $\checkmark$  El ancho de vía delantero y trasero de la barrera móvil es de 1500  $\pm$  10 mm, y la distancia entre ejes es de  $3000 \pm 10$  mm.

La geometría y características del impactador, de acuerdo con la normativa R95, se describe de la siguiente manera:

 $\checkmark$  El impactador utilizado en las pruebas consta de seis bloques alveolares de aluminio.

 $\checkmark$  La zona del impactador deformable tiene una anchura de 1500  $\pm$  10 mm y una altura de 500  $\pm$  5 mm.

#### *Vuelco*

Los vuelcos en siniestros viales se refieren a situaciones en las que un vehículo realiza una rotación superior a 90 grados o combina giros (campanas) con una trayectoria compleja. Estos eventos, aunque poco comunes, pueden tener consecuencias mortales y pueden ser ocasionados por fuerzas laterales, como curvas pronunciadas, así como por otros factores como el viento o colisiones con otros vehículos (Agila y Sandoval, 2022).

Para evaluar los ensayos de vuelco en vehículos de transporte de pasajeros, se utiliza el Reglamento R66 de la Comisión Económica de las Naciones Unidas para Europa (UNECE, 2011). Este reglamento se aplica a vehículos de un solo piso diseñados para transportar a más de 16 personas, incluyendo pasajeros sentados o de pie, además del conductor.

Como menciona Álvaro y Farinango (2022), en el reglamento se menciona cinco pruebas internacionalmente reconocidas que son consideradas equivalentes y poseen el mismo nivel de validez en su aplicación, estas pruebas son:

✓ Prueba de vuelco a escala real del vehículo completo.

- ✓ Prueba de vuelco de secciones específicas de la carrocería.
- ✓ Prueba cuasi-estática de secciones del chasis.
- ✓ Cálculo cuasi-estático basado en la prueba de componentes.
- ✓ Simulación computarizada del ensayo básico de vuelco.

Dando continuidad a la investigación y la revisión teórica, se dará una atención detallada a dos de estas pruebas: la prueba de vuelco a escala real del vehículo y la simulación computarizada del ensayo básico de vuelco. Estas pruebas se destacan debido a la necesidad de comprender en detalle los parámetros, criterios y especificaciones que el reglamento establece. Al profundizar en estos aspectos, se podrá obtener un conocimiento más completo y preciso, lo cual resulta fundamental para abordar con rigurosidad nuestro tema de investigación.

Prueba de vuelco a escala real del vehículo: La prueba de vuelco, también conocida como prueba de inclinación, implica colocar el vehículo completo sobre una plataforma de volteo (plataforma basculante) y bloquear la suspensión, inclinándolo hasta alcanzar su posición crítica de estabilidad (UNECE, 2011).

Simulación computarizada del ensayo básico de vuelco: Como menciona Núñez (2017), esta simulación busca recrear las condiciones de un ensayo de vuelco real utilizando un software computarizado. Con esta herramienta se pretende emular de manera precisa y detallada los escenarios, variables y parámetros involucrados en dicho ensayo, permitiendo así realizar análisis y evaluaciones virtuales de manera eficiente y precisa. Esto proporciona una alternativa segura y económica para realizar y comprender el comportamiento de un vuelco sin la necesidad de llevar a cabo pruebas físicas en la realidad.

## **Ensayo de vuelco según la Regulación UNECE/ CEPE R66**

El objetivo principal del Reglamento R66 de la Comisión Económica de las Naciones Unidas para Europa (UNECE, 2011), es asegurar que la superestructura de los vehículos de grandes dimensiones sea lo suficientemente resistente para proteger a los pasajeros en caso de vuelco. Este reglamento se aplica a vehículos de un solo piso, rígidos o articulados, de las categorías M2 o M3, con capacidad para más de 16 pasajeros.

Las especificaciones y requisitos impuestas por el reglamento en su apartado 5 son los siguientes:

✓ El requisito general establecido para la superestructura del vehículo es garantizar que el espacio de supervivencia no resulte dañado durante el ensayo de vuelco del vehículo completo ni una vez finalizado. Esto con el fin de preservar la integridad del espacio de supervivencia y proteger a los ocupantes ante los volcamientos.

## **Figura 2**

*Vista frontal y longitudinal del espacio de supervivencia de un autobús*

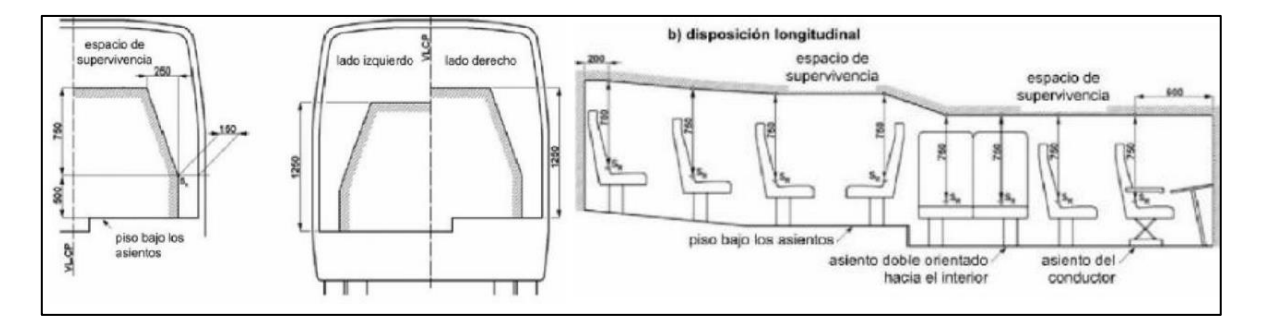

*Nota.* Tomado de (UNECE/CEPE, 2010)

Para Álvaro y Farinango (2022), el Reglamento R66 establece los criterios para determinar la dirección del ensayo de vuelco, con el objetivo de garantizar la seguridad del espacio de supervivencia. Esta decisión es responsabilidad del servicio técnico, quienes se basan en el diseño propuesto por el fabricante y consideran los siguientes factores:

✓ Excentricidad lateral del centro de gravedad y su impacto en la energía de referencia en la posición inicial inestable del vehículo.

✓ Asimetría del espacio de supervivencia.

✓ Características constructivas diferentes y asimétricas en los dos lados del vehículo, incluyendo los compartimentos internos como roperos, aseos o cocinas.

✓ Se seleccionará como dirección del ensayo de vuelco el lado que tenga menos soporte.

 $\checkmark$  La plataforma de basculamiento debe ser suficientemente rígida y controlar adecuadamente la rotación, garantizando el levantamiento simultáneo de los ejes del vehículo con una diferencia de ángulos de basculamiento inferiores a 1, medidos debajo de los ejes.

 $\checkmark$  La diferencia de altura entre el plano inferior horizontal de la cuneta y el plano de la plataforma de basculamiento donde se coloca el autobús será de 800  $\pm$  20 mm.

La posición del centro de gravedad del vehículo es clave, ya que afecta tanto la energía de referencia como la energía total que se absorben durante el ensayo de vuelco. el servicio técnico debe registrar el método de medición utilizado, incluyendo las dimensiones, ángulos y valores de carga, junto con la precisión de las mediciones (UNECE, 2011):

 $\checkmark$  Para mediciones inferiores a 2,000 mm, la precisión requerida es de  $\pm 1$ mm.

 $\checkmark$  Para mediciones superiores a 2,000 mm, la precisión requerida es de  $\pm$ 0.05%.

 $\checkmark$  Para ángulos medidos, la precisión requerida es de  $\pm$  1%.

 $\checkmark$  Para valores de carga medidos, la precisión requerida es de  $\pm$  0.2%. Como menciona Niachimba (2022), la determinación del centro de gravedad (CDG) se basa en tres parámetros fundamentales especificados por la norma y son los siguientes:

 $\bullet$  Distancia longitudinal  $(I_1)$ , medida desde la línea central del eje frontal.

• Distancia transversal (t), distancia desde el plano base longitudinal vertical del autobús.

• Altura vertical  $(h_0)$ , medida desde el nivel del suelo base horizontal cuando las ruedas están inflados con ajustes a lo especificado para el autobús.

La posición del centro de gravedad del vehículo puede establecerse en dos condiciones: en orden de marcha  $(M_k)$  o en masa total efectiva del vehículo  $(M_t)$ . En cuanto a las coordenadas del centro de gravedad, la distancia longitudinal  $(l_1)$  y la distancia transversal (t) se determinarán en un suelo horizontal común. Además, las ruedas se colocarán en posición de marcha en línea recta hacia delante.

La posición longitudinal del centro de gravedad se calcula mediante la siguiente formula y se observa en la ecuación (1):

## **Ecuación 1**

$$
l_1 = \frac{(P_3 + P_4) * L_1 + (P_5 + P_6) * L_2}{P_{total}}
$$

Donde:

 $\checkmark$  P<sub>1</sub> = la carga de reacción sobre la célula de carga bajo la rueda izquierda del primer eje.

 $\checkmark$  P<sub>2</sub> = la carga de reacción sobre la célula de carga bajo la rueda derecha del primer eje.

 $\checkmark$  P<sub>3</sub> = la carga de reacción sobre la célula de carga bajo la rueda o ruedas izquierdas del segundo eje.

 $\checkmark$  P<sub>4</sub> = la carga de reacción sobre la célula de carga bajo la rueda o ruedas derechas del segundo eje.

 $\checkmark$  P<sub>5</sub> = la carga de reacción sobre la célula de carga bajo la rueda o ruedas izquierdas del tercer eje.

 $\checkmark$  P<sub>6</sub> = la carga de reacción sobre la célula de carga bajo la rueda o ruedas derechas del tercer eje.

 $\checkmark$  P<sub>total</sub> =  $(P_1 + P_2 + P_3 + P_4 + P_5 + P_6) = M_k$ , o = M<sub>t</sub>, según corresponda

 $\checkmark$  L<sub>1</sub> = la distancia desde el centro de la rueda del primer eje hasta el centro de la rueda del segundo eje.

 $\checkmark$  L<sub>2</sub> = la distancia desde el centro de la rueda del primer eje hasta el centro de la rueda del tercer eje, de haberlo.

# **Figura 3**

*Posición longitudinal de Centro de Gravedad*

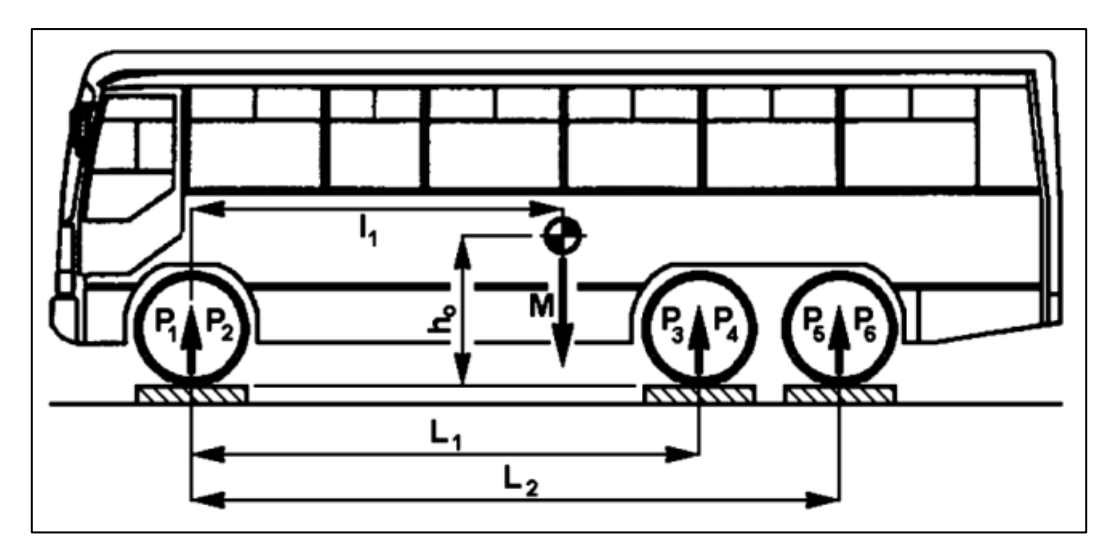

*Nota.* Tomado de (UNECE/CEPE, 2010)

Para el cálculo de la posición transversal con respecto al plano longitudinal medio del vehículo viene dada por:

# **Ecuación 2**

$$
t = \left( (P_1 - P_2) \frac{T_1}{2} + (P_3 - P_4) \frac{T_2}{2} + (P_5 - P_6) \frac{T_3}{2} \right) * \frac{1}{P_{total}}
$$

 $\checkmark$  T<sub>1</sub>: Ancho de vía del primer eje (distancia entre las ruedas izquierda y derecha del primer eje).

 $\checkmark$  T<sub>2</sub>: Ancho de vía del segundo eje (distancia entre las ruedas izquierda y derecha del segundo eje).

 $\checkmark$  T<sub>3</sub>: Ancho de vía del tercer eje (distancia entre las ruedas izquierda y derecha del tercer eje).

## **Figura 4**

*Posición transversal del Centro de Gravedad*

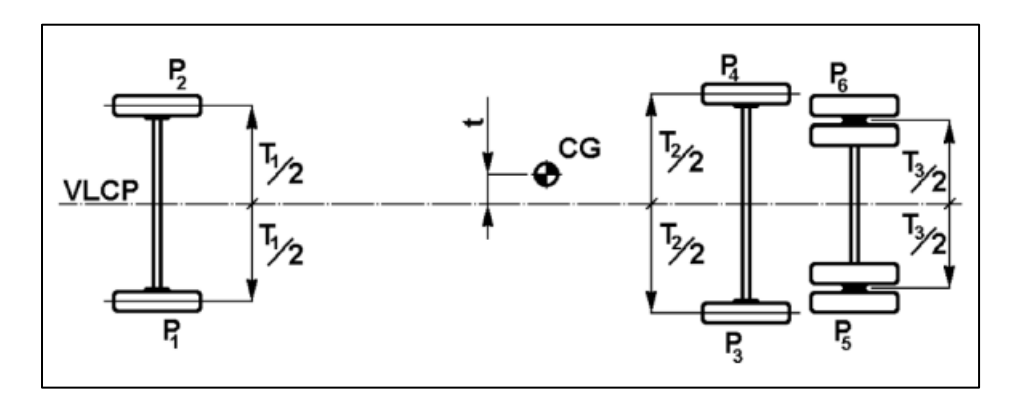

*Nota.* Tomado de (UNECE/CEPE, 2010)

La altura del centro de gravedad se determina mediante el siguiente procedimiento establecido por la norma:

✓ Se colocarán dos sensores de carga sobre un plano horizontal común para recibir las ruedas frontales. El plano estará a una altura suficiente para permitir que el vehículo pueda bascular hacia delante sin que el morro toque la superficie circundante.

 $\checkmark$  Se colocará un segundo par de sensores de carga en un plano horizontal común, encima de un soporte. El soporte debe ser lo suficientemente alto para crear un ángulo de basculamiento significativo (> 20°) para el vehículo. Un mayor ángulo proporcionará un cálculo más preciso.

✓ El vehículo se colocará nuevamente sobre los cuatro sensores de carga, con las ruedas delanteras bloqueadas. Las ruedas directrices se colocarán en posición de marcha en línea recta hacia delante.

✓ Las indicaciones de los sensores de carga individuales se anotarán simultáneamente y se utilizarán para verificar la masa total del vehículo y la posición del centro de gravedad.

El ángulo al que se someterá el vehículo durante el ensayo se calculará mediante la siguiente ecuación:

# **Ecuación 3**

$$
\alpha = \arcsin\left(\frac{H}{L_1}\right)
$$

Donde:

 $\checkmark$  H = diferencia de altura entre los ejes

 $\checkmark$  L<sub>1</sub> = distancia entre los ejes

Se debe verificar que la suma de todas la fuerzas o reacciones sobre los sensores de carga sea igual a la masa total efectiva del vehículo. Finalmente, la posición vertical del centro de gravedad se obtendrá empleando la ecuación (4).

# **Ecuación 4**

$$
h_o = r + \left(\frac{1}{\tan \alpha}\right) * \left(l_1 - l_1 * \frac{F_3 + F_4}{P_{total}}\right)
$$

Donde:

 $\checkmark$  r = la altura del centro de la rueda (en el primer eje) por encima de la superficie superior del sensor de carga.

# **Figura 5**

*Cálculo de la altura del Centro de Gravedad*

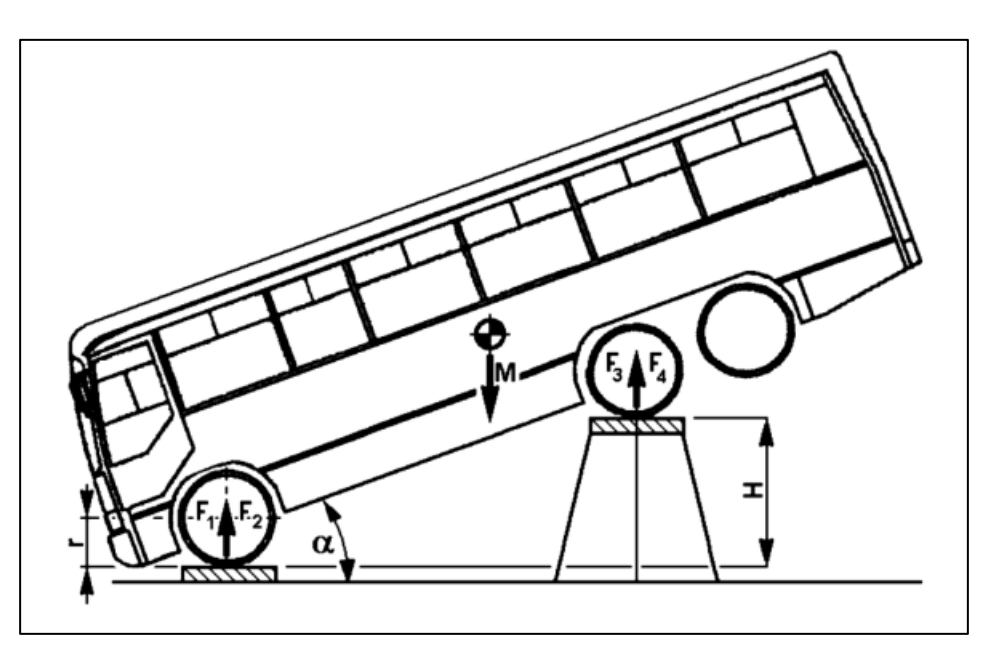

*Nota.* Tomado de (UNECE/CEPE, 2010)

Para que una prueba de vuelco sea válida según la norma, se deben cumplir las siguientes condiciones en cuanto al ensayo como método básico de homologación:

✓ El ensayo de vuelco se realiza en un banco de ensayo que cumple con ciertas condiciones.

✓ La plataforma de basculamiento debe ser sólida y controlada para levantar simultáneamente los ejes del vehículo con una diferencia de ángulos de basculamiento inferior a 1°.

 $\checkmark$  La diferencia de altura entre la cuneta y la plataforma debe ser de 800  $\pm$  20 mm.

✓ La plataforma se coloca con un máximo de 100 mm de distancia de la pared de la cuneta y un máximo de 100 mm por debajo del plano horizontal de la plataforma.

✓ El soporte se ubicará a las ruedas próximas al eje de rotación para evitar el deslizamiento lateral del vehículo durante el basculamiento. Y sus parámetros serán los siguientes:

✓ La altura de los soportes de las ruedas no excederá dos tercios de la distancia entre la superficie en la que se encuentra el vehículo antes del basculamiento y la parte más cercana de la llanta de la rueda. La anchura de los soportes será de 20 mm, el radio del borde será de 10 mm y la longitud mínima será de 500 mm.

 $\checkmark$  La plataforma de basculamiento se implementará de manera que evite cualquier movimiento indeseado del vehículo a lo largo de su eje longitudinal. Por otro lado, se garantizará que la zona de impacto de la cuneta cuente con una superficie de cemento que sea horizontal, uniforme, lisa y esté completamente seca

## **Figura 6**

rueda del eje más ancho soporte de la rueda R 10 soporte de la rueda min. 500 **HISLX100** plataforma de  $300 \pm 20$ basculamiento eje de asculamiento 100 máx cuneta

*Características del soporte de ruedas y plataforma de basculamiento*

*Nota.* Tomado de (UNECE/CEPE, 2010).

Como menciona Niachimba (2022), para el procedimiento del ensayo de vuelco de un vehículo completo como método básico de homologación se debe tomar en cuenta lo siguiente:

✓ El ensayo de vuelco se lleva a cabo colocando el vehículo completo en una plataforma basculante y bloqueando el tope para evitar desplazamientos.

✓ Para vehículos sin dispositivos de retención, se realiza la prueba en condiciones de masa en orden de marcha. Para vehículos con dispositivos de retención, se realiza la prueba bajo las condiciones de la masa total efectiva.

✓ Durante la prueba, el vehículo se coloca en una posición inestable con velocidad angular cero y el eje de giro pasando por los puntos de contacto de las ruedas con el suelo. En esta etapa se describe la energía de referencia y su fórmula es la siguiente:

#### **Ecuación 5**

$$
E_R = M * g * h_1 = M * g \left[ 0.8 + \sqrt{h_0^2 + (B \pm t)^2} \right]
$$

Donde:

 $\checkmark$  M = M<sub>k</sub>, la masa en orden de marcha del tipo de vehículo, si no está equipado con dispositivos de retención, o  $M_t$ , la masa total efectiva del vehículo, si está equipado con dispositivos de retención, y

 $\checkmark$  M<sub>t</sub> = M<sub>k</sub> + k · M<sub>m</sub>, donde k = 0,5 y Mm es la masa total de los ocupantes de los asientos equipados con dispositivos de retención

 $\checkmark$  h<sub>0</sub> = la altura (en metros) del centro de gravedad del vehículo para el valor de masa (M) elegido

 $\checkmark$  t = la distancia perpendicular (en metros) del centro de gravedad del vehículo desde su plano central longitudinal vertical

 $\checkmark$  B = la distancia perpendicular (en metros) del plano central longitudinal vertical del vehículo al eje de rotación en el ensayo de vuelco

 $\checkmark$  g = la constante gravitacional

 $\checkmark$  h<sub>1</sub> = la altura (en metros) del centro de gravedad del vehículo en su posición inicial, inestable, con respecto al plano inferior horizontal de la cuneta

✓ Posteriormente, el vehículo cae de lado en una cuneta con una profundidad representativa de 800 mm. La cuneta cuenta con una superficie de cemento horizontal, lisa y seca.

 $\checkmark$  Se garantiza que la cuneta cumpla con las características mencionadas para proporcionar condiciones adecuadas durante la prueba de vuelco.

Para la preparación del vehículo se debe de tomar en cuenta lo siguiente según la norma:

 $\checkmark$  El vehículo que se someterá a ensayo no necesita estar completamente terminado o listo para funcionar. Se aceptan modificaciones en la condición del vehículo siempre que no afecten a las características básicas y al comportamiento de la superestructura.

 $\checkmark$  El vehículo de ensayo debe ser idéntico a su versión completamente terminada en cuanto a la posición del centro de gravedad, masa total del vehículo y distribución de masas según lo declarado por el fabricante.

 $\checkmark$  Todos los elementos que contribuyan a la resistencia de la superestructura deben estar instalados en su posición original.

 $\checkmark$  Los elementos que no contribuyan a la resistencia de la superestructura y sean valiosos para evitar daños pueden ser reemplazados por elementos adicionales equivalentes en masa y método de instalación.

 $\checkmark$  En caso de que los dispositivos de retención formen parte del vehículo cada asiento equipado con un dispositivo de retención se fijará una masa siguiendo uno de los métodos siguientes:

✓ Método uno: Según Núñez (2017), será del 50 % de la masa del ocupante  $(M<sub>mi</sub>)$  de 68 kg, y estará ubicada de manera que el CDG se encuentre 100 mm por encima y 100 mm por delante del punto R del asiento. Y estará sujeta de forma rígida de forma que no se rompa y garantice su seguridad.

✓ Método dos: Nuñez (2017) menciona que la masa será un maniquí, de 68 kg, y estará sujeto con un cinturón de dos puntos; el maniquí debe permitir el movimiento y la colocación de los cinturones de seguridad. Igualmente estará colocado de manera que el centro de gravedad y sus medidas se ajusten a lo establecido en la norma.

✓ Las ruedas deben estar inflamas a la presión que establece el fabricante. Además, todas las puertas y ventanas deben estar cerradas y la suspensión y ejes bloqueados.

#### *Pruebas y valoraciones internacionales para impacto lateral y vuelco*

Son procedimientos rigurosos diseñados para evaluar la seguridad de los vehículos en situaciones de impacto de cualquier clase

# **Criterios de comportamiento de lesiones en maniquís de prueba de impacto lateral según la regulación UNECE/CEPE R95**

Los criterios de comportamiento establecidos para el ensayo de colisión según el reglamento R95 en el apéndice 1 del anexo 4 son:

✓ Para el comportamiento de la cabeza (CCC o HIC), debe ser igual o inferior a 1,000. Si no hay contacto con la cabeza, no se medirá ni calculará el CCC, sino que se registrará como "sin contacto con la cabeza".

✓ Para el comportamiento del tórax:

a. El criterio de deformación de las costillas debe ser igual o inferior a 42 mm.

b. El criterio de partes blandas (criterio de viscosidad, CV) debe ser igual o

inferior a 1,0 m/s. Durante un período transitorio de dos años, el valor V \* C no será determinante para aprobar el ensayo de homologación, pero debe ser registrado en el informe de ensayo y registrado por las autoridades de homologación. Después de este período, el valor CV de 1,0 m/s se aplicará como criterio determinante para aprobar el ensayo, a menos que las partes contratantes decidan lo contrario.

Para el comportamiento de la pelvis, la fuerza máxima sobre la sínfisis púbica debe ser igual o inferior a 6 kN.

✓ Para el comportamiento del abdomen, la fuerza máxima sobre el abdomen debe ser igual o inferior a 2,5 kN de fuerza interna (equivalente a una fuerza externa de 4,5 kN).

# **Figura 7**

*Índices de lesiones según la ONU/CEPE y Euro NCAP*

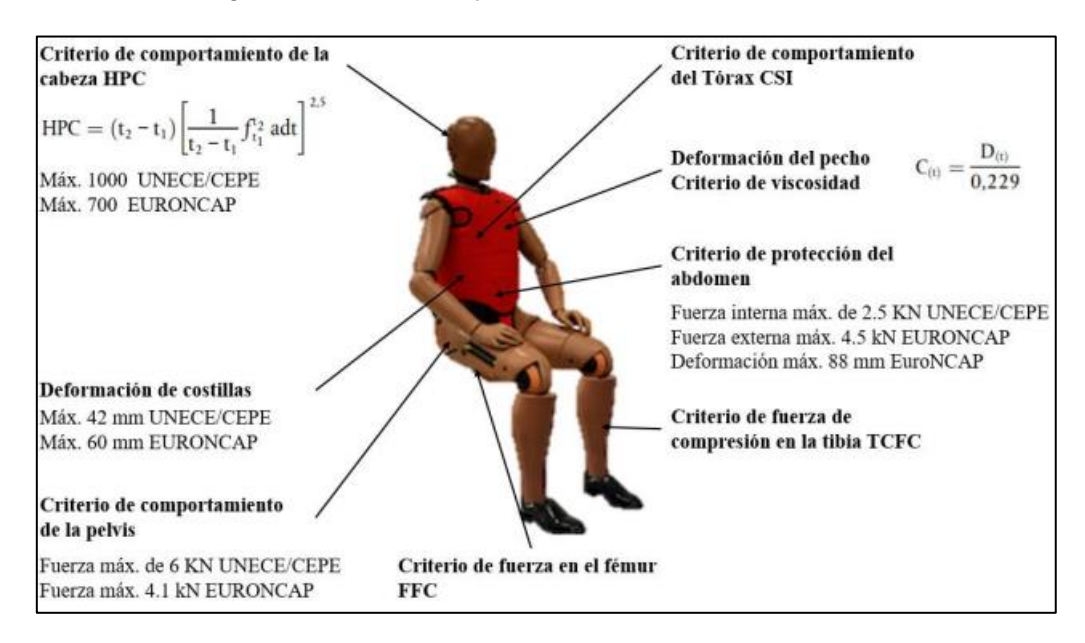

*Nota.* Se muestra los valores máximos de cada criterio de lesiones según la UNECE/CEPE y Euro NCAP. Tomado de (Chuquimarca Y Guashpa, 2022).

# **Protocolo EuroNCAP**

El Programa Europeo de Valoración de Automóviles Nuevos (European New Car Assessment Programme), junto con otros consorcios como NCAP, ha desempeñado un papel importante al proporcionar al público información sobre la seguridad pasiva de los vehículos en caso de impactos. EuroNCAP lleva a cabo diversos ensayos de choque en

los vehículos del mercado mundial para evaluar su seguridad. Su objetivo es facilitar el acceso a información relevante sobre la seguridad de los automóviles, permitiendo a los consumidores tomar decisiones informadas sobre la compra de vehículos más seguros.

### **Maniquís de prueba de impacto**

Los maniquís de impacto (dummies), son utilizados para la evaluación y comprobación de las afectaciones que pueden ocurrir en los accidentes de tránsito a las personas. Estas herramientas avanzadas, fabricados con esqueletos de aluminio y piel de caucho, están equipados con sensores electrónicos internos que registran y analizan las fuerzas y los impactos durante las pruebas.

La evolución tecnológica ha permitido el desarrollo de los maniquís de pruebas de impacto, desde métodos iniciales que involucraban el uso de cadáveres humanos hasta las sofisticadas soluciones antes mencionadas. En la actualidad, se han logrado avances significativos al punto de poder simularlos computacionalmente.

Los datos obtenidos sobre las potenciales lesiones en accidentes brindan a los fabricantes de vehículos y a las autoridades de seguridad información para mejorar la seguridad vial y diseñar medidas de protección más eficientes en términos de la estructura de los vehículos.

## *Tipos de maniquís de pruebas de impacto*

En la actualidad, existen diferentes modelos de pruebas que se emplean dependiendo del tipo de colisión. Los modelos más frecuentemente utilizados se detallan en la Tabla 4 a continuación.

#### **Tabla 4**

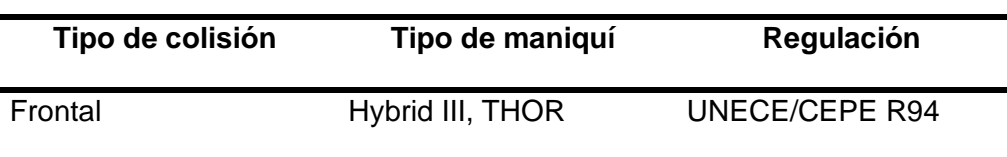

*Tipos de maniquís de impactos*

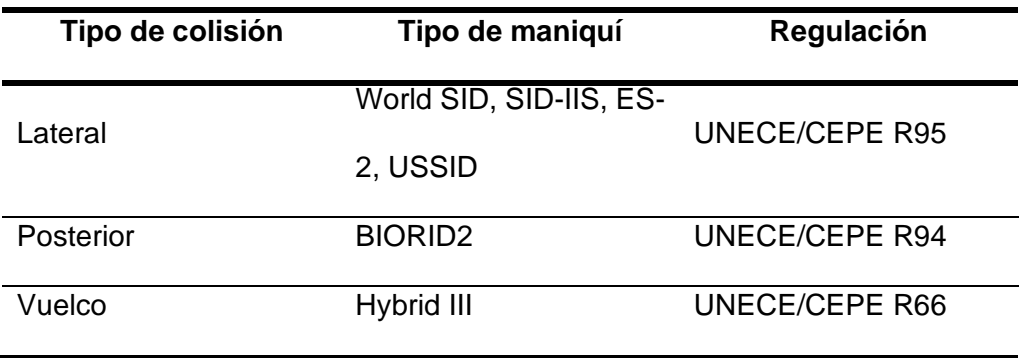

*Nota.* Tipos de maniquís más frecuentes utilizados

Hybrid III se diseñó inicialmente para estudiar los efectos de choques frontales, pero su capacidad para replicar otros tipos de colisiones, como impactos laterales, era limitada. Por esta razón, se han desarrollado maniquíes especializados para cada tipo de colisión, con características más realistas que el Híbrido III. Además, se puede agregar que es el más utilizado en la industria automotriz.

### **Figura 8**

*Maniquí Hibryd III*

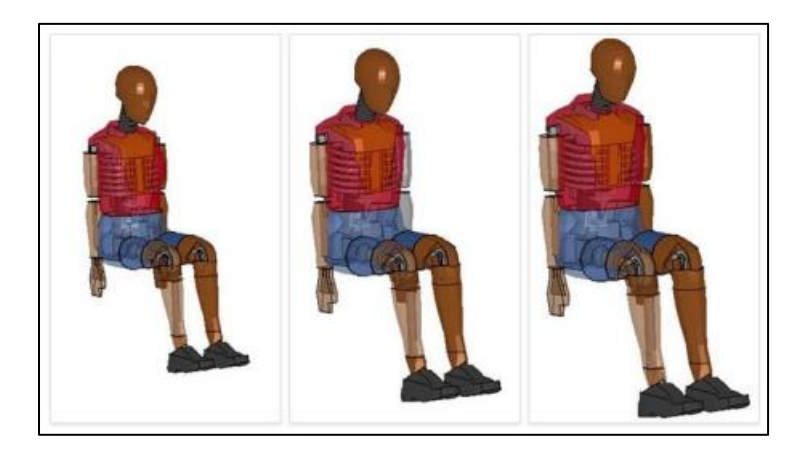

*Nota.* La imagen muestra un maniquí Hybrid III usado para impacto frontal y vuelco, Tomado de (Niachimba, 2021)

SID (Side Impact Dummy) se diseñó para evaluar los efectos de impactos laterales en las costillas, la columna vertebral y los órganos internos. En Estados Unidos, los maniquíes SID se utilizan como referencia para la homologación, mientras que en Europa

se emplea el EuroSID para cumplir con las normas de seguridad. También se diseñó el SID II específicamente para representar a mujeres en el percentil 50%. Además, existe la familia BioSID, una versión mejorada de SID y EuroSID, aunque no se usa para verificar el cumplimiento de las normas.

## **Figura 9**

*Maniquí EuroSID*

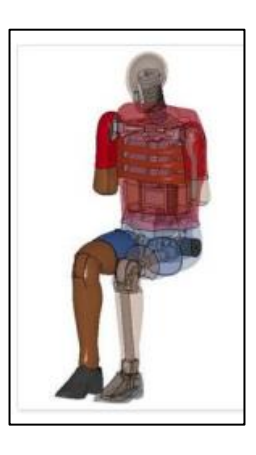

*Nota.* La figura muestra un maniquí EuroSID comúnmente utilizado para impacto lateral, Tomado de (Niachimba, 2021)

BioRID es un maniquí creado para predecir los efectos de impactos posteriores y estudiar el latigazo cervical. Su enfoque principal es ayudar a los diseñadores a desarrollar sistemas de retención efectivos para la cabeza y el cuello. Este maniquí ofrece una mayor sofisticación en comparación con el Híbrido III, especialmente en el diseño detallado de la columna vertebral, que consta de 24 vértebras simuladas para imitar la postura natural y el movimiento del cuello en colisiones desde la parte posterior.

# **Figura 10**

*Maniquí BioRID*

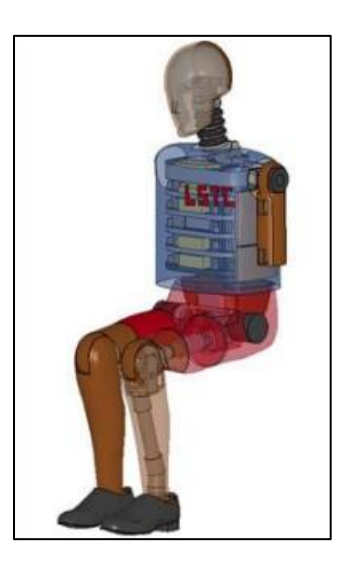

*Nota.* La figura muestra un maniquí BioRID generalmente utilizado para impacto posteriores, Tomado de (Niachimba, 2021)

THOR pertenece a la familia más avanzada de maniquíes actualmente, que representa a hombres en el percentil 50%. Es el sucesor idóneo del Hybrid III, pues este cuenta con una pelvis y columna vertebral más realistas que su predecesor, además de tener sensores adicionales en la cara que permiten un análisis más preciso de los impactos faciales en comparación con otros tipos de maniquíes.

# **Figura 11**

*Maniquí THOR*

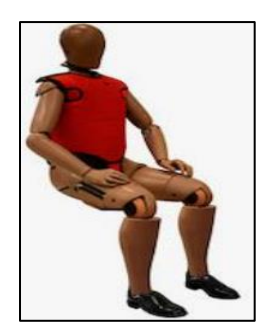

*Nota.* La figura muestra un maniquí THOR actualmente el más avanzado, Tomado de (Niachimba, 2021)

## *Percentiles en maniquís de pruebas de impacto*

De acuerdo con Valero (2010), el percentil se utiliza como una medida de posición que representa el porcentaje de individuos en una población que tienen dimensiones corporales iguales o inferiores a un valor específico. Los percentiles más comunes son 50, 95 y 5. Por ejemplo, el percentil 50 corresponde a la mediana de la población, mientras que el percentil 95 indica que la mayoría de los individuos se encuentran por debajo de ese punto. Por otro lado, el percentil 5 representa una talla pequeña donde la cantidad de individuos es baja.

Como señala Quiguango (2023), la familia Hybrid III consta de varios modelos que representan diferentes tallas de la sociedad. Esto incluye el Hybrid III masculino en el percentil 50, con una masa de 77 kg y una altura de 168 cm. Además, está el Hybrid III masculino en el percentil 95, con una masa de 100 kg y una altura de 188 cm. Asimismo, se encuentra el Hybrid III femenino en el percentil 5, con una masa de 50 kg y una altura de 152 cm. Para los modelos infantiles, se dispone del Hybrid III de 6 años, con un peso de 21 kg, y el Hybrid III de 3 años, con un peso de 15 kg.

# **Figura 12**

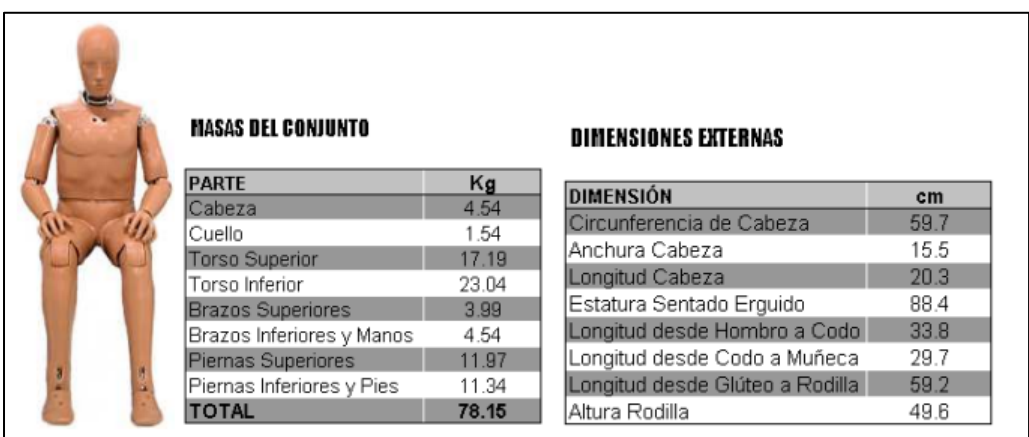

*Maniquí Hybrid III masculino percentil 50*

*Nota.* Se muestra la masa del conjunto y dimensiones externas del maniquí Hybrid III masculino percentil 50. Tomado de (Condes, 2005)

### *Acelerómetros en maniquís de pruebas de impacto*

Los acelerómetros son instrumentos utilizados para medir la aceleración asociada al fenómeno de peso experimentado por una masa. Estos dispositivos pueden ser de tipo mecánico, donde se une una masa a un dinamómetro alineado con la dirección de la aceleración a medir. Su efectividad se comprueba mediante ensayos realizados antes y después de simulaciones (Yaselga, 2021).

Además, existen acelerómetros de tipo piezoeléctrico que ofrecen una mayor precisión en la medición en comparación con los mencionados anteriormente. Chuquimarca y Guashpa (2022) señalan que estos dispositivos miden la fuerza generada por vibración o cambio de movimiento, utilizando un material piezoeléctrico. En este caso, cuando la masa se somete a aceleración, el material piezoeléctrico se comprime, lo cual genera una carga eléctrica proporcional a la fuerza aplicada.

## *Criterio de lesiones en ocupantes*

En el diseño de autobuses y toda clase de vehículos, es importante considerar la capacidad de una persona para resistir fuerzas gravitacionales (g). La Tabla AIS (Escala Abreviada de Lesiones, por sus siglas en inglés) es una herramienta utilizada en el campo de la medicina y la seguridad automotriz para clasificar y cuantificar la gravedad de las lesiones humanas. Fue desarrollada por la Asociación Médica para el Avance de la Automoción (AAAM) con su última actualización, la versión llamada AIS2008.

#### **Tabla 5**

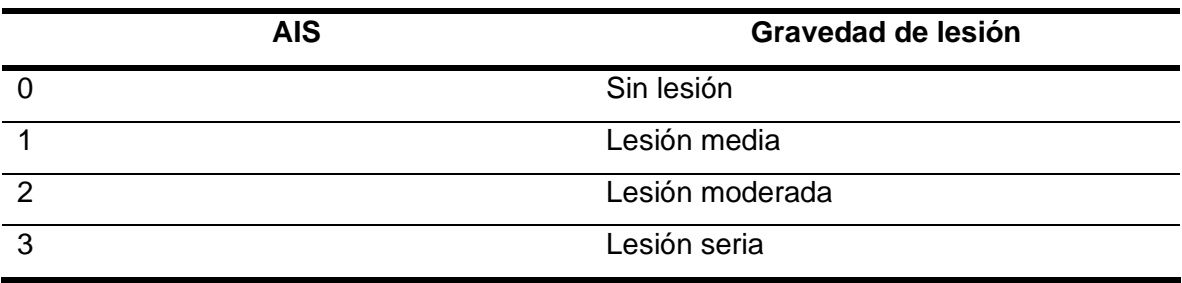

*Escala abreviada de lesiones*
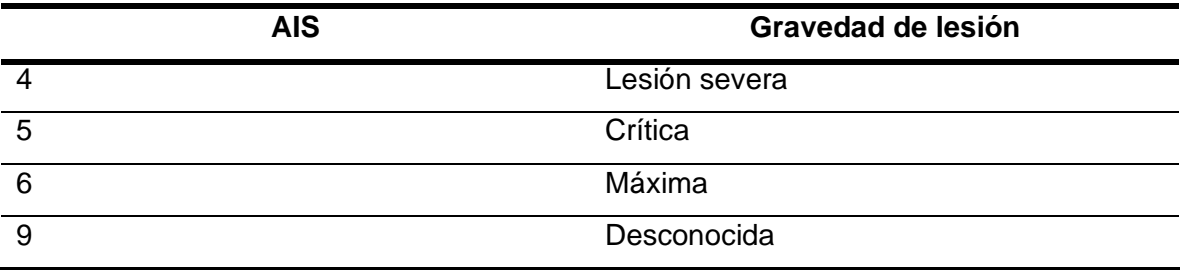

*Nota.* Avances de abreviaciones de lesiones

#### **Introducción a los programas CAD-CAE**

En la industria automotriz, el análisis de la afectación de los ocupantes en un vehículo es de suma importancia para garantizar la seguridad y protección durante los eventos de impacto. En este sentido, los softwares CAD-CAE desempeñan un papel fundamental al permitir a los ingenieros evaluar virtualmente cómo los ocupantes podrían verse afectados en diferentes escenarios de accidentes.

El software CAD es utilizado para diseñar modelos tridimensionales precisos del vehículo y sus componentes. Esto incluye la geometría de la estructura, la distribución interna de los asientos y otros elementos que puedan influir en la seguridad de los ocupantes. El diseño adecuado de estos componentes es esencial para aminorar el riesgo de lesiones durante un accidente.

Por su parte, el software CAE permite realizar simulaciones de impacto utilizando maniquíes virtuales. Estos maniquíes representan la anatomía y biomecánica humana y se utilizan para evaluar cómo los ocupantes pueden verse afectados en diferentes escenarios de colisión, como impactos laterales y vuelcos. Los ingenieros pueden analizar las fuerzas gravitacionales y aceleraciones que actúan sobre el cuerpo humano durante el accidente, lo que proporciona información valiosa sobre las lesiones potenciales.

El análisis de elementos finitos (FEA) dentro del software CAE también desempeña un papel importante en la evaluación de la afectación de los ocupantes. Este método permite analizar la respuesta estructural del vehículo ante diferentes cargas y fuerzas, lo que ayuda a determinar la capacidad de absorción de energía de la estructura y su capacidad para proteger a los ocupantes. Esto implica evaluar la deformación de la carrocería, criterios de lesiones y otros aspectos importantes en cuanto a la seguridad pasiva del vehículo.

#### *Software CAD-SolidWorks*

Como señala Mena (2014), SolidWorks es un programa de diseño asistido por computadora (CAD) para modelado mecánico que fue desarrollado para el sistema operativo Microsoft Windows por SolidWorks Corp., conocido por ser una herramienta de diseño de solidos paramétrico, lo que significa que permite crear modelos 3D basados en parámetros y relaciones entre las diferentes características del diseño.

El software es una plataforma integral muy utilizado en la industria automotriz, para el modelado de componentes estructurales de vehículo, como carrocerías, chasis, soportes y otros componentes fijos del vehículo. Además de su capacidad de modelado, facilita la generación de documentación técnica, como planos de fabricación, lista de materiales, que son fundamentales en la producción de estructuras automotrices.

#### *Software ANSA*

Según ANSA PRE PROCESSOR (s.f), "es una herramienta avanzada de preprocesamiento CAE multidisciplinar que proporciona toda la funcionalidad necesaria para la creación de modelos completos". ANSA se utiliza en diversas industrias, incluyendo la automotriz, para la preparación de modelos y generación de mallas antes de la simulación y análisis numérico.

Es importante resaltar que el uso de ANSA en el diseño de la estructura de la carrocería del autobús contribuye a mejorar la seguridad y protección de los ocupantes, ya que permite la preparación y modelado de la geometría de la carrocería de manera eficiente. Además, la generación de mallas de elementos finitos con ANSA para evaluar el comportamiento estructural del autobús durante eventos de impacto lateral y vuelco.

#### *Software CAE-LS-DYNA*

Este software altamente versátil y extensible se basa en el método de elementos finitos, lo que le permite resolver una amplia gama de problemas del mundo real, incluyendo aquellos que implican comportamientos no lineales, modelos complejos, interacciones sólido-fluido y fenómenos térmicos

LS-DYNA en el ámbito automotriz, se ocupa para el análisis del diseño de vehículos, el mismo se caracteriza por predecir valores altamente confiables y precisos en impactos, asimismo permite analizar la afectación de estos impactos en los ocupantes. Este programa permite a la industria automotriz realizar pruebas virtuales y evaluar el diseño de diferentes modelos de vehículos y autobuses en términos de su estructura y seguridad. Al hacerlo, no solo se ahorra tiempo valioso en el proceso de diseño, sino que también se reducen los costos asociados con la fabricación y las pruebas utilizando prototipos físicos (LS-DYNA, s.f.).

#### *LS-PREPOST*

Según Illescas (2009), LS-PrePost es una herramienta interactiva avanzada que es fundamental en la preparación de los datos de entrada para LS-DYNA y en el procesamiento de los datos resultantes de los análisis realizados por el programa. Esta herramienta ofrece una interfaz de usuario intuitiva y eficiente, que facilita la preparación de los modelos y la manipulación de los resultados obtenidos.

Como menciona Chuquimarca y Guashpa (2022), LS-PrePost se utiliza para implementar características especiales enfocado a la seguridad vehicular, como cinturones de seguridad y airbags, así como para la integración de sensores, pretensores, acelerómetros, retractores y modelos ficticios híbridos III en los modelos de simulación. Estas características permiten simular de manera precisa y detallada la respuesta de los sistemas de seguridad del vehículo durante eventos de impacto.

LS-PrePost, como post-procesador, es una herramienta esencial en la seguridad vehicular para analizar los criterios de lesiones en maniquíes virtuales durante impactos. frece diversas herramientas y funciones para el análisis y visualización de resultados en la simulación con LS-Dyna. Los ingenieros pueden generar gráficas de desplazamiento, aceleraciones, velocidades, esfuerzos, tensiones y otros parámetros relevantes. Asimismo, permite realizar mediciones y análisis en diferentes regiones del modelo, facilitando la evaluación de criterios de lesiones como HIC, TAI, y ALI. En la actualidad se están llevando a cabo varias investigaciones de validación que se centran en la simulación de impactos utilizando cuerpos antropomórficos ficticios.

#### *Principio de elementos finitos utilizando métodos de análisis*

El método de elementos finitos (FEM) es una importante herramienta en el análisis estructural, especialmente en situaciones que involucran comportamientos dinámicos no lineales. Este método se ha vuelto fundamental en la ingeniería para resolver problemas complejos que antes resultaban difíciles de abordar.

El FEM es una técnica el cual consiste en dividir una estructura en elementos más pequeños, conectados entre sí, mediante nodos. Esta transformación del sistema se le conoce como discretización y es el punto de partida para el análisis de sistemas continuos. Gracias al uso de ecuaciones diferenciales parciales, el método proporciona resultados rápidos y con precisión confiable, sin la necesidad de materializar físicamente el modelo, lo que lo convierte en una herramienta eficiente para aproximarse a la realidad en el análisis estructural.

*Descomposición en elementos finitos de un sistema continuo*

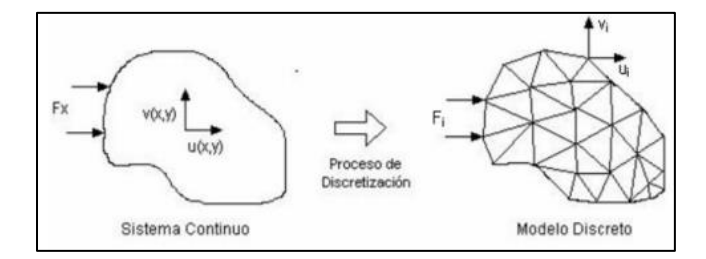

*Nota.* Se muestra como un sistema continuo se puede dividir en pequeños cuerpos y se convierte en un modelo discreto. Tomado de (Yaselga, 2021)

#### *Tipos de elementos de malla*

En la investigación de Meneses (2016) menciona que en el método de elementos finitos (FEM), los elementos utilizados pueden ser unidimensionales, bidimensionales o tridimensionales, también conocidos como elementos de línea, superficie y volumen, respectivamente. Además, estos elementos pueden tener diferentes órdenes, que se refieren al grado de la función, generalmente un polinomio, que define la distribución de desplazamientos a través del elemento.

#### **Figura 14**

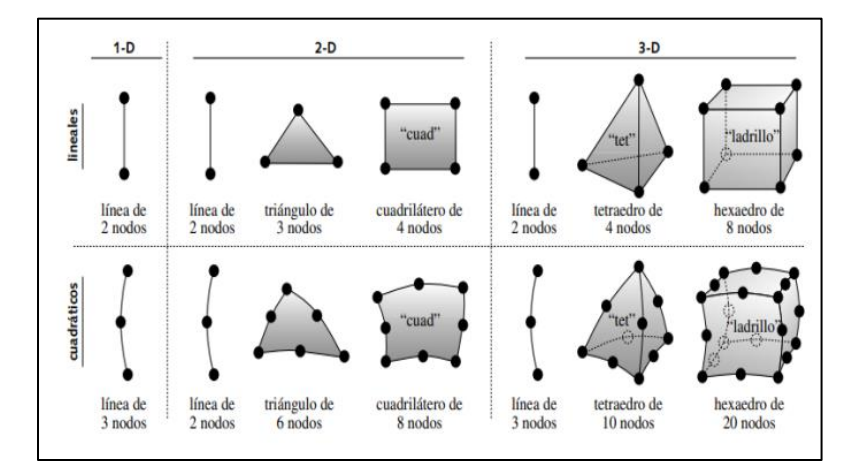

*Elementos finitos comunes*

*Nota.* En la imagen se muestra los elementos más comunes utilizados para generación de malla de un sistema. Tomado de (Norton, 2011)

Según Norton (2011), en elementos lineales triangulares o tetraedros, la función de desplazamiento es una línea recta y la deformación es constante. Los esfuerzos se calculan a partir de la deformación y el módulo de elasticidad del material. Por otro lado, en elementos cuadráticos como triángulos, tetraedros y ladrillos, las funciones de desplazamiento son parabólicas y la distribución de deformación (y esfuerzo) dentro del elemento es lineal, lo que proporciona estimaciones más precisas de los esfuerzos.

En el análisis de estructuras automotrices, cuando los ingenieros se enfrentan a la tarea de modelar estructuras como miembros de armaduras o vigas de sección transversal constante, es importante elegir los elementos de análisis adecuados. Si la geometría y la carga de la estructura resultan en un esfuerzo o deformación plana, es decir, cuando las magnitudes de estas variables son prácticamente nulas en 3D, se recomienda emplear elementos bidimensionales. Estos elementos bidimensionales permiten representar eficientemente una estructura tridimensional, ya que el comportamiento de la estructura se encuentra mayormente contenido en un solo plano. Esta elección resulta especialmente útil en el análisis de la estructura de la carrocería de vehículos escolares, donde el uso de elementos bidimensionales facilita el análisis de comportamientos estructurales complejos sin requerir una modelación detallada en tres dimensiones.

#### *Elementos tipo Shell*

Meneses (2016) señala que, la teoría Shell es un modelo matemático de dos dimensiones (2D) diseñado para caracterizar el comportamiento de estructuras tridimensionales (3D) de paredes delgadas. Estos elementos tipo Shell son especialmente adecuados para estructuras sometidas a flexión y deformación, ya que proporcionan resultados precisos con un menor costo computacional.

*Superficie modelizada mediante elementos tipo Shell*

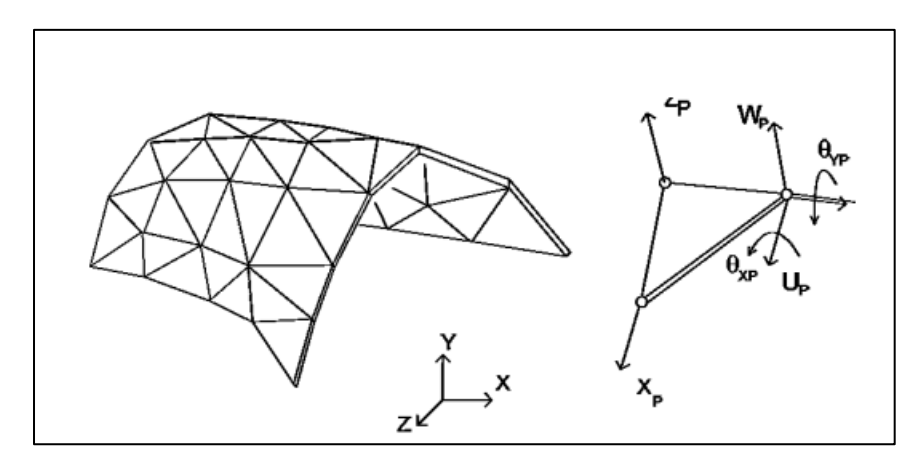

*Nota.* Estos elementos son especialmente útiles en el análisis de estructuras con grandes deformaciones plásticas, donde en combinación con software especializado como LS-DYNA, es posible estudiar el comportamiento de la carrocería frente a diversas condiciones de carga e impactos.

Según Cangui et, al. (2022), existen dos tipos de elementos tipo Shell

 $\checkmark$  Shell Thin: La subelemento Thin, perteneciente a la familia de elementos tipo Shell, se caracteriza por su uso en placas de espesor reducido, donde la deformación predominante es la flexión. Esto implica que el análisis con esta subelemento permite un ahorro significativo en el tiempo de cálculo. Además, este no considera las deformaciones por corte, lo que lo hace especialmente adecuado para estructuras donde la flexión es el modo dominante de deformación.

✓ Shell Thick: La subelemento Thick, también perteneciente a la familia de elementos tipo Shell, se utiliza en placas de espesores considerables, donde la deformación es causada tanto por flexión como por corte. A diferencia de la subelemento Thin, en este caso la deformación no puede ser despreciada, lo que implica que debe ser tomada en cuenta en el análisis.

#### *Reloj de arena u Houglassing*

El término "Hourglassing" hace referencia a un fenómeno no físico de deformación con energía nula que puede ocurrir en elementos finitos, como en los elementos tipo Shell en el software LS-DYNA. Estos modos de deformación producen respuestas sin deformación real y sin generar tensiones significativas en la estructura. Es importante tener en cuenta la presencia de modos de energía cero, ya que pueden afectar la precisión de los resultados y deben ser considerados con precaución durante el análisis estructural.

#### **Figura 16**

*Deformación con efecto Hourglass*

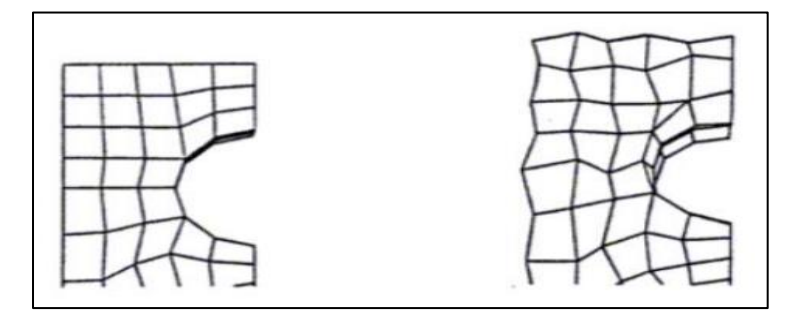

*Nota.* En la imagen, se puede observar una comparación entre una malla sin deformar en el lado izquierdo y otra malla en el lado derecho que muestra el efecto Hourglass. Tomado de (ANSYS, Inc., 2013)

Como asegura Bolagay y Quishpe (2022), el software LS-DYNA ofrece herramientas para calcular y monitorear este tipo de energía de deformación, lo que permite evaluar la calidad de la simulación. Es esencial asegurarse de que la energía de deformación no exceda el 10% de la energía interna generada o el 5% de la energía total del sistema, ya que valores superiores podrían comprometer y invalidar los resultados del análisis. Monitorear y controlar esta energía de deformación ayudará a garantizar la validez y precisión de los resultados obtenidos durante el análisis estructural.

#### *El criterio Jacobiano para la evaluación de calidad de malla en elementos finitos*

Yaselga (2021) menciona que, el criterio jacobiano es un método matemático en el análisis de elementos finitos. Evalúa y calcula la calidad de la malla, siendo especialmente relevante en elementos curvos no lineales. Un alto coeficiente Jacobiano puede indicar una correspondencia poco confiable entre el área y el área total del elemento, lo que afecta la precisión del análisis. Por ejemplo, en un cuadrilátero con caras opuestas paralelas, el jacobiano tiene una razón de 1, y aumenta a medida que aumentan las curvaturas, lo que puede ocasionar fallas en el análisis si los contornos están extremadamente distorsionados.

### **Capítulo III:**

# **Ingeniería Asistida por Computador para el análisis de afectación de los pasajeros durante impacto lateral y vuelco**

#### **Proceso para Simulación**

El proceso para llevar a cabo el modelado y la simulación del impacto lateral y

vuelco en el minibús para analizar la afectación en sus pasajeros se detalla a

continuación:

### **Figura 17**

*Proceso de simulación*

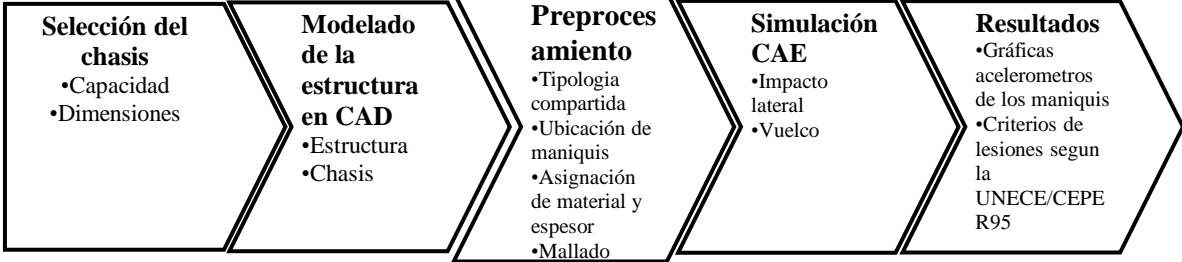

*Nota.* La figura siguiente muestra el proceso para modelar y simular el impacto lateral y vuelco, analizando cómo se ve afectada la seguridad de los ocupantes en un minibús. Combinando software CAD y CAE, obtenemos resultados detallados que revelan la afectación en diferentes escenarios de manera integral.

#### **Selección del chasis para el vehículo escolar**

Según normativa ecuatoriana NTE INEN 1992 (2014), menciona que el servicio de transporte escolar es "El servicio de traslado de estudiantes desde su hogar hasta el centro escolar y viceversa", y la clasificación de los vehículos de transporte según lo establecido en esta normativa es:

### **Tabla 6**

*Clasificación de los vehículos de transporte escolar*

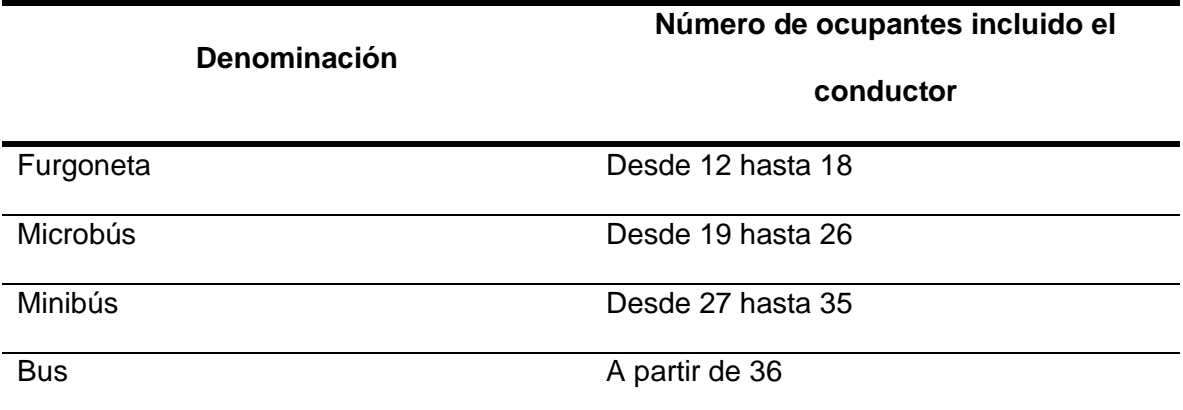

*Nota.* Tomado de (INEN, 2014)

Uno de los requisitos indispensables del vehículo escolar es el chasis, que debe ser diseñado para el transporte de pasajeros y con la capacidad y dimensiones permisibles para cada vehículo. el HINO FC9JL7Z se destaca como una elección idónea para un minibús escolar debido la seguridad, eficiencia, y comodidad que ofrece. Estas características se alinean con las necesidades específicas del transporte escolar. Las especificaciones del chasis seleccionado se indican en la Tabla 7 y en la Figura 18.

*Medidas generales del chasis seleccionado*

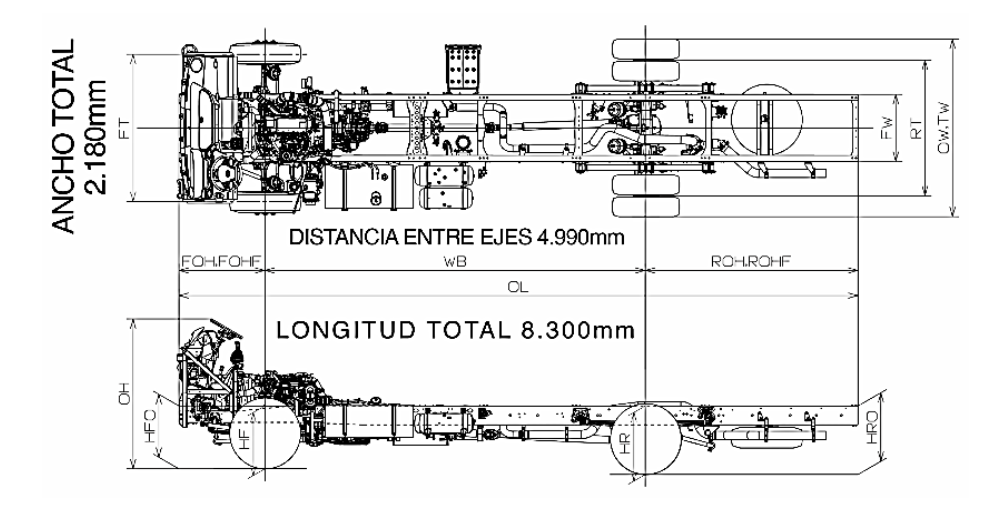

*Nota.* La figura muestra las medidas generales del chasis Hino FC9JL7Z tomadas del manual de carrozado.

### **Modelado de la estructura del vehículo escolar**

#### *Requerimientos dimensionales*

Para el modelado de la estructura de la carrocería se utilizó las dimensiones principales que se establecen en el Reglamento Técnico Ecuatoriano RTE INEN 041, que enlista los requisitos que deben cumplir los vehículos de transporte escolar de pasajeros. De esta norma se obtienen los valores máximos y mínimos establecidos para las dimensiones de la estructura de la carrocería.

# **Tabla 7**

*Dimensiones generales del minibús*

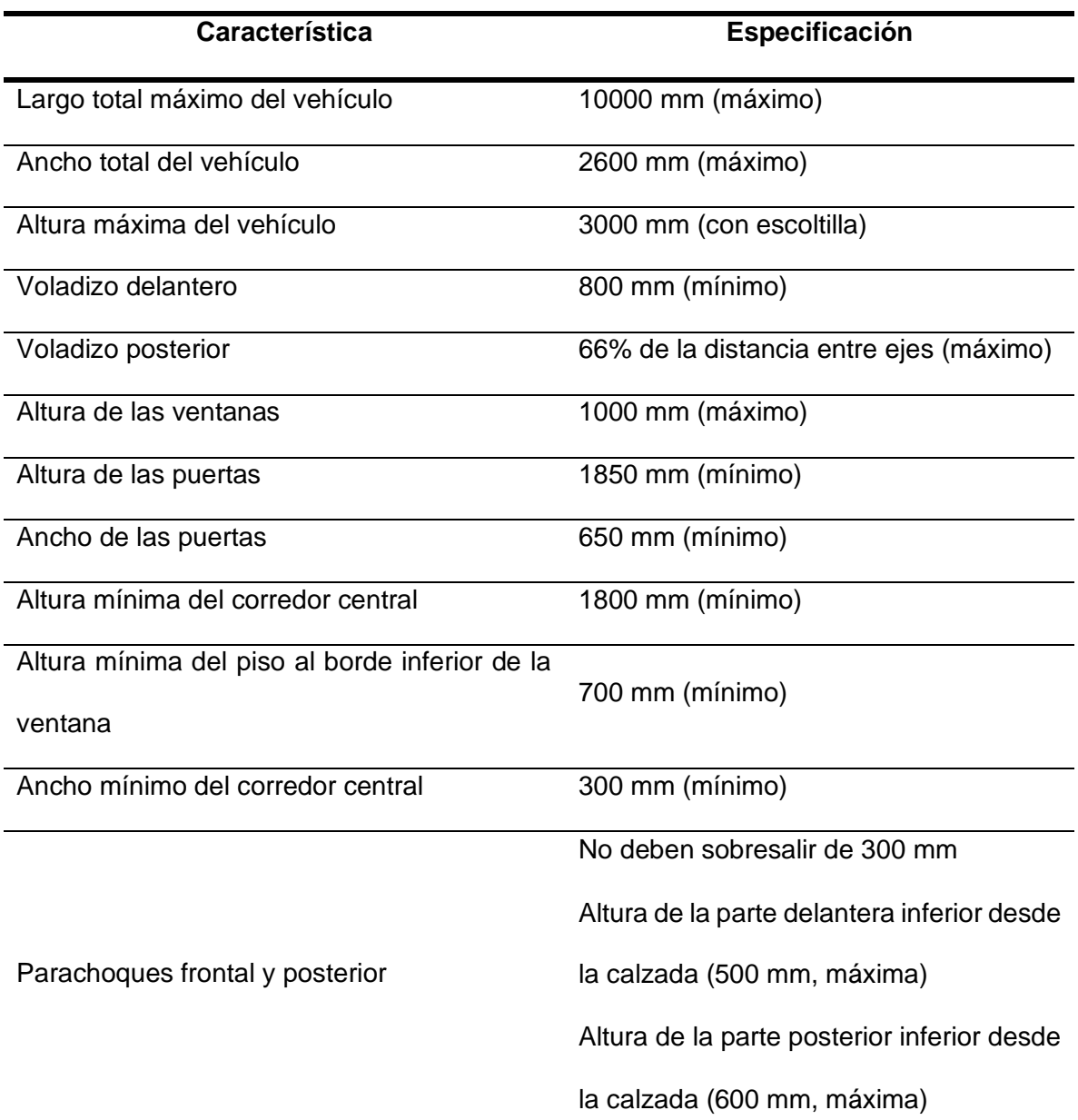

# *Nota.* Minibús dimensiones

A partir de los datos y especificaciones que se obtuvieron del reglamento ecuatoriano, se procede a modelar la carrocería principal del minibús y el chasis seleccionado mediante un software CAD, respetando los límites máximos y mínimos que se establecen para este tipo vehículos de transporte escolar de pasajeros.

*Modelado de la estructura del minibús*

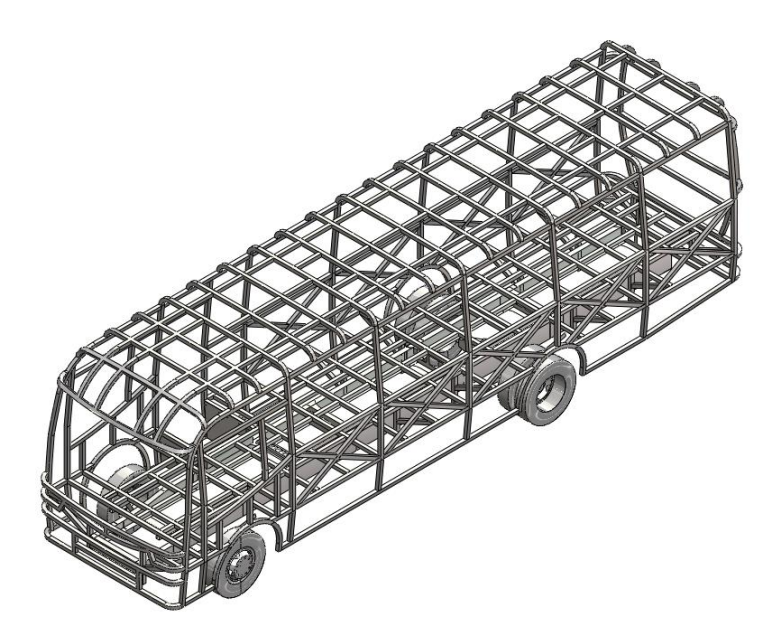

*Nota.* La figura muestra el modelado de la estructura de un minibús escolar

A continuación, se muestra una imagen con las medidas generales de la estructura del minibús diseñada con el chasis Hino FC9JL7Z.

### **Figura 20**

*Dimensiones generales de la estructura de la carrocería del minibús*

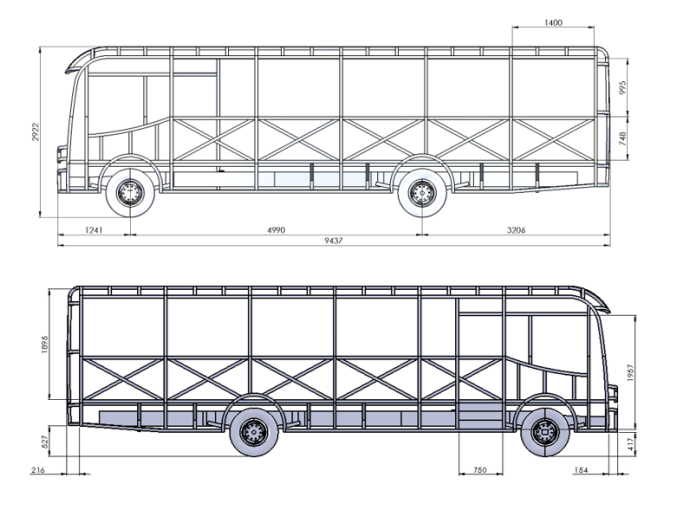

*Nota.* La figura muestra las vistas laterales de la estructura de la carrocería del minibús escolar, acompañadas de las dimensiones generales correspondientes.

En la Tabla 8 se indican las dimensiones generales de la carrocería del minibús que fue modelado, en donde se indican los parámetros que se establecen para este tipo de estructuras.

# **Tabla 8**

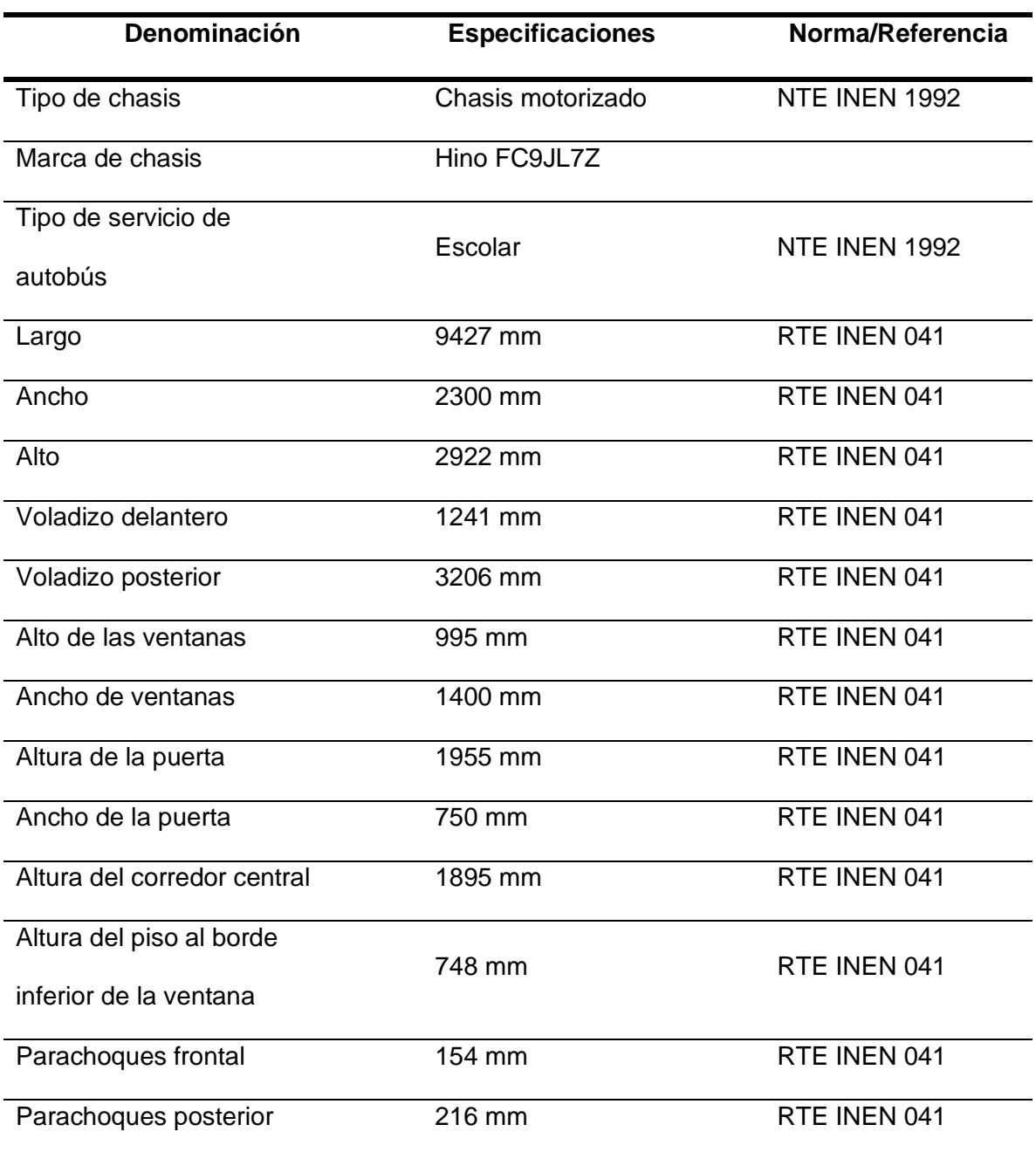

*Especificaciones de la carrocería modelada*

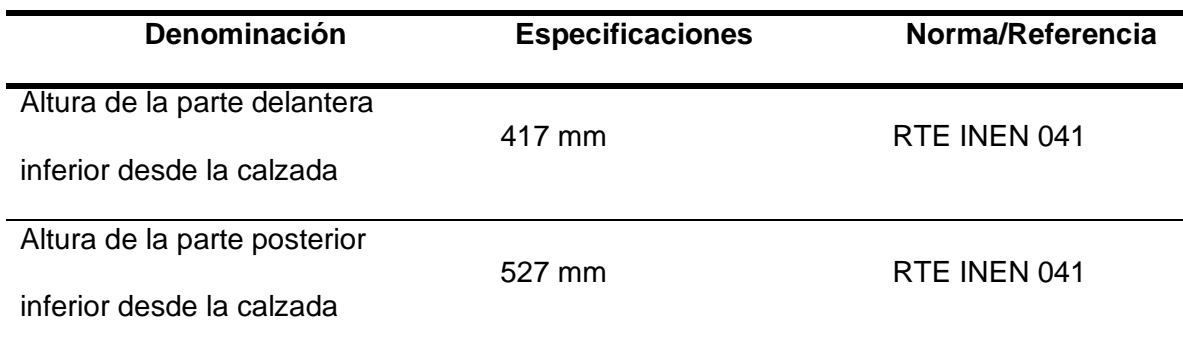

*Nota.* Carrocería especificada para el modelado

Una vez modelado las partes estructurales importantes, se añaden las autopartes características de este tipo de transporte como los asientos, el entorno del conductor, el sistema de dirección (volante) y el exterior frontal y posterior del minibús, las partes más importantes y sus dimensiones se detallan en la Tabla 9.

### **Tabla 9**

*Características de las autopartes del minibús*

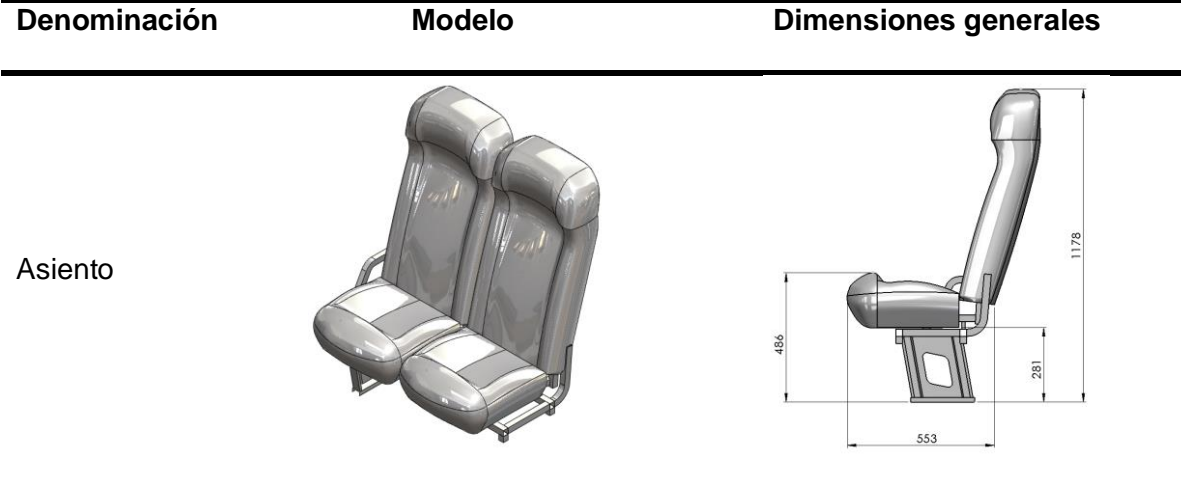

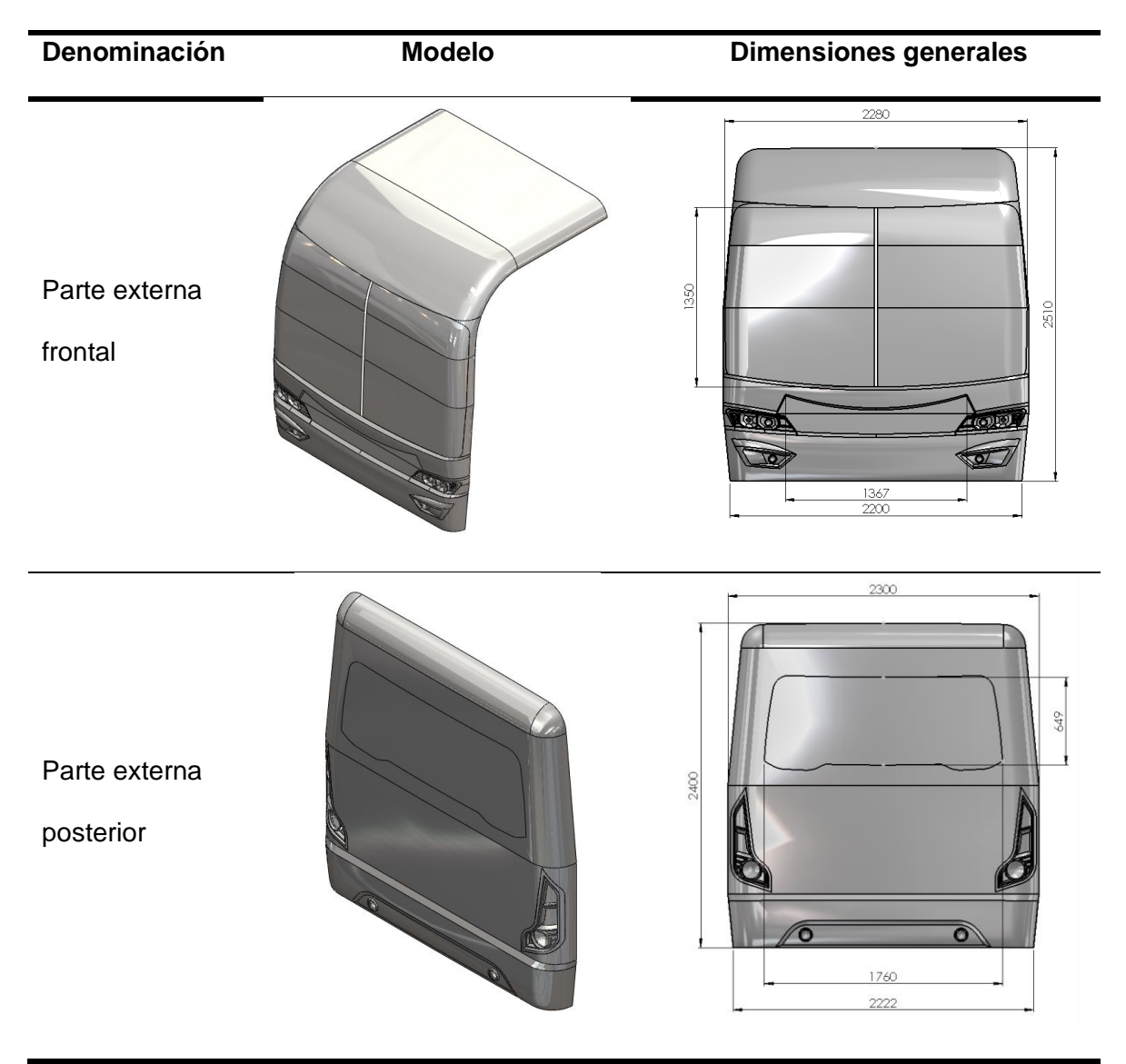

*Nota.* Autopartes para obtener un modelo final

Modelados todos los elementos correspondientes se procede a ensamblar todas las autopartes para obtener un modelo final que sirva para realizar las simulaciones correspondientes, el modelo final.

# **Tabla 10**

*Vistas generales del modelo final.*

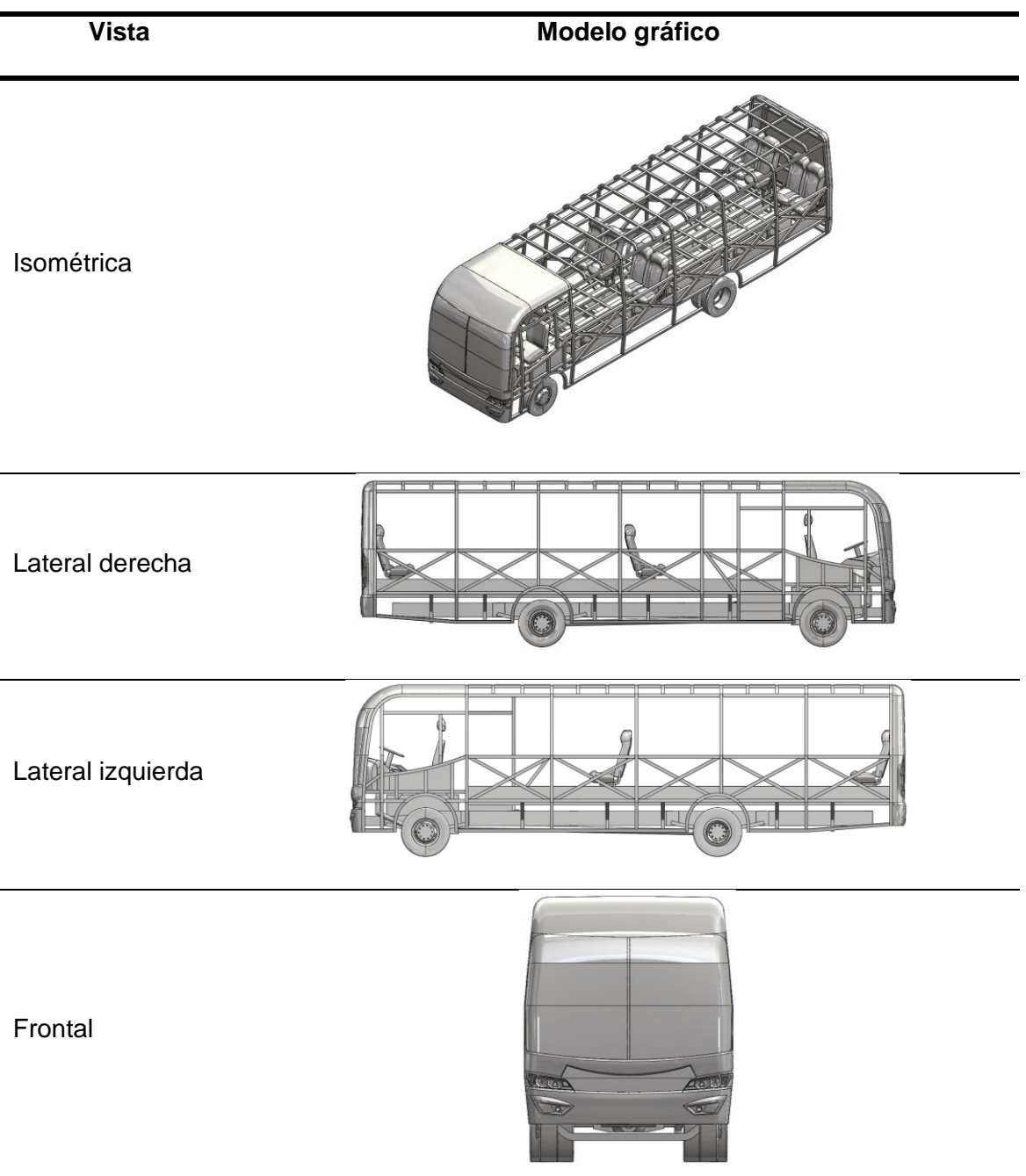

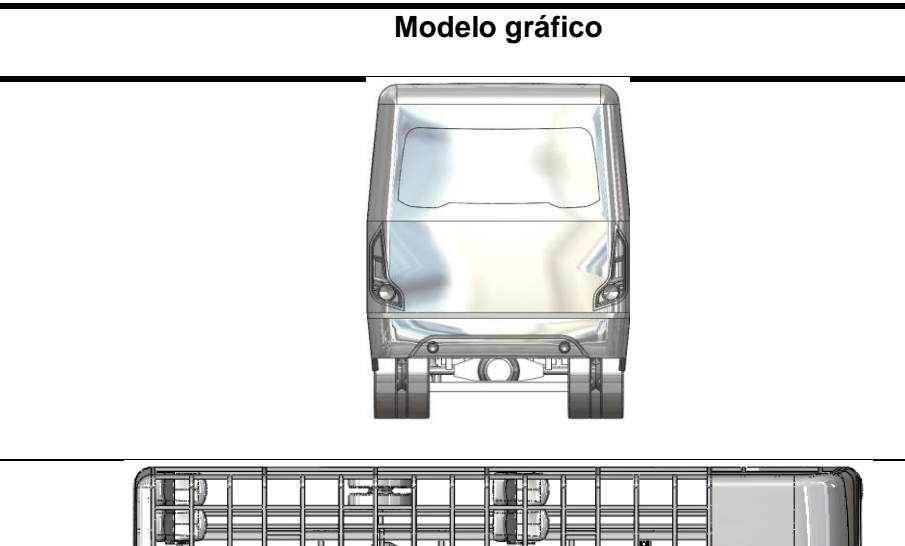

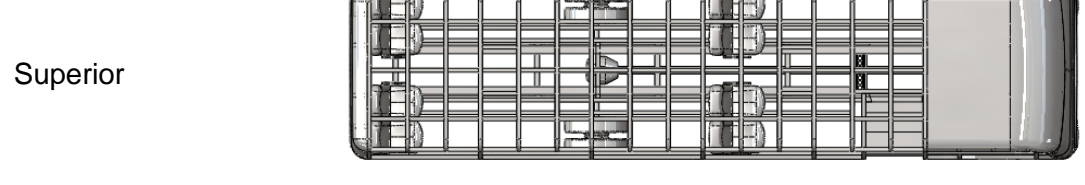

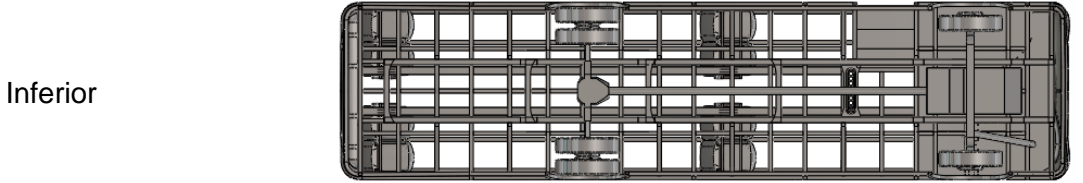

Nota. Modelos generales

**Vista** 

Posterior

## **Preprocesamiento del modelado completo**

# *Unidades*

El software de pre procesamiento no tiene una interfaz de tipo gráfica por lo que es

necesario seleccionar las unidades básicas como longitud, masa, tiempo, gravedad,

fuerza, esfuerzo, densidad y velocidad.

## **Tabla 11**

Unidades básicas seleccionadas.

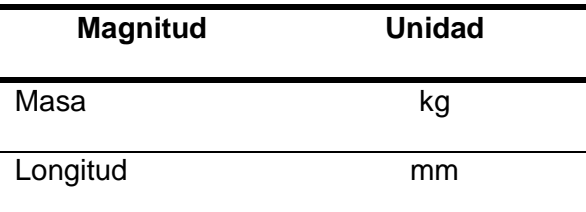

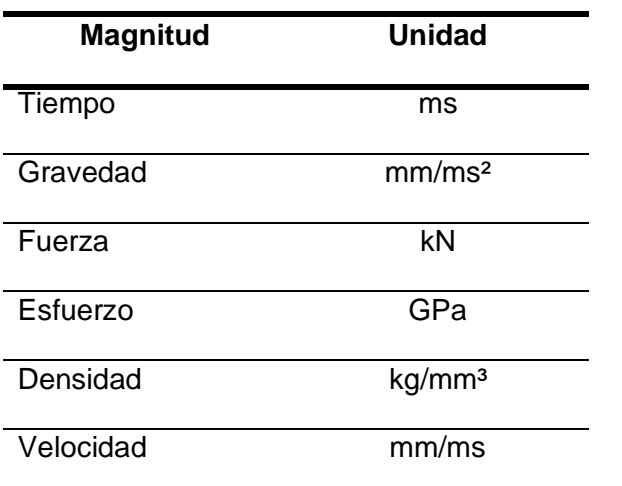

*Nota.* Unidades seleccionadas básicas

#### *Topología compartida*

Una vez realizado el modelo del minibús con algunas de las autopartes ensambladas, mediante un software de preprocesamiento se realizó la unión de las partes estructurales que componen a la carrocería a través de la función de topología compartida que nos indica que existe un proceso de soldadura en todas las partes estructurales correspondientes.

#### *Proceso de mallado*

Una vez generada la topología compartida se generó la malla en todos los elementos que componen nuestro modelo final, para esto, lo recomendable es utilizar un tamaño de malla que represente la mitad del total del tamaño de la sección de la tubería utilizada, en nuestro al caso al ser una tubería cuadrada de sección 50x50 mm se utilizará un tamaño de malla de 25 mm.

*Tamaño de malla recomendado para la sección.*

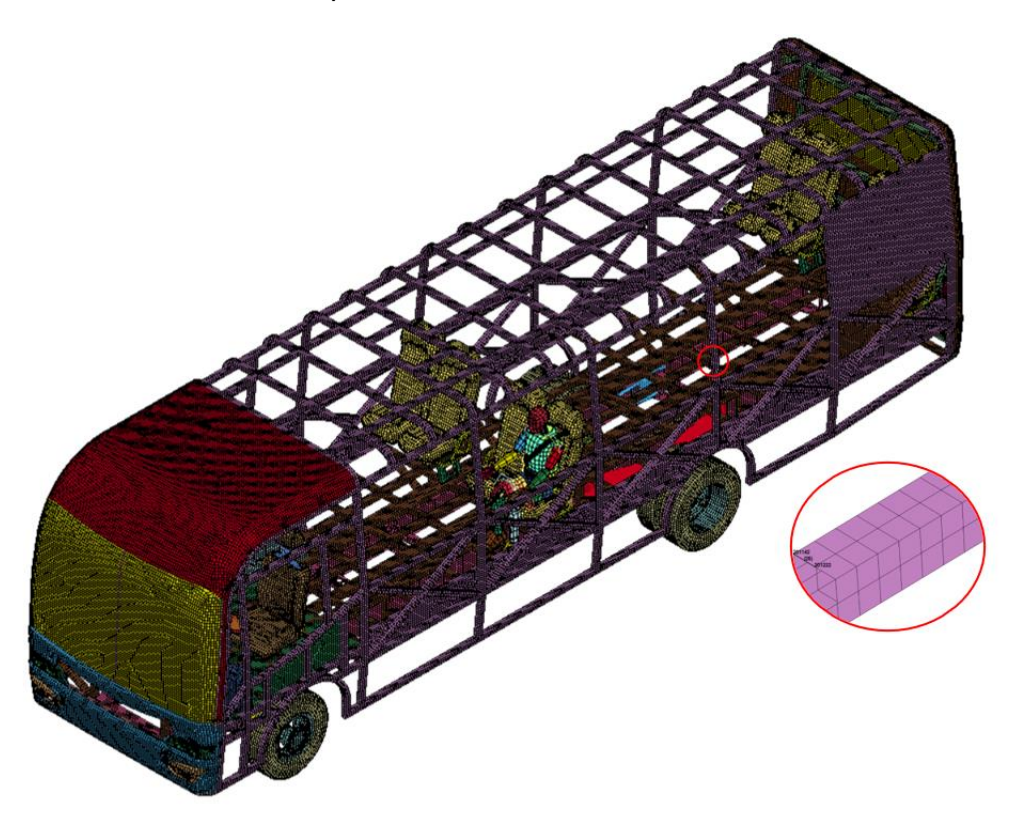

*Nota.* En el grafico se observa el mallado de la estructura de la carrocería del minibús, donde se ha seleccionado un mallado de 25 mm.

#### *Validación de la calidad de malla*

Para validar la malla del modelo final se utilizó el criterio jacobiano, destinado para tipos de elementos cuadrangulares y rectangulares correspondientes a los elementos utilizados en nuestro modelo. Los parámetros que utiliza este tipo de criterio se indican en la Figura 22.

*Índice de criterio jacobiano de malla.*

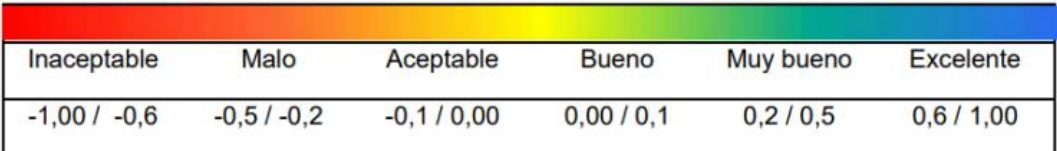

*Nota.* La figura muestra los parámetros utilizados para validar el mallado por el criterio Jacobiano.

Se seleccionó el valor de criterio de malla de 0.3 que corresponde a una calidad denominada "*Muy buena*". Para aplicarla a nuestro modelo se utilizó un software CAE mediante *Element and Mesh → Element Editing → Quality Check*, donde se comprobó que la mayoría de los elementos cumplan con el parámetro establecido.

### **Figura 23**

*Valores de calidad de malla de la estructura de la carrocería del minibús escolar según el criterio jacobiano*

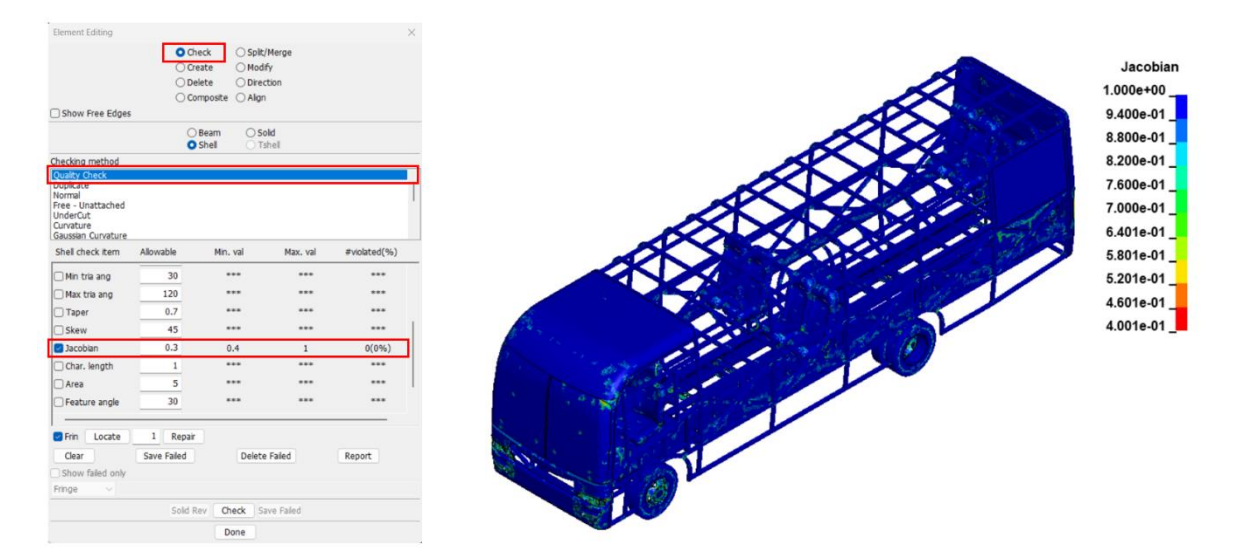

*Nota.* En la figura se presentan los datos obtenidos durante el proceso de mallado de la estructura, siguiendo el criterio Jacobiano. Estos datos reflejan un mallado muy bueno del modelo del minibús utilizado para el análisis

#### *Unión de las autopartes de la estructura de minibús escolar*

Algunas de las autopartes que componen el modelo final de simulación no están unidas a la parte de la estructura mediante topología compartida, por el hecho de estar demasiado separadas de las otras estructuras. En nuestro caso los componentes más importantes que se deben unir son las ballestas y el motor.

Para las autopartes que no están unidas mediante topología compartida se crean elementos que van a indicar esa unión mediante el módulo *Entity Creation → Constrained Nodal Rigid Body (CNRB)* como se indica en la Figura 24.

### **Figura 24**

*Unión de las autopartes mediante CNRB*

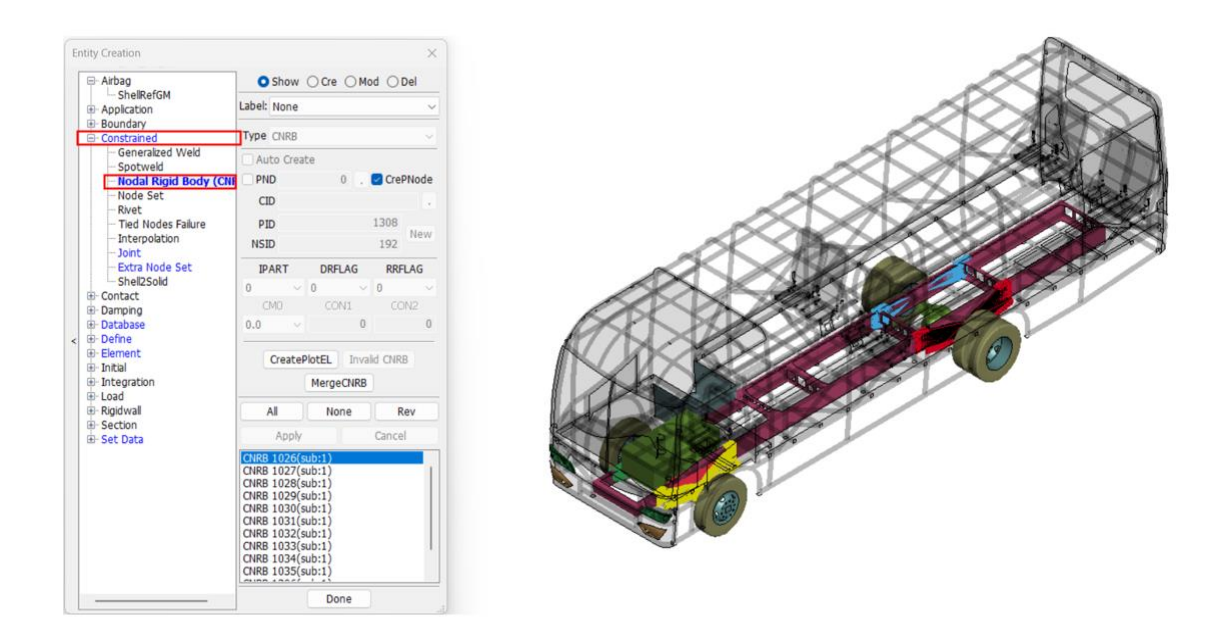

*Nota.* Estructura del minibús escolar acompañada de las uniones correspondientes entre sus componentes

#### *Material*

El material que se asignó a la estructura principal de la carrocería del minibús es el Acero Estructural ASTM A500 el mismo que cumple con la Normativa NTE INEN 2415 establecida para aceros al carbón galvanizados y propiedades.

### **Tabla 12**

*Propiedades del material.*

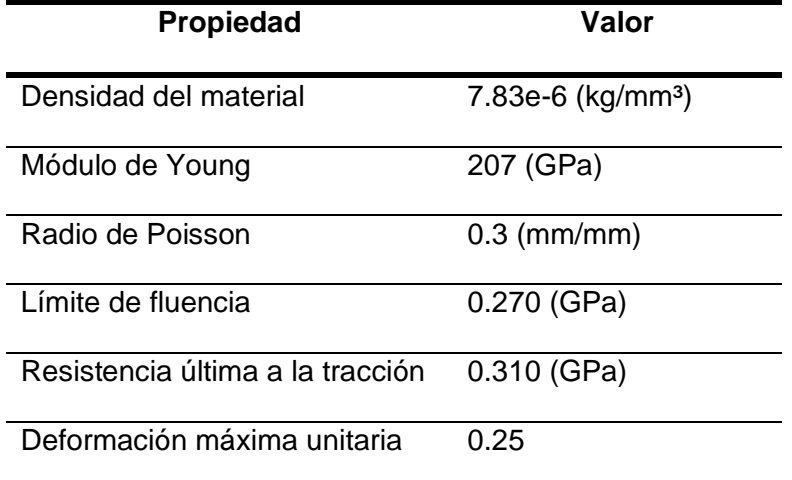

# *Nota.* Materiales y propiedades

Antes de ingresar las propiedades del material se debe ingresar la curva característica del acero mediante el módulo *MODEL AND PART → Keyword manager* en la carta de control *DEFINE → CURVE* en donde se ingresaron los valores indicados de esfuerzo y deformación.

#### **Figura 25**

*Gráfica característica del Acero ASTM A500.*

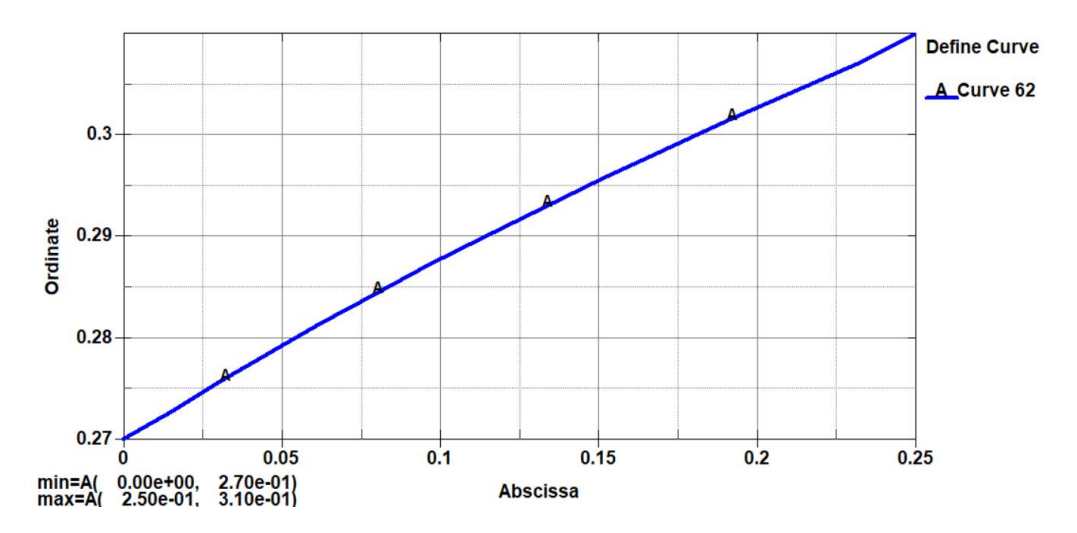

*Nota.* Se presenta la curva de esfuerzo-deformación en la región plástica del material.

Al final se asignan las propiedades del material mediante el módulo *MODEL AND PART→ Keyword manager* en la carta de control *MAT → 024-PIECEWISE\_LINEAR\_PLASTICY* y se asignaron las propiedades físicas del material que se indican en la Tabla 12 (anterior).

### **Figura 26**

*Ingreso de las propiedades del Acero ASTM A500.*

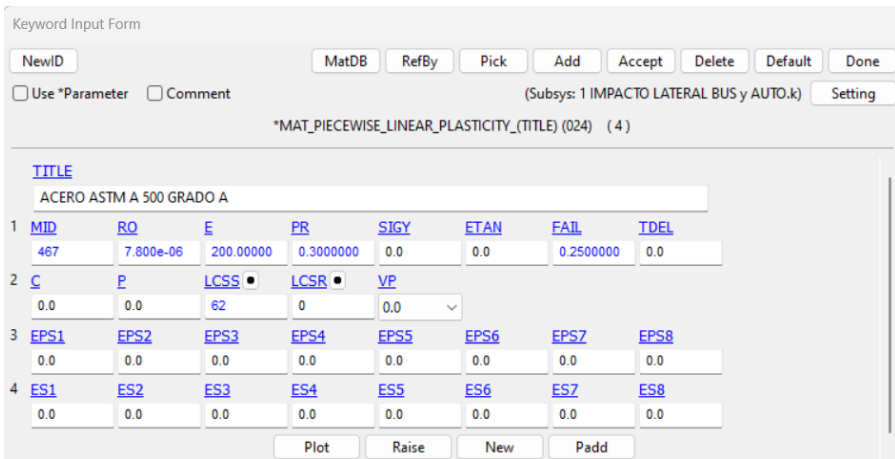

Nota. La figura ilustra la asignación de material, donde "RO" representa la densidad de masa en kg/mm<sup>3</sup>, "E" corresponde al módulo de Young en MPa y "PR" denota el coeficiente de Poisson.

## **Metodología de la simulación de impacto lateral**

Esta simulación se tiene que realizar con un vehículo que impacte en la parte lateral del minibús para lo cual se utilizó un automóvil pequeño de tipo hatchback con un tamaño de malla de 20 mm como se indica en la Figura 27.

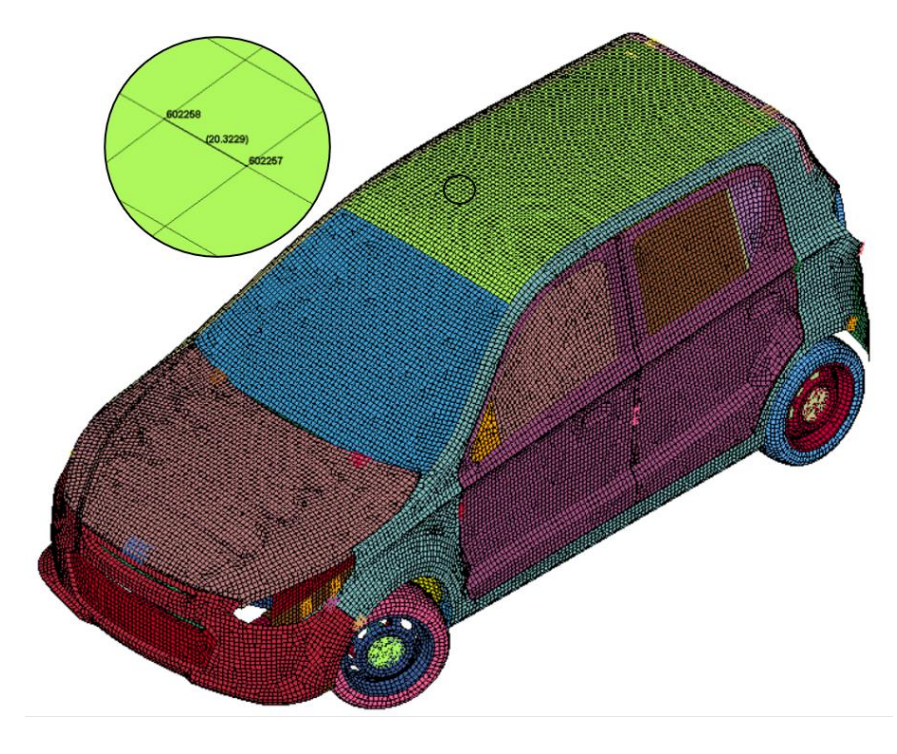

*Tamaño de malla recomendado para el vehículo hatchback*

*Nota.* En el grafico se observa el mallado del vehículo hatchback, donde se ha seleccionado un mallado de 20 mm.

Se aplica un criterio jacobiano de malla de 0.3 que indica una calidad "*MUY BUENA*", esto se realizó mediante el módulo de *ELEMENT AND MESH* en la operación *ELEMENT EDITING – Quality Check,* donde se verificó los elementos del modelo como se indica en la Figura 28.

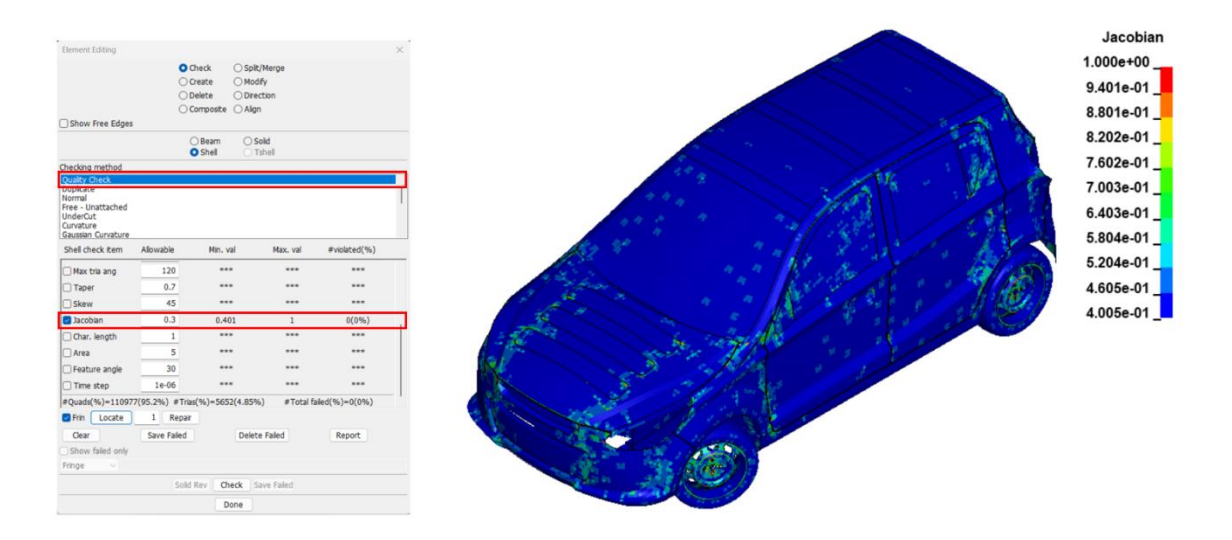

*Valores de calidad de malla del vehículo hatchback en base a criterio jacobiano.*

*Nota.* En la figura se presentan los datos obtenidos durante el proceso de mallado del vehículo hatchback, siguiendo el criterio Jacobiano. Estos datos reflejan un mallado muy bueno del modelo del vehículo utilizado para el análisis.

#### *Unión de las autopartes del vehículo hatback*

Para las autopartes el automóvil de tipo hatchback que no tengan topología compartida y estén separadas, se crearon elementos que indican la unión entre ellas mediante el módulo *Entity Creation → CONSTRAINED NODAL RIGID BODY (CNRB)* 

O Show ○ Cre ○ Mod ○ De ype  $CD$  $PID$ **USID** DRFLAG RRFLAG otFL

*Unión de las autopartes del vehículo tipo hatchback.*

*Nota.* Vehículo tipo hatchback acompañado de las uniones correspondientes entre sus componentes.

### *Posición de los maniquís de pruebas de impacto para colisión lateral*

Se utilizó el maniquí para pruebas de impacto HÍBRIDO III 50% percentil masculino, que debe ser ubicado en los asientos de la parte central del minibús. para lo cual se utiliza la herramienta "*Dummy Positioning"*.

### **Figura 30**

*Posición del maniquí en el minibús para simulación de impacto lateral*

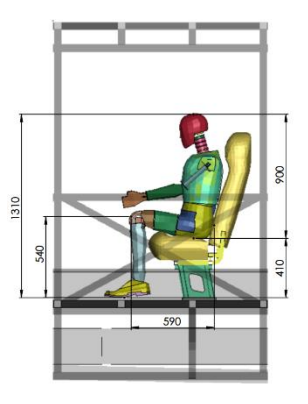

*Nota.* La figura muestra las dimensiones del maniquí de prueba de impacto al colocarlo en el asiento.

Una vez posicionado el maniquí se debe crear el cinturón de seguridad en base a su posición y deber ser anclado a las partes estructurales de los asientos como se indica en la Figura 31.

### **Figura 31**

*Disposición del cinturón de seguridad de tres puntos.*

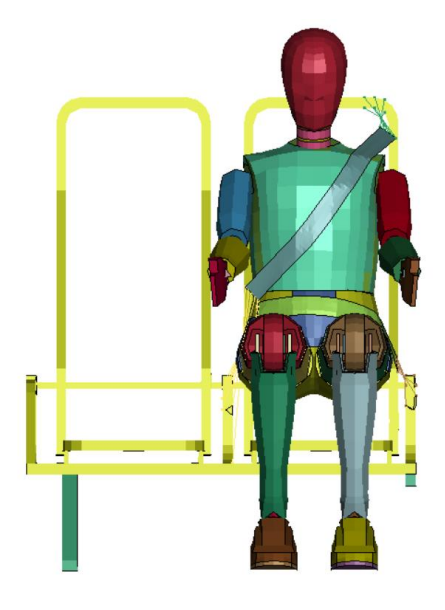

*Nota.* Se presenta la configuración del cinturón de seguridad de tres puntos en el minibús sin ninguna interferencia en el Maniquí Hibrido III percentil 50.

De la misma manera se ubicarán los otros tres maniquís ubicados de la

siguiente forma

Maniquí 1: lado izquierdo junto a la ventana

maniquí 2: junto al maniquí uno

maniquí 3: lado derecho junto a la venta

Maniquí 4: junto al maniquí 3

### *Simulación de impacto lateral con vehículo*

En esta simulación se ensamblaron todos los elementos necesarios para crear un entorno virtual dispuesto para impacto lateral, el mismo que consta del minibús con

asientos, el maniquí HÍBRIDO III 50% percentil masculino, el automóvil de tipo hatchback y el piso.

### **Figura 32**

*Entorno virtual de simulación para impacto lateral con vehículo*

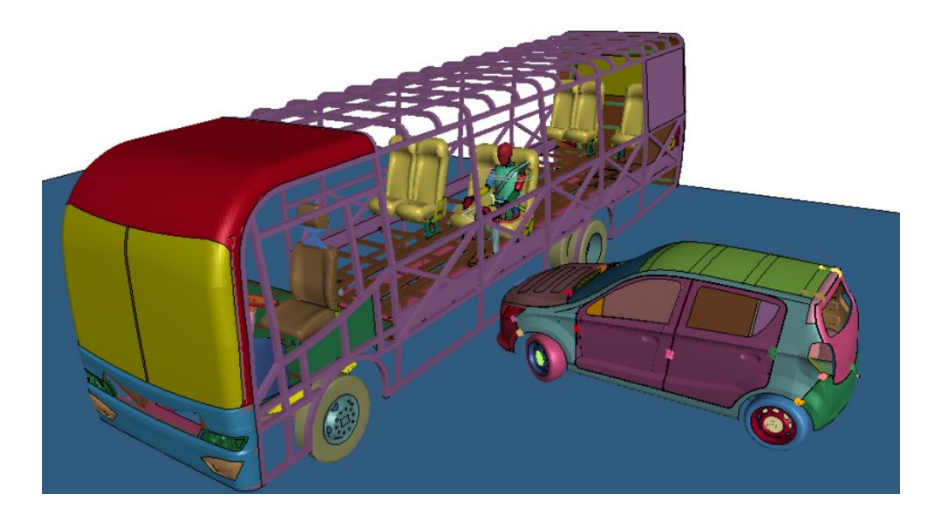

*Nota.* Los elementos indispensables para el impacto lateral están conformados por el minibús, maniquís, el vehículo tipo hatchback y el piso.

Las especificaciones del entorno virtual de simulación para impacto lateral del

minibús con un vehículo de tipo hatchback se muestran en la Figura 33 y Tabla 13.

## **Figura 33**

*Información del entorno virtual de simulación de impacto lateral con vehículo.*

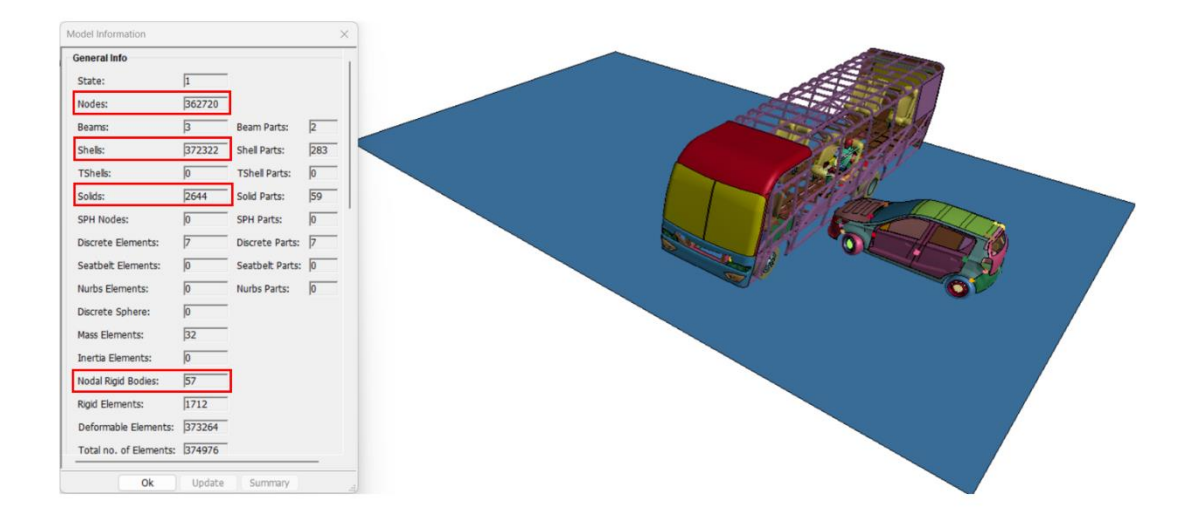

*Nota.* Se observa la información del entorno virtual como cantidad de nodos y tipos de elementos, ya sea Shell o Solid.

### **Tabla 13**

*Especificaciones del entorno virtual de simulación de impacto lateral con vehículo*

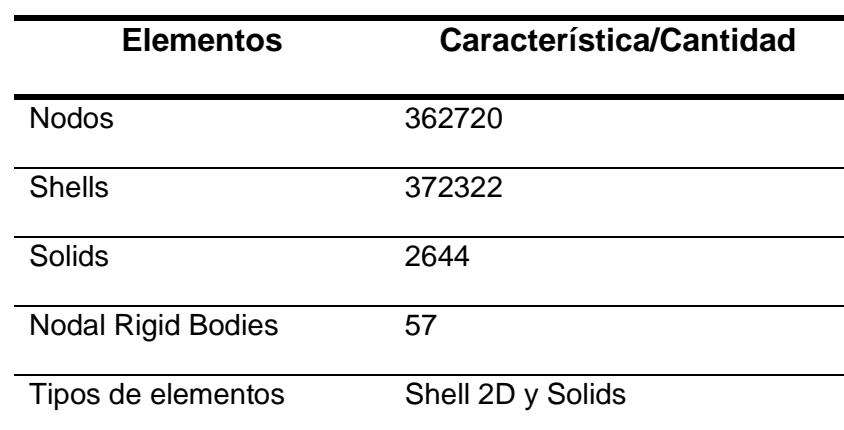

*Nota.* Entorno virtual del impacto lateral

### *Condiciones de simulación*

### **Restricciones**

En el entorno se simulación de restringió el desplazamiento y la rotación de los elementos del piso en todos los ejes mediante el módulo *ENTITY CREATION → Boundary → Spc* como se indica en la Figura 34.

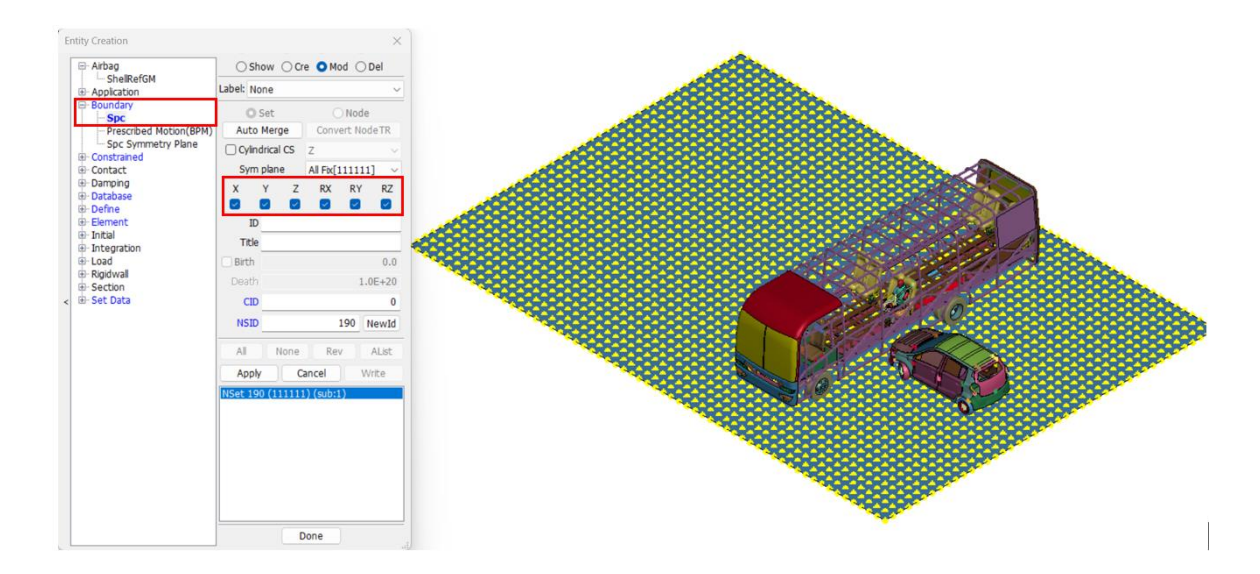

*Restricciones del piso del entorno virtual de impacto lateral con vehículo.*

Nota. Se muestra el proceso de restricción de desplazamiento y rotación del piso

#### **Velocidad de impacto lateral**

Al vehículo del entorno de simulación virtual se le asignó una velocidad dispuesta en la FMVSS 214. Este tipo de impacto se dan en un entorno donde los dos vehículos deben estar en movimiento a diferentes velocidades, por lo que se utiliza la velocidad del método simplificado en donde interviene una barrera móvil y un vehículo sin movimiento. La velocidad se asignó al vehículo mediante el módulo *MODEL AND PART → Keyword manager* en la carta de control *INITIAL → VELOCITY* como se indica en la Figura 35.

*Velocidad de impacto asignada al vehículo.*

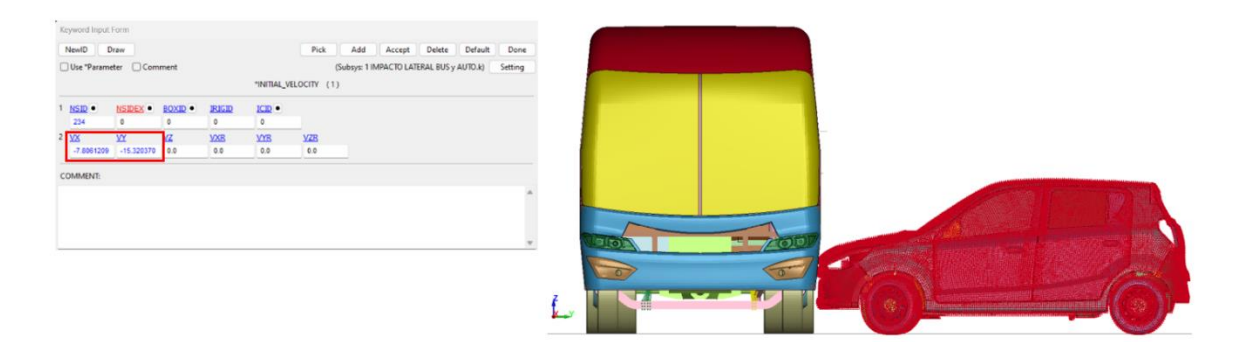

*Nota.* La figura muestra la interfaz para la asignación de la velocidad del vehículo m/s.

#### **Contactos**

En entorno virtual de simulación se deben asignar ciertos tipos de contactos como son entre el maniquí y el cinturón; el minibús y el vehículo; y el minibús, el vehículo y el

piso. Para lo cual se utilizó el módulo MODEL AND PART → Keyword manager en la

carta de control CONTACT → AUTOMATIC\_SINGLE\_SURFACE y

AUTOMATIC\_SURFACE\_TO\_SURFACE como se indica en la Figura X. Los otros

contactos que no se mencionan son propios del maniquí.

### **Figura 36**

*Contactos asignados en el entorno virtual de impacto lateral con vehículo*

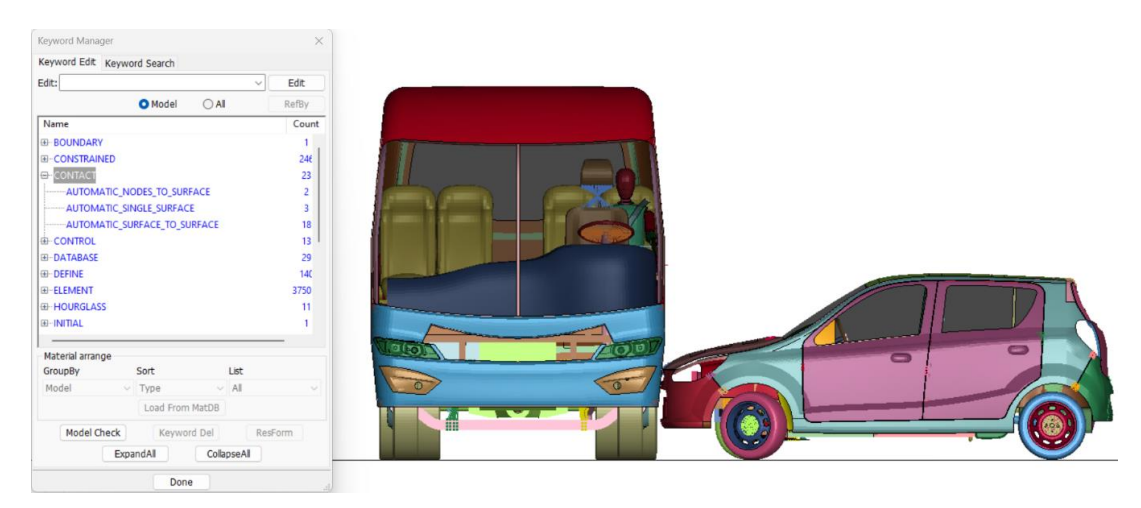

*Nota.* La imagen representa la adherencia entre el bus, el vehículo y el suelo y los contactos entre el maniquí y el cinturón de seguridad

En la Tabla 14 se resumen las condiciones utilizadas para el entorno de simulación condiciones finales del entorno virtual de simulación para impacto lateral

#### **Tabla 14**

Condiciones del entorno virtual de simulación para impacto lateral.

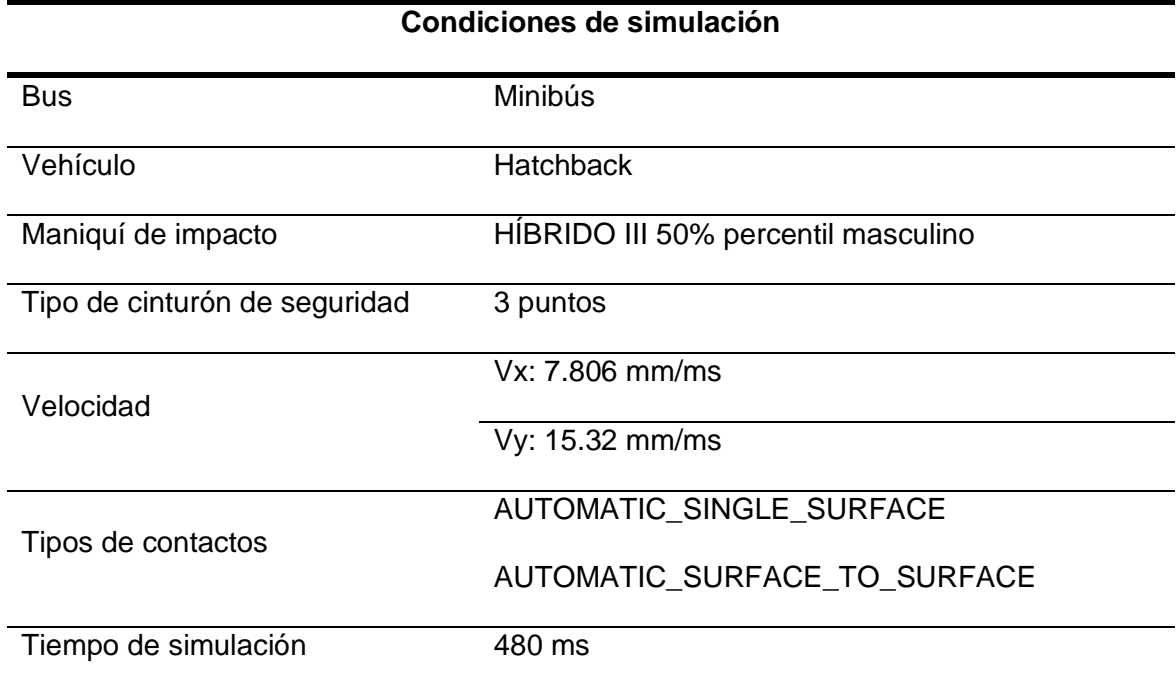

*Nota.* Simulación de impacto lateral

#### **Metodología para la simulación de vuelco.**

#### *Posición de los maniquís de pruebas de impacto para vuelco*

Para la simulación de vuelco se utilizó el dos maniquís para pruebas de impacto HÍBRIDO III 50% percentil masculino, el mismo que debe estar situado en los asientos de la parte intermedia del minibús como se indica en la figura 37.

*Posición del maniquí en la parte intermedia del minibús.*

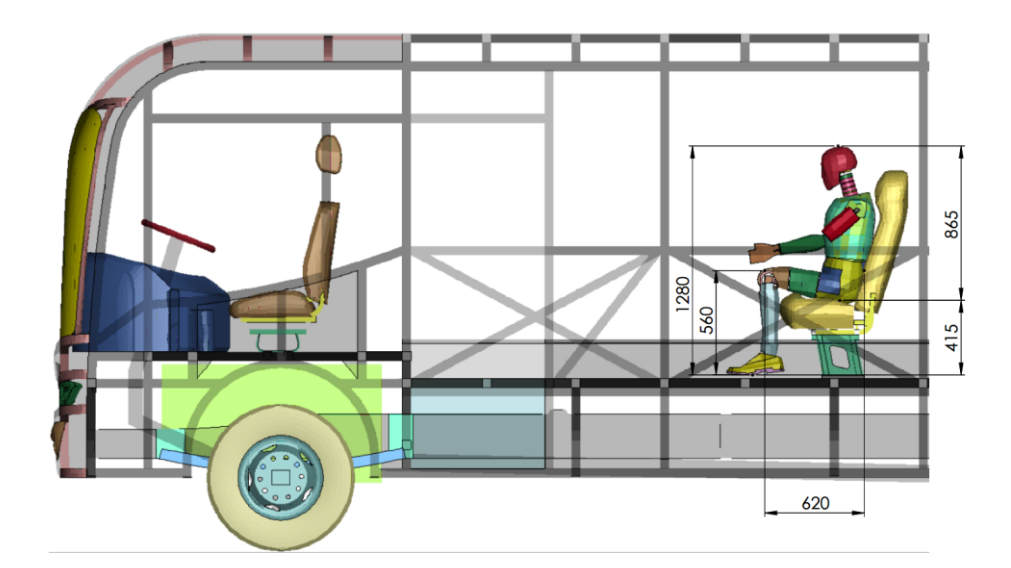

*Nota.* Posterior de posicionar el maniquí se ensambla el cinturón de seguridad de 3 puntos y se asignan los puntos de anclaje que para este caso se situarán en la estructura interna del asiento como se indica en la Figura 38.

### **Figura 38**

*Cinturón de seguridad* 

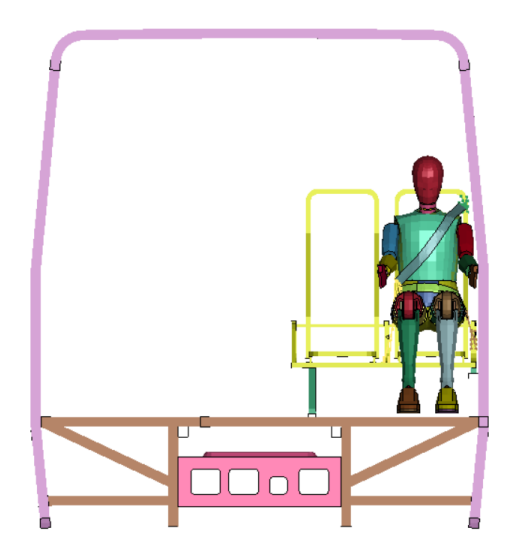

*Nota.* Cinturón de seguridad ensamblado en la posición del maniquí.

108

### *Cálculo de la velocidad angular para el vuelco*

Para la simulación de vuelco de toda la estructura de la carrocería del minibús, se realizaron diferentes cálculos que se basaron en lo que establece el Reglamento N°66 de CEPE para el cálculo de la velocidad angular, por lo tanto, se realizaron los siguientes cálculos y mediciones en el modelo final.

La velocidad angular se obtiene a partir de la Ecuación 6.

# **Ecuación 6**

$$
Ep = Ec
$$
  

$$
m * g * h = \frac{1}{2} * m * v2
$$

# Donde:

 $m: masa (kg)$ 

# $g$ : gravedad (mm/ms<sup>2</sup>)

 $h$ : altura al centro de gravedad (mm)

 $v:$  velocidad ( $mm/ms$ )

De la Ecuación 1, se obtiene que la energía potencial total que debe va a absorber la estructura según el Reglamento N° 66 de CEPE se va a calcular aplicando la Ecuación 7.

# **Ecuación 7**

$$
Ep=0.75\ m*g*\Delta h
$$

# Donde:

∆h: desplazamiento vertical del centro de gravedad del vehículo durante un ensayo de

vuelco

Se obtiene la Ecuación 8 para calcular la velocidad total,

# **Ecuación 8**

$$
0.75 \, \text{m} \cdot g \cdot \Delta h = \frac{1}{2} \cdot \text{m} \cdot v^2
$$
$1.5 * g * \Delta h = v^2$  $v = \sqrt{1.5 * g * \Delta h}$ 

La Ecuación 9, sirve para calcular la velocidad a partir de la velocidad angular y el radio de giro,

#### **Ecuación 9**

 $v = \omega * r$ 

### Donde:

 $\omega$ : velocidad angular (rad/ms)

 $r:$  radio de giro  $(mm)$ 

A partir de la Ecuación 8 y 9 se puede obtener la velocidad angular,

#### **Ecuación 10**

$$
\omega = \frac{\sqrt{1.5*g*\Delta h}}{r}
$$

Para resolver la Ecuación 10, debemos encontrar el valor de ∆h siguiendo el procedimiento que se indica en el Apéndice 1 del Reglamento N° 66 de CEPE.

Se creó el entorno virtual de vuelco que consiste en una plataforma de basculamiento en donde se situará el bus y será instalada a 800 mm del suelo, en esta primera secuencia se obtiene el primer punto de centro de gravedad como se indica en la Figura 39.

*Punto inicial*

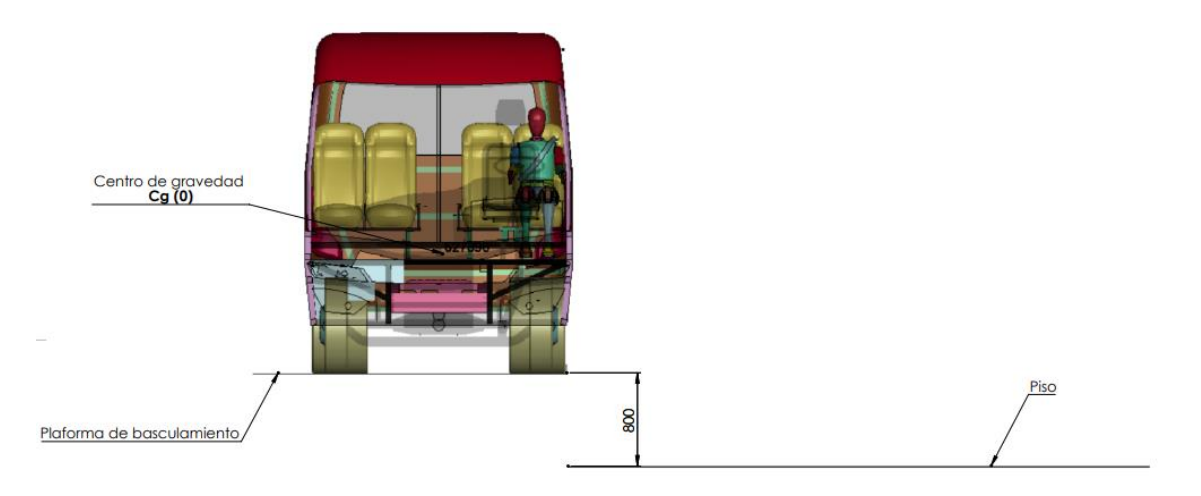

*Nota.* Punto inicial de ensayo de vuelco.

Se deberá determinar la altura inicial del centro de gravedad en el punto de equilibrio inestable sobre la plataforma, para esto se debe calcular el ángulo en el que se encuentra dicho punto mediante la Ecuación 11.

**Ecuación 11**

$$
\alpha = \tan^{-1}\left(\frac{X_{cg}}{Y_{cg}-80}\right)
$$

Donde:

 $X_{cg}$ : distancia en el eje  $X$  al centro de gravedad (mm)

 $Y_{cg}$ : distancia en el eje Y al centro de gravedad (mm)

*Distancia de los ejes al centro de gravedad* 

*Nota.* Distancias en los ejes X (Xcg) y Y (Ycg) al centro de gravedad.

$$
\alpha = \tan^{-1}\left(\frac{1062.2}{1027.23 - 80}\right)
$$

$$
\alpha = 48.26^{\circ}
$$

Se giró la plataforma de basculamiento y la sección de carrocería al ángulo calculado de 48.26°, que será donde se encuentre el punto de equilibrio inestable, como se muestra en la Figura 41.

## **Figura 41**

*Punto de equilibrio* 

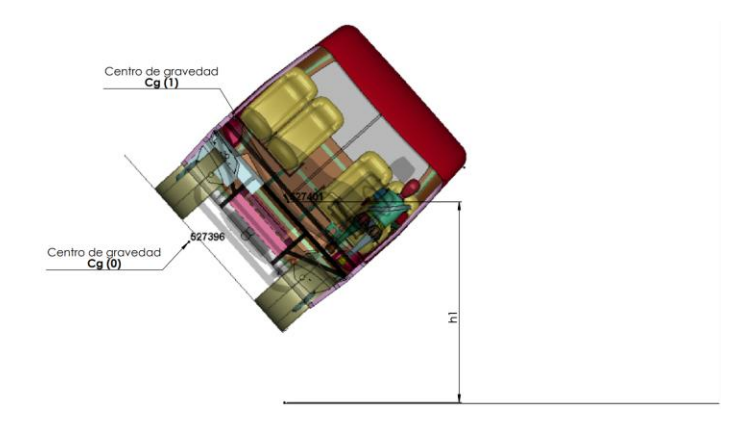

*Nota.* Punto de equilibrio inestable del ensayo de vuelco.

Finalmente, se giró la sección de carrocería hasta el primer contacto con el suelo, para obtener el valor de ∆ℎ.

## **Figura 42**

*Punto de contacto* 

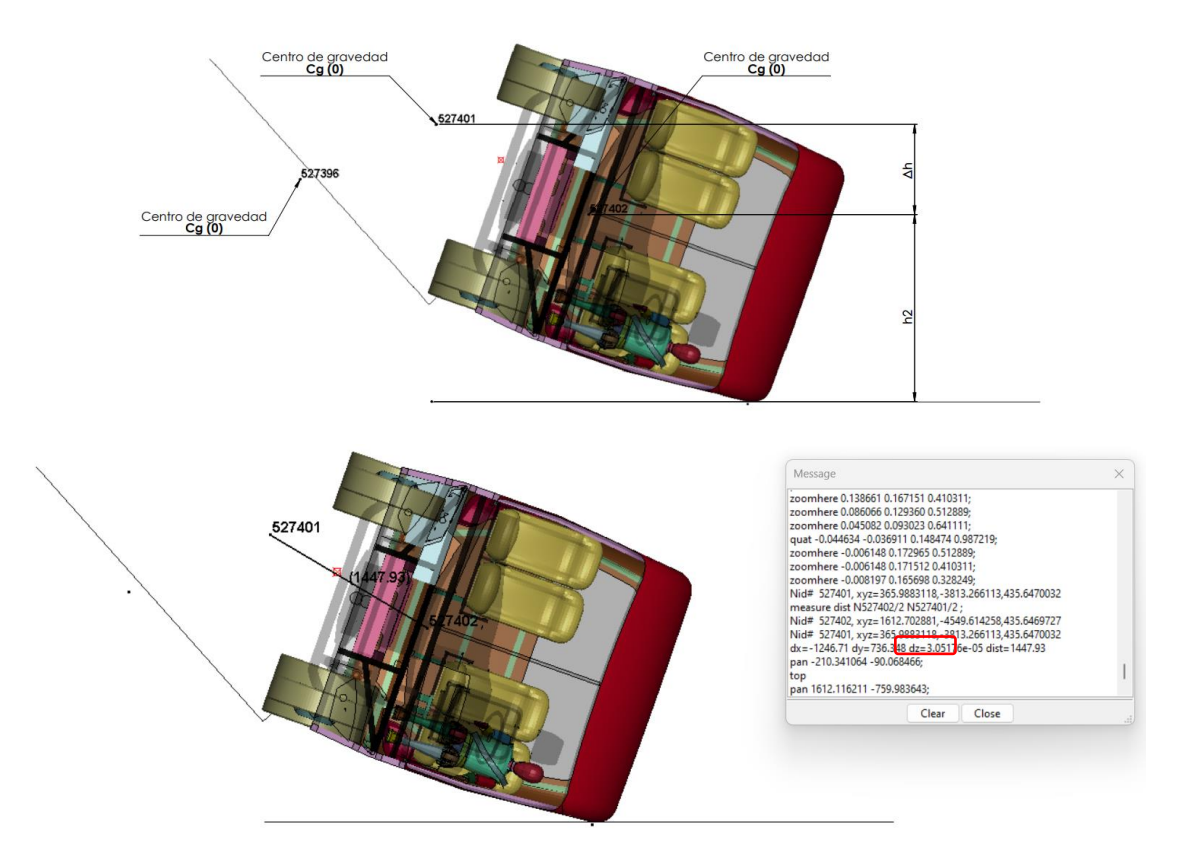

*Nota.* Punto de primer contacto con el suelo.

El valor del radio de giro *(r)* se obtiene al medir desde el punto pivote de la plataforma hasta el primer punto de la sección de carrocería que toca el suelo como se indica en la Figura 43.

*Valor radio*

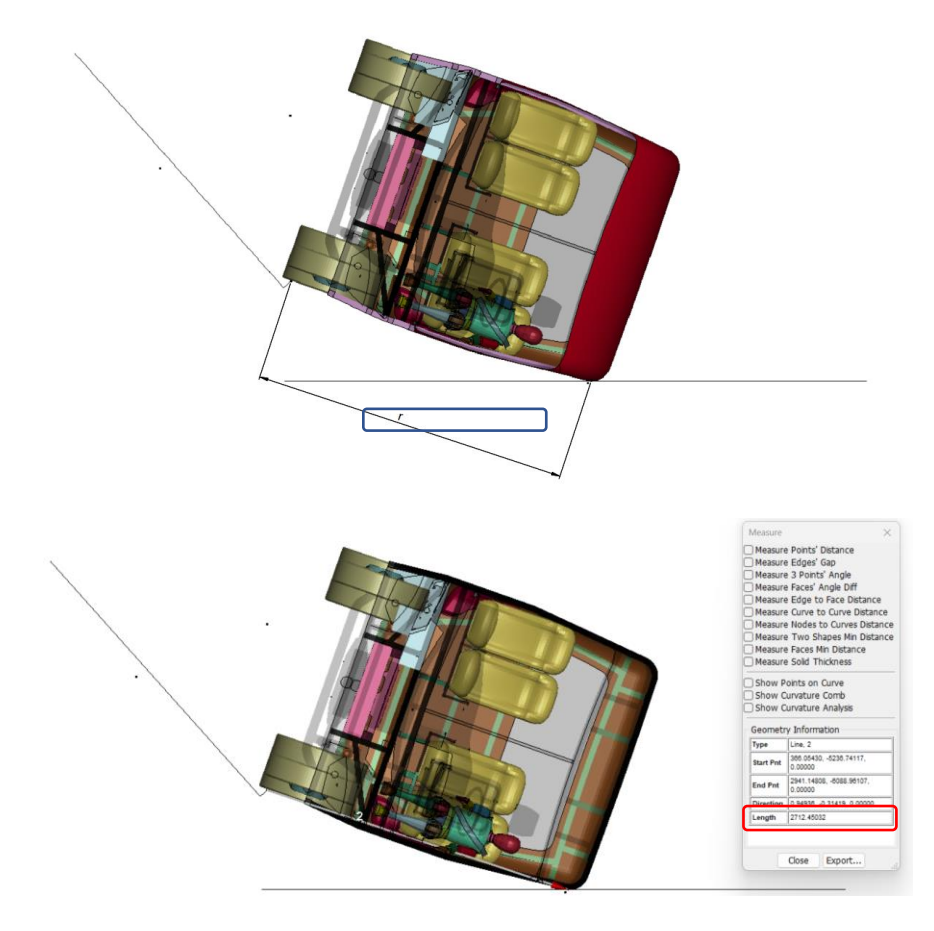

*Nota.* Valor de radio de giro (r)

Una vez calculados y obtenidos todos los datos necesarios obtenemos el valor de

la velocidad angular reemplazando los datos en la Ecuación 12.

**Ecuación 12**

$$
\omega = \frac{\sqrt{1.5 * g * \Delta h}}{r}
$$

$$
\omega = \frac{\sqrt{1.5 * 0.0098066 * 736.348}}{2712.45}
$$

 $\omega = 0.0012133 \ rad/ms$ 

### *Simulación de vuelco*

La simulación se realizó en un entorno virtual que consta de la estructura principal de la sección de la carrocería, la parte exterior frontal y posterior, el sistema de dirección (volante), los asientos de los ocupantes, el entorno del chofer, el maniquí para pruebas de impacto HÍBRIDO III 50% percentil masculino, la plataforma de basculamiento y el piso como se indica en la Figura 44.

#### **Figura 44**

*Modelo de vuelco*

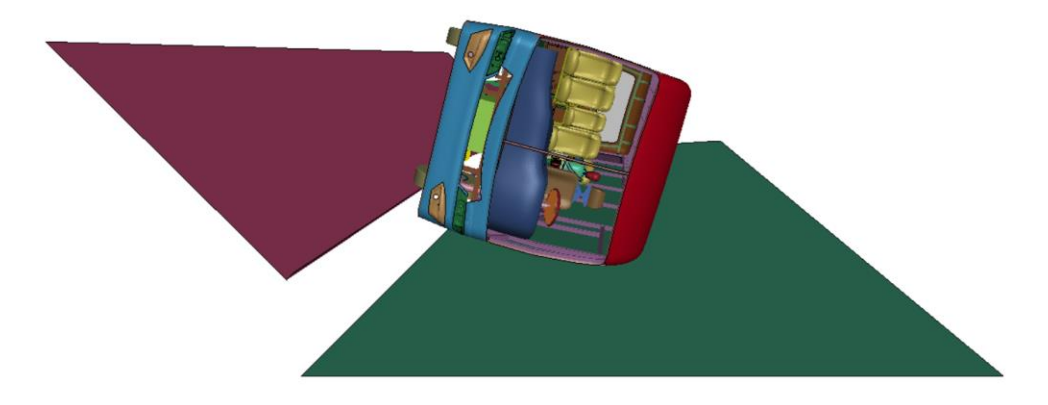

*Nota*. Modelo de simulación para vuelco

La información detallada de la cantidad de elementos que contiene el modelo final de simulación para vuelco. *Ver Tabla 15.*

### **Tabla 15**

*Información del modelo final para simulación de vuelco.*

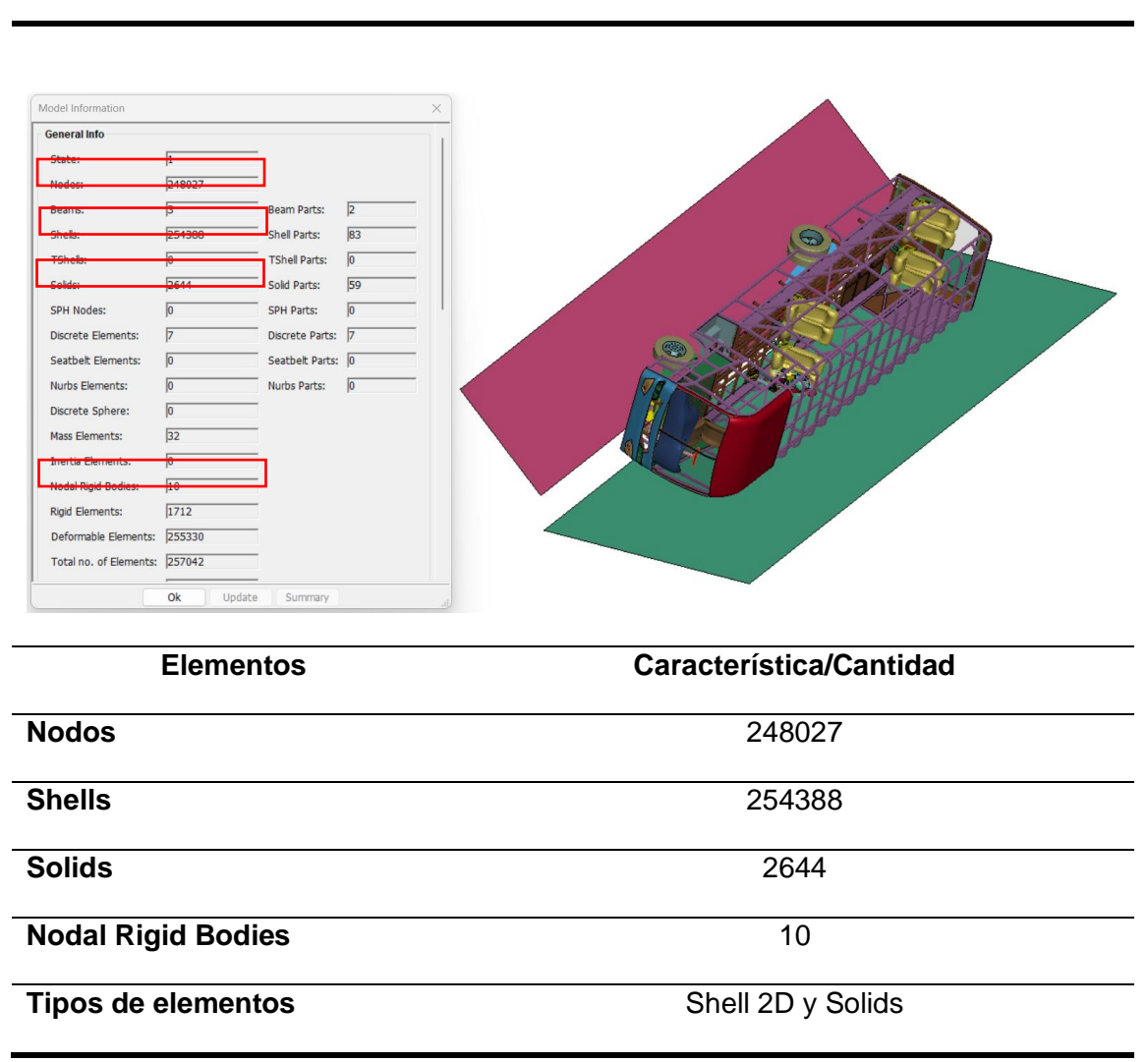

### **Información del modelo**

*Nota*. Modelo final de vuelco

#### *Condiciones de simulación*

#### **Restricciones**

Se restringieron los desplazamientos y rotaciones de la plataforma de basculamiento y el piso en todos los ejes por medio del módulo *Entity creation → Boundary → Spc,* como se indica en la Figura 45 y 46.

#### *Restricción y rotación*

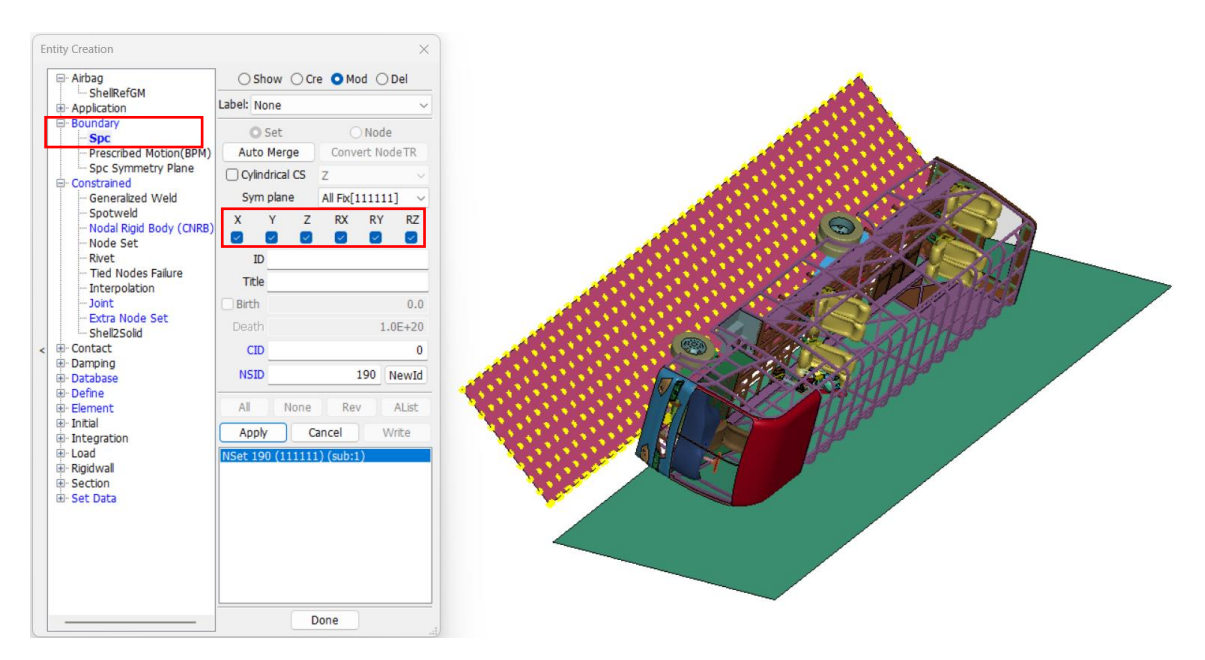

*Nota*. Restricciones de desplazamiento y rotación de la plataforma de basculamiento.

## *Restricción y rotación del piso*

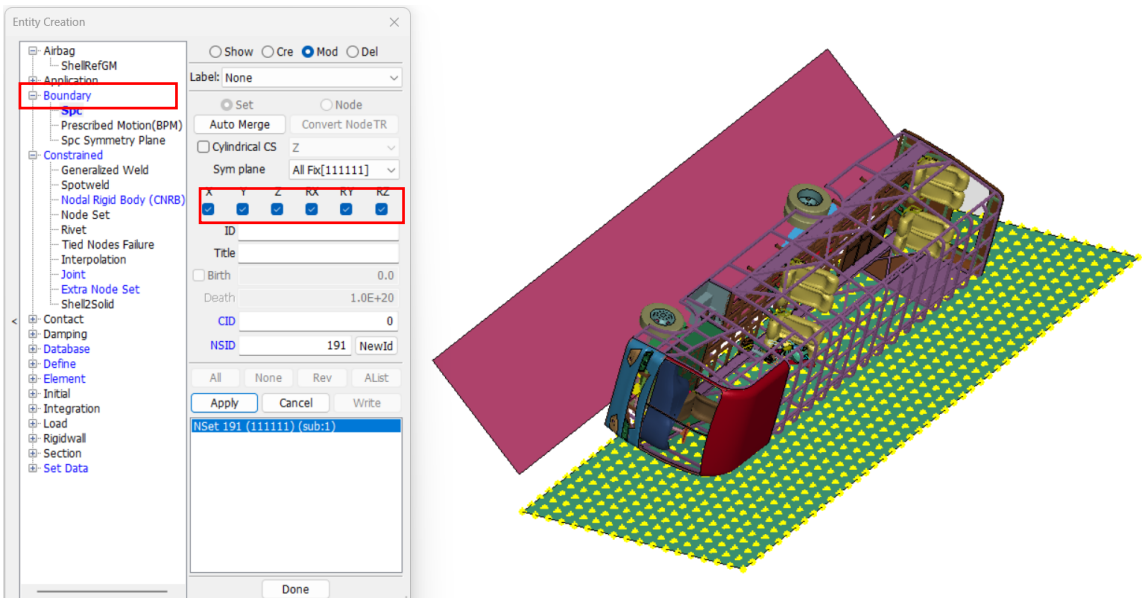

*Nota.* Restricciones de desplazamiento y rotación del piso.

#### **Velocidad**

De la velocidad angular calculada se obtienen los valores de las componentes en los ejes "X y Y", para lo cual se mide la distancia que existe entre el radio de giro y el punto del centro de gravedad Cg (2) como se muestra en la Figura 47.

## **Figura 47**

*Distancia radio y punto gravedad*

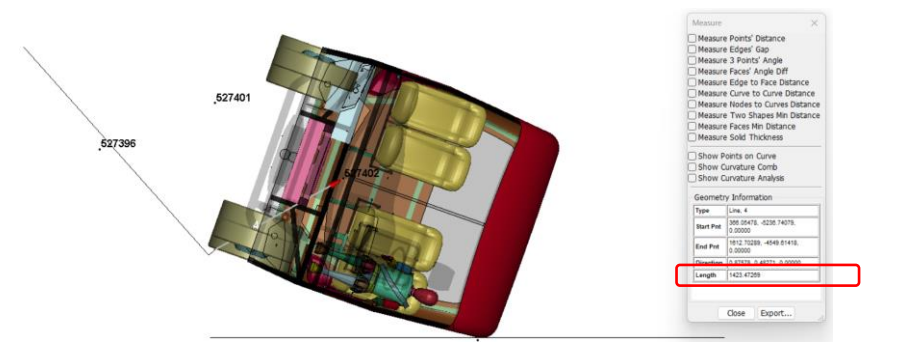

*Nota.* Distancia del radio de giro y el punto de gravedad Cg (2).

Con el nuevo valor de la distancia, calculamos mediante la Ecuación 13 la velocidad angular respecto al centro de gravedad final Cg (2).

**Ecuación 13**

$$
\omega = \frac{\sqrt{1.5 * g * \Delta h}}{r}
$$

$$
\omega = \frac{\sqrt{1.5 * 0.0098066 * 736.348}}{1423.472}
$$

$$
\omega = 0.002312 \ rad/ms
$$

Se identificó la velocidad tangencial para calcular las componentes en X y Y como se indica en la Figura 48.

## **Figura 48**

*Ubicación de componentes* 

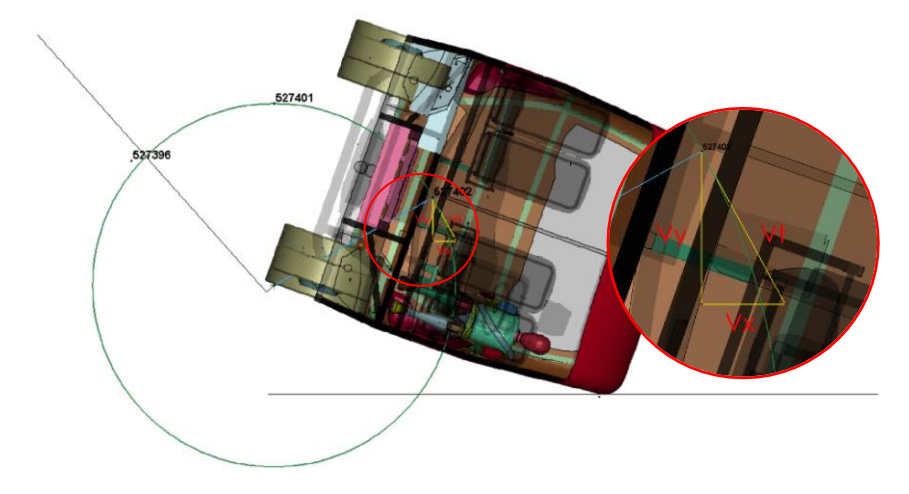

*Nota.* Ubicación de las componentes de la velocidad

Una vez identificadas las componentes de la nueva velocidad angular se calculan

sus valores mediante la Ecuación 14.

## **Ecuación 14**

$$
v_t = \omega * r
$$

$$
v_t = 0.002312\ rad/ms * 1423.472\ mm
$$

#### $v_t = 3.29$  mm/ms

Para calcular las demás componentes es necesario medir los ángulos de los

vectores asignados para cada velocidad como se indica en la Figura 49.

## **Figura 49**

*Medición de ángulos* 

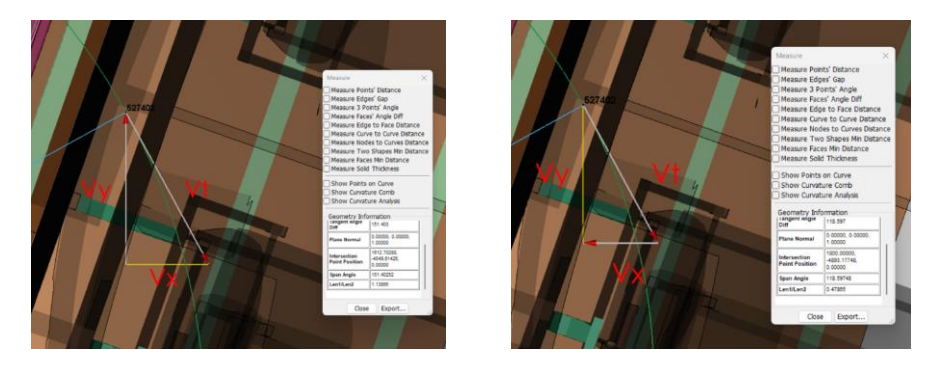

*Nota.* Medición de ángulos de las componentes.

Los valores para los ángulos que se pueden observar en la Figura 49 (anterior) se restan de 180 para obtener el valor verdadero para calcular las componentes de velocidad en "X y Y"

**Ecuación 15**

$$
sen \varnothing_1 = \frac{v_x}{v_t}
$$

 $v_x = v_t * \text{sen } \emptyset_1$ 

 $v_x = 3.29$   $mm/ms$  \* sen (180 – 151.40)

 $v_x = 1.574$  mm/ms

$$
sen \emptyset_2 = \frac{v_y}{v_t}
$$

$$
v_y = v_t * \operatorname{sen} \emptyset_2
$$

 $v_y = 3.29$   $mm/ms$  \* sen (180 – 118.597)

 $v_y = 2.888$  mm/ms

Los valores obtenidos de las componentes en "X y Y" de la velocidad angular se asignan a todos los componentes de la estructura de la carrocería del minibús, al cinturón de seguridad y al maniquí por medio del módulo *Model and Part → Keyword manager → INITIAL → VELOCITY* como se indica en la Figura 50.

## **Figura 50**

*Velocidad de carrocería* 

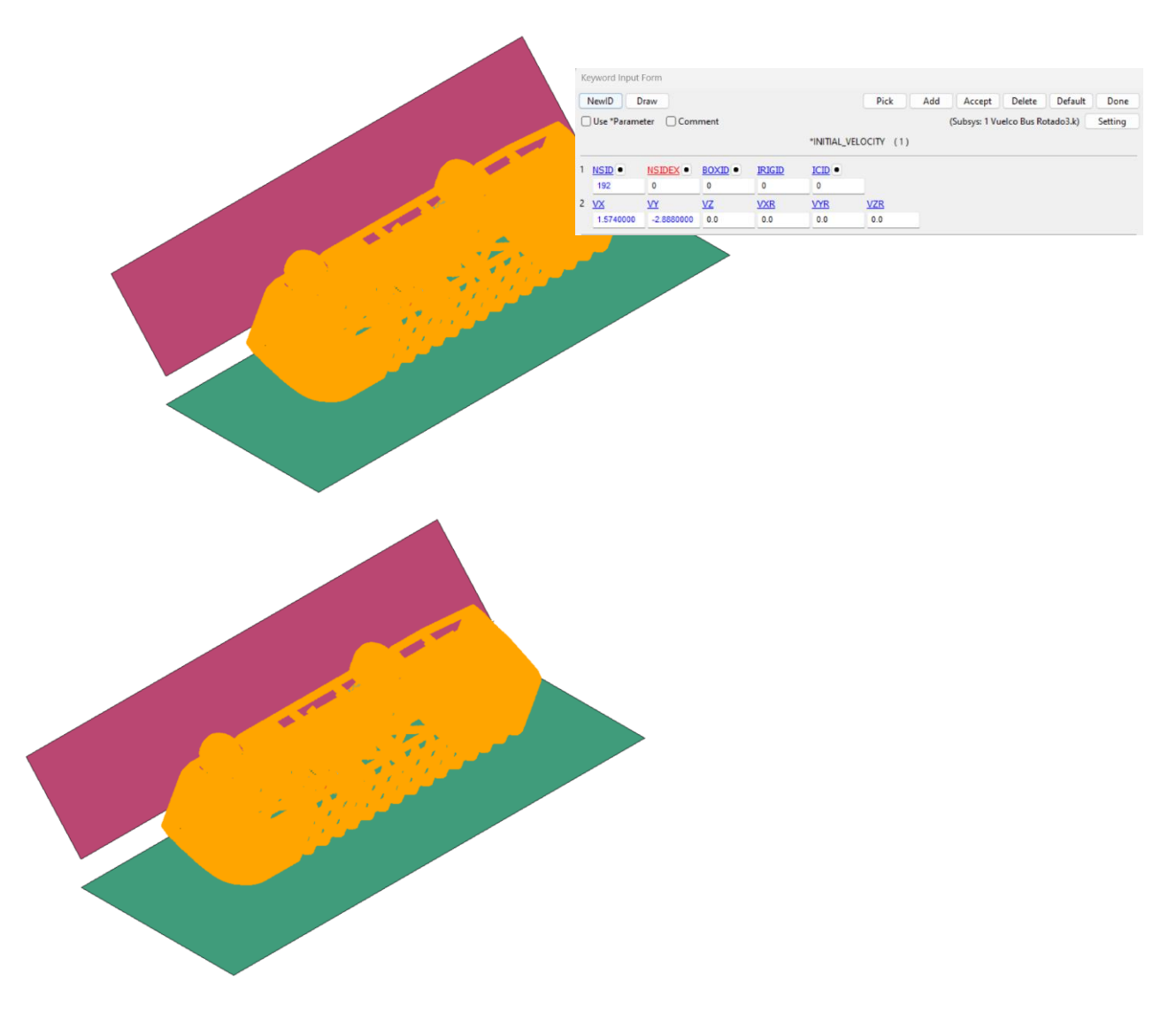

## *Nota.* Velocidad asignada a la sección de carrocería.

#### **Contactos**

Se asignaron contactos a la estructura de la carrocería, el maniquí, el piso y la plataforma de basculamiento, primero se asignó el contacto entre todos los componentes de la estructura de la carrocería por medio del módulo *Model and Part* → *Keyword manager → CONTACT →AUTOMATIC\_SINGLE\_SURFACE.* Para el resto se elementos de simulación se asignaron contactos entre cada uno de ellos por medio de la carta de control *AUTOMATIC\_SURFACE\_TO\_SURFACE,* los contactos mencionados se indican en la Figura 51, los contactos que no se mencionaron son propios del maniquí.

#### **Figura 51**

#### *Contactos utilizados en vuelco*

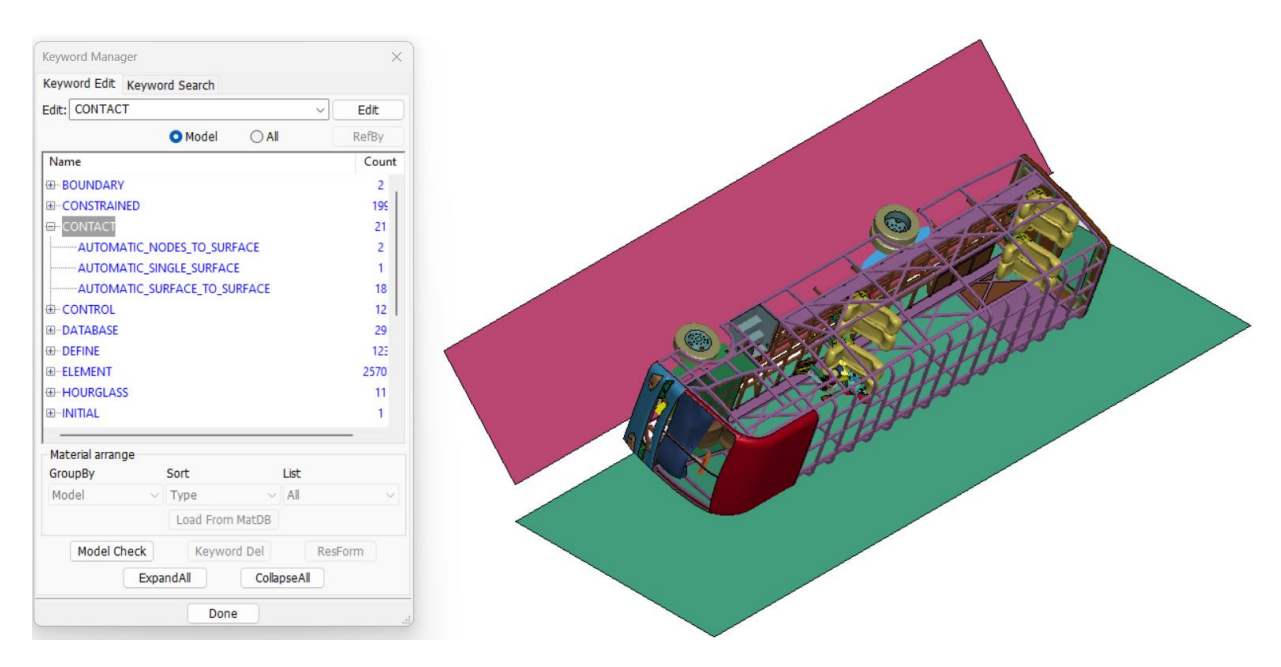

*Nota*. Contactos utilizados en la modelo de simulación de vuelco.

En la Tabla 16 se resumen las condiciones utilizadas para el entorno de

simulación de vuelco del minibús.

#### **Tabla 16**

*Condiciones de simulación del vuelco del minibús.*

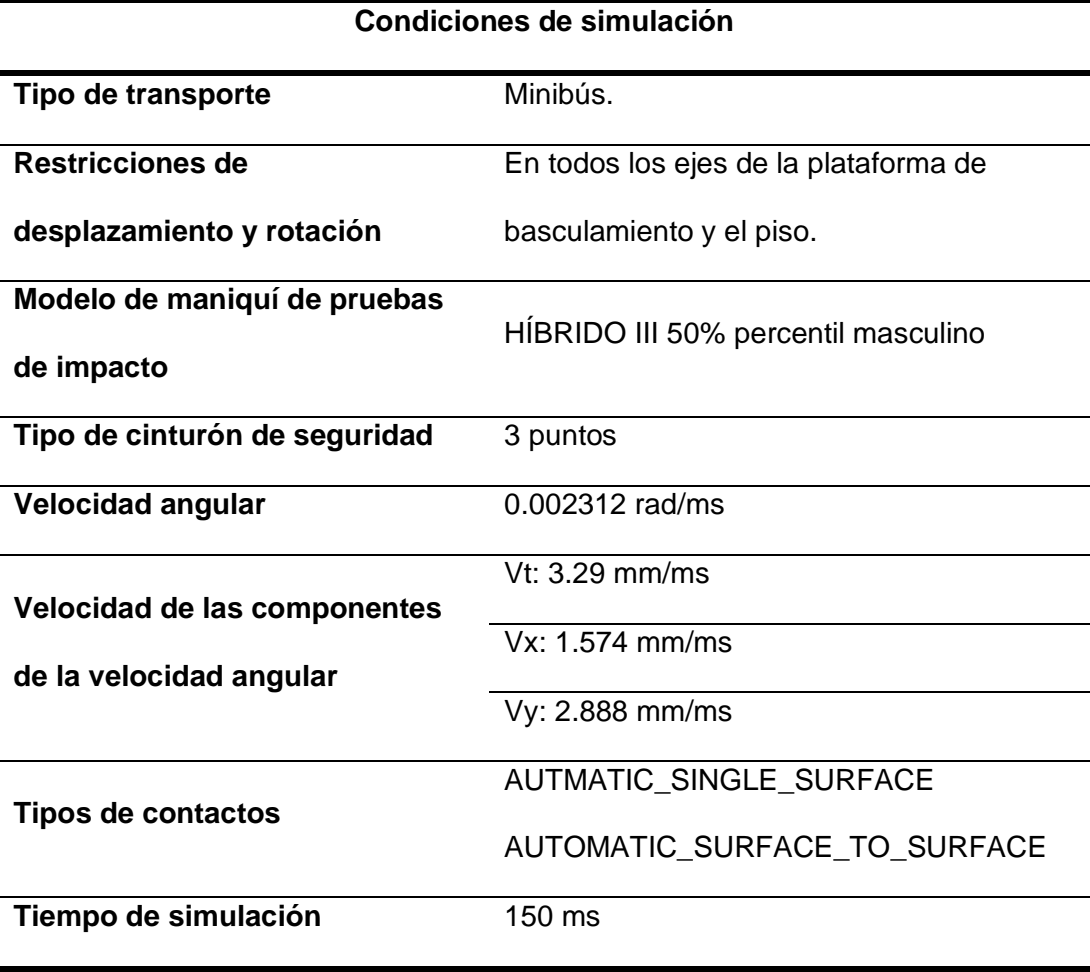

*Nota.* Simulación de vuelco de minibús

## **Capitulo IV:**

## **Análisis de Resultados**

## **Impacto Lateral**

## *Simulación de impacto lateral con vehículo de minibús con 4 maniquís*

Los resultados finales que se obtuvieron del impacto lateral con un vehículo de tipo

hatchback se muestran en una secuencia para un tiempo de 500 ms.

## **Figura 52**

## *Impacto lateral con vehículo*

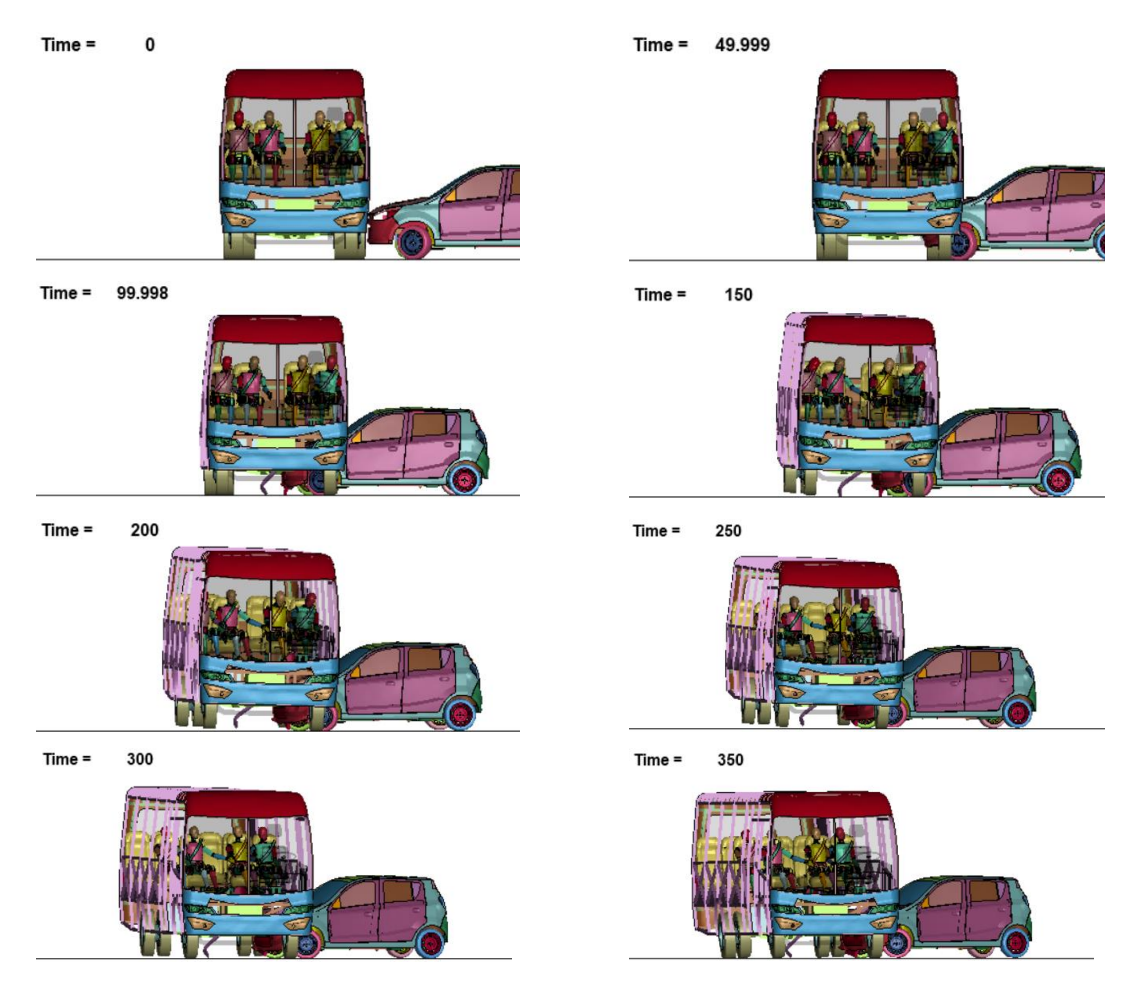

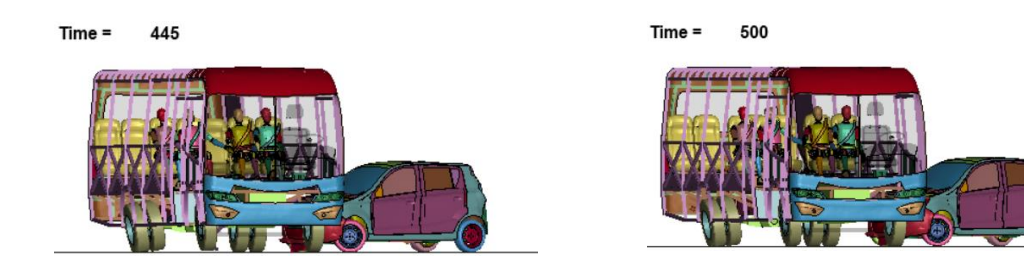

*Nota.* Secuencia de impacto lateral con vehículo.

## **Criterios de lesiones del maniquí 1 (Lateral izquierdo junto a la ventana)**

#### *Criterio de lesión en la cabeza (HIC)*

Los resultados obtenidos que se indican en la Figura 53 muestran un valor para HIC de 14.55, este valor no supera el límite permitido de 1000 que se establece en el Reglamento N°95 de CEPE.

## **Figura 53**

*Curva de aceleración*

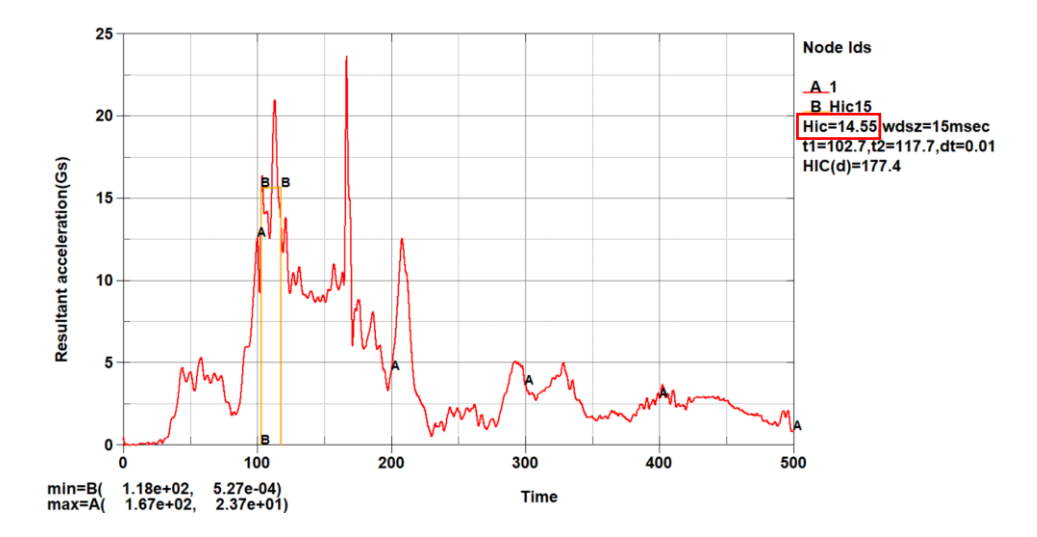

*Nota.* Curva de Aceleración resultante vs Tiempo

### *Índice de severidad del pecho (CSI)*

Los resultados obtenidos que se indican en la Figura 54 nos muestran un valor para CSI de 65.22, este valor no supera el límite permitido de 1000 que se establece en el Reglamento N°95 de CEPE.

*Curva de índice del pecho*

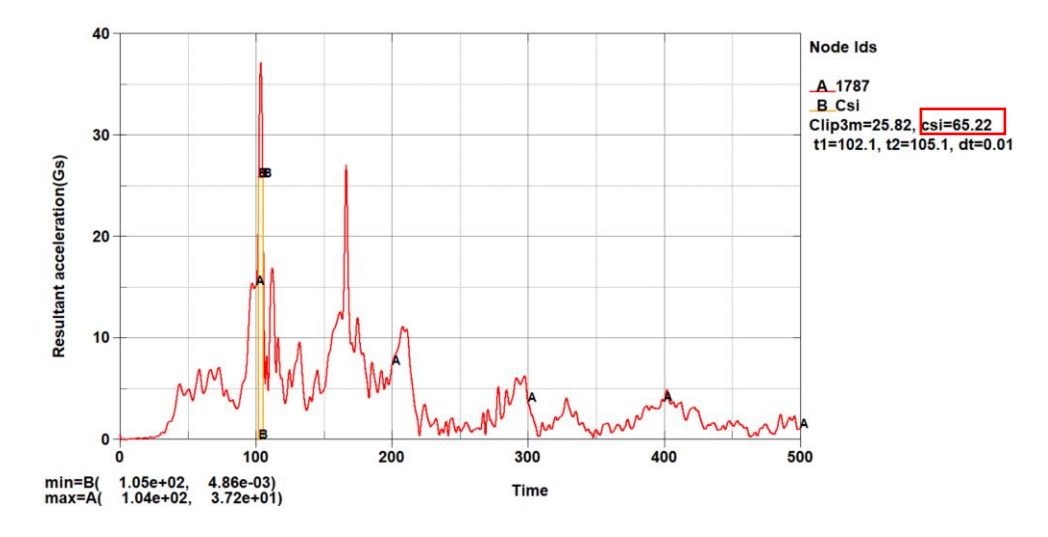

*Nota.* Curva de Índice de severidad en el pecho.

#### *Desplazamiento del tórax*

Los resultados obtenidos que se indican en la Figura 55 nos muestran que existe un desplazamiento de 4.13 mm, este valor no supera el límite permitido de 42 mm que se establece en el Reglamento N°95 de CEPE.

#### **Figura 55**

*Curva del tórax*

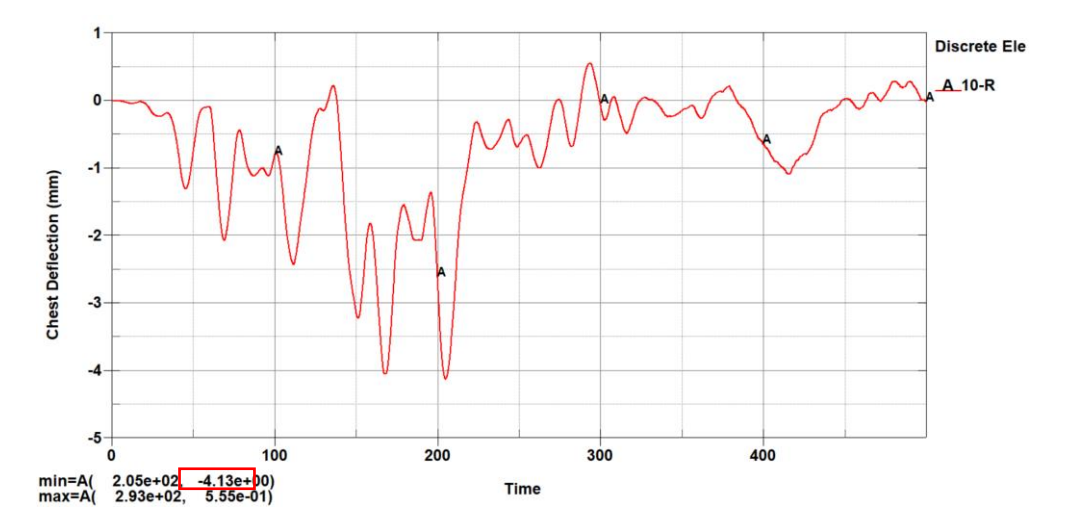

*Nota.* Curva del desplazamiento del tórax

### *Criterio de comportamiento de la pelvis*

Los resultados obtenidos que se indican en la Figura 56 nos muestran que existe una fuerza en la pelvis de 3.01 kN, este valor no supera el límite permitido de 6 kN que se establece en el Reglamento N°95 de CEPE.

## **Figura 56**

*Curva de fuerza*

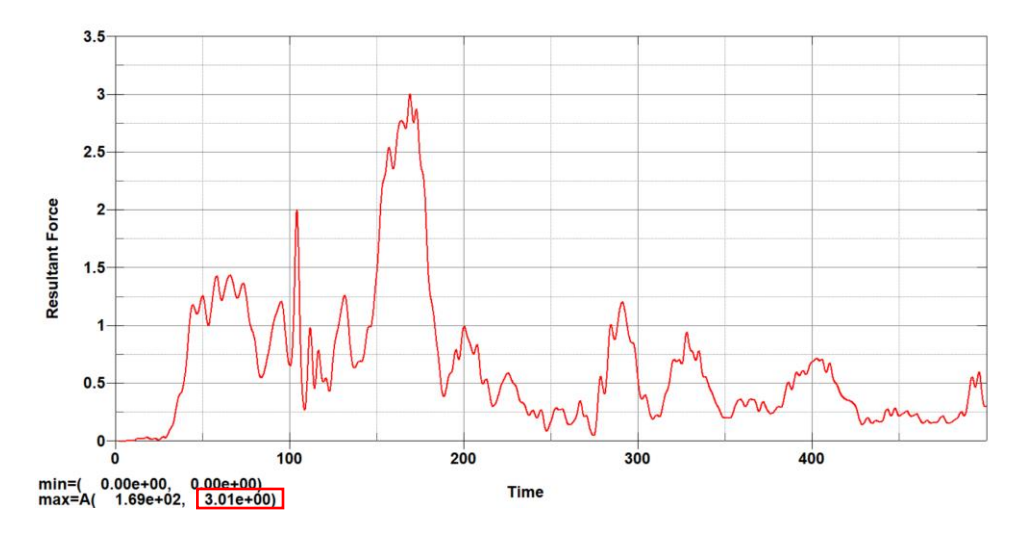

*Nota.* Curva de Fuerza resultante vs tiempo.

## **Criterios de lesiones del maniquí 2 (Junto al maniquí 1)**

## *Criterio de lesión en la cabeza (HIC)*

Los resultados obtenidos que se indican en la Figura 57 muestran un valor para HIC de 52.04, este valor no supera el límite permitido de 1000 que se establece en el Reglamento N°95 de CEPE.

*Curva de aceleración* 

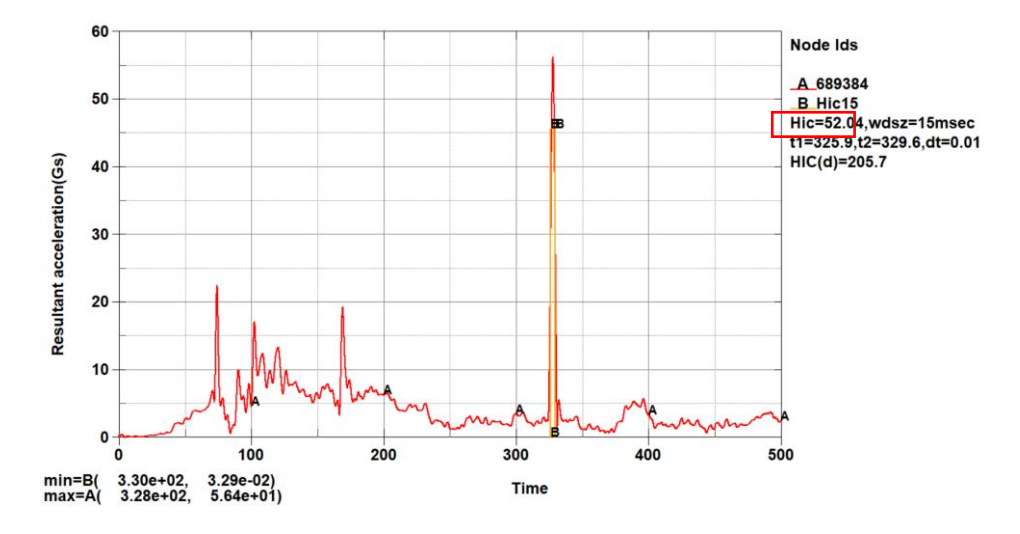

*Nota.* Curva de Aceleración resultante vs Tiempo

## *Índice de severidad del pecho (CSI)*

Los resultados obtenidos que se indican en la Figura 58 nos muestran un valor para CSI de 65.27, este valor no supera el límite permitido de 1000 que se establece en el Reglamento N°95 de CEPE.

### **Figura 58**

*Curva del índice de pecho*

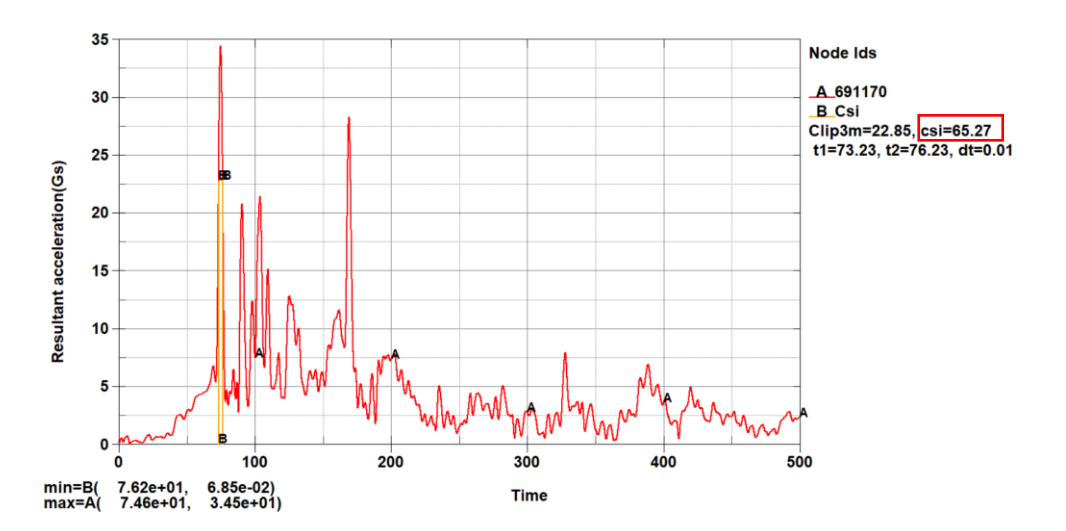

*Nota.* Curva de Índice de severidad en el pecho.

### *Desplazamiento del tórax*

Los resultados obtenidos que se indican en la Figura 59 nos muestran que existe un desplazamiento de 7.68 mm, este valor no supera el límite permitido de 42 mm que se establece en el Reglamento N°95 de CEPE.

## **Figura 59**

*Curva del tórax* 

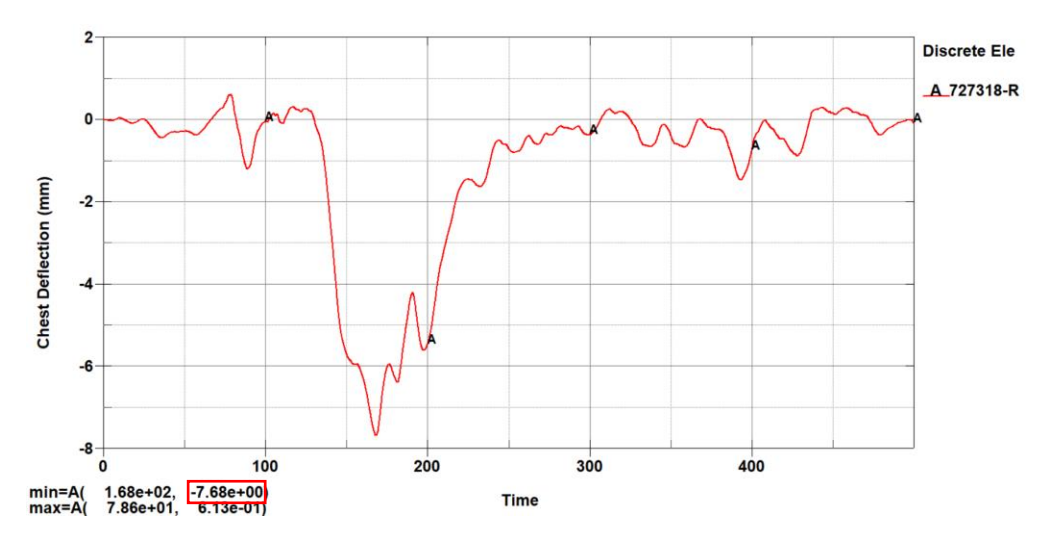

*Nota.* Curva del desplazamiento del tórax

## *Criterio de comportamiento de la pelvis*

Los resultados obtenidos que se indican en la Figura 60 nos muestran que existe una fuerza en la pelvis de 2.65 kN, este valor no supera el límite permitido de 6 kN que se establece en el Reglamento N°95 de CEPE.

#### *Curva de fuerza*

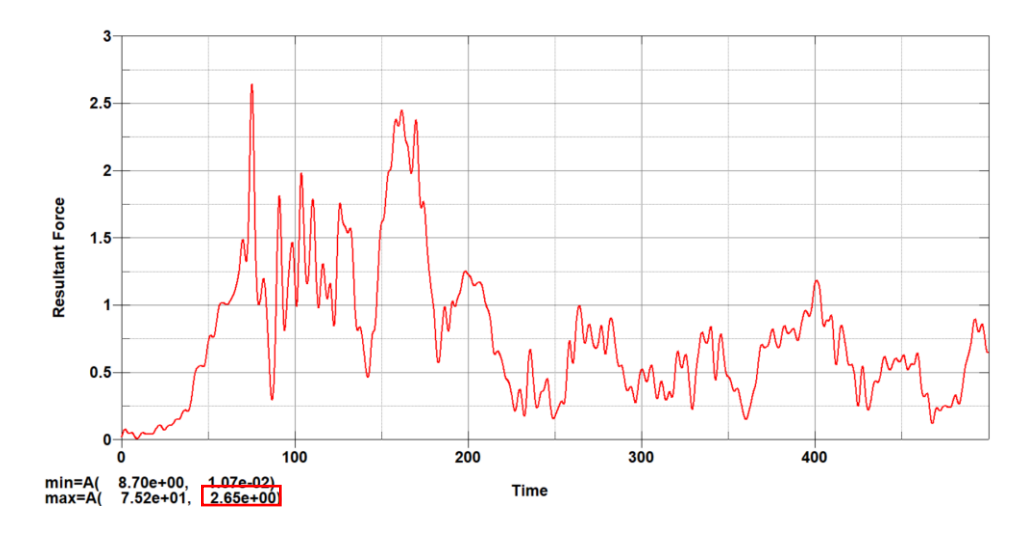

*Nota.* Curva de Fuerza resultante vs tiempo.

#### **Criterios de lesiones del maniquí 3 (Lateral derecho junto a la ventana)**

### *Criterio de lesión en la cabeza (HIC)*

Los resultados obtenidos que se indican en la Figura 61 muestran un valor para HIC de 8.556 este valor no supera el límite permitido de 1000 que se establece en el Reglamento N°95 de CEPE.

### **Figura 61**

*Curva de aceleración*

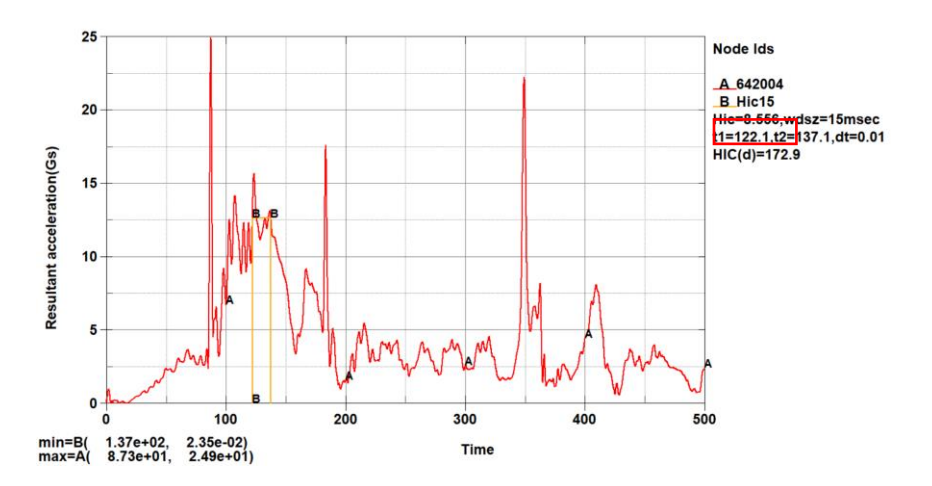

*Nota*. Curva de Aceleración resultante vs Tiempo

## *Índice de severidad del pecho (CSI)*

Los resultados obtenidos que se indican en la Figura 62 nos muestran un valor para CSI de 51.11, este valor no supera el límite permitido de 1000 que se establece en el Reglamento N°95 de CEPE.

### **Figura 62**

*Curva de severidad*

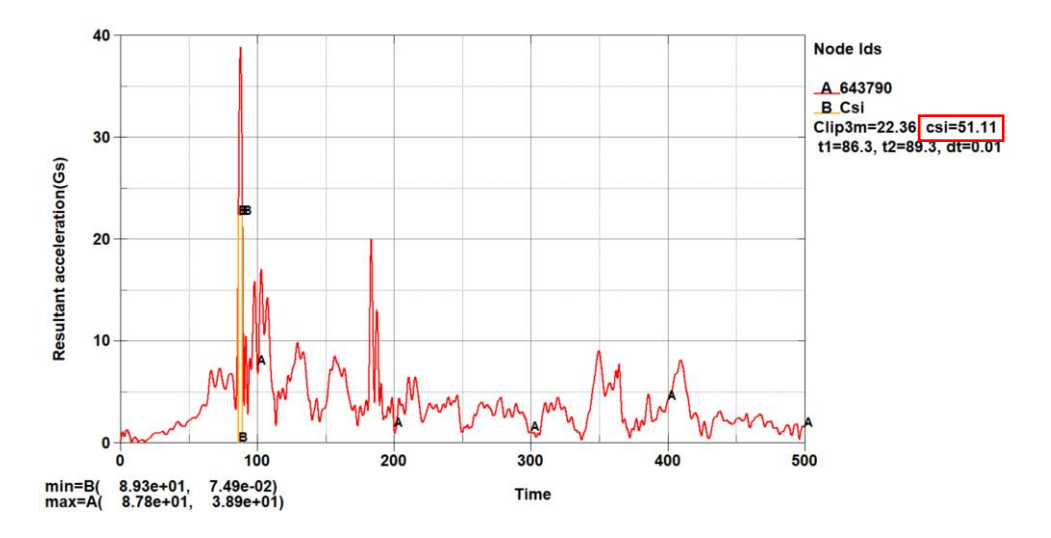

*Nota.* Curva de Índice de severidad en el pecho.

### *Desplazamiento del tórax*

Los resultados obtenidos que se indican en la Figura 63 nos muestran que existe un desplazamiento de 5.29 mm, este valor no supera el límite permitido de 42 mm que se establece en el Reglamento N°95 de CEPE.

*Curva del desplazamiento del tórax* 

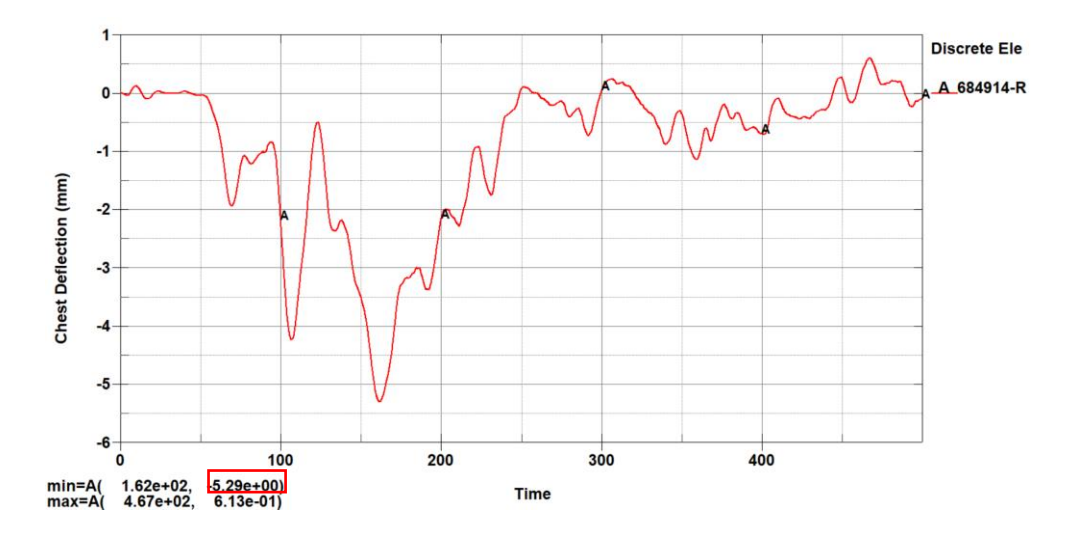

*Nota.* Curva del desplazamiento del tórax

#### *Criterio de comportamiento de la pelvis*

Los resultados obtenidos que se indican en la Figura 64 nos muestran que existe una fuerza en la pelvis de 2.93 kN, este valor no supera el límite permitido de 6 kN que se establece en el Reglamento N°95 de CEPE.

## **Figura 64**

*Curva de fuerza* 

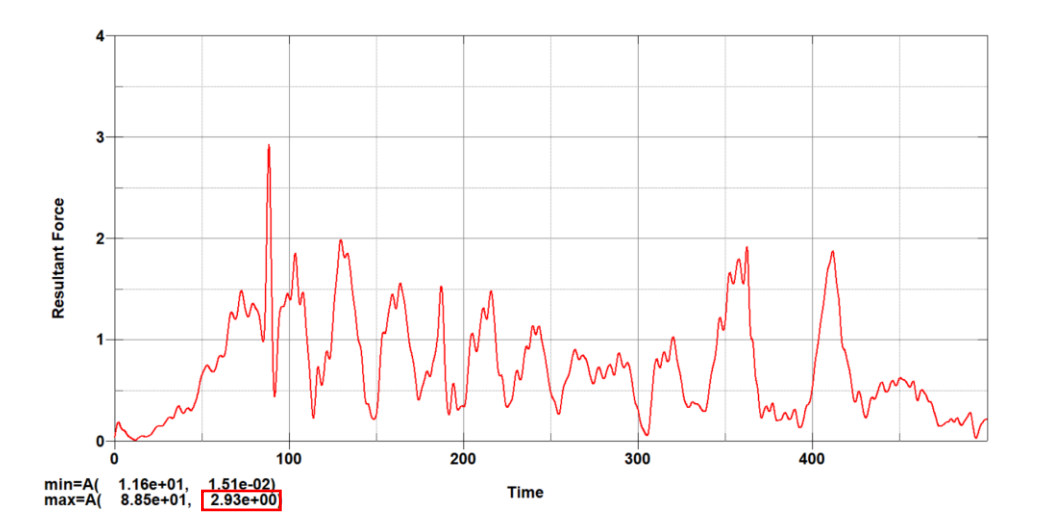

*Nota.* Curva de Fuerza resultante vs tiempo.

### **Criterios de lesiones del maniquí 4 (Junto al maniquí 3)**

#### *Criterio de lesión en la cabeza (HIC)*

Los resultados obtenidos que se indican en la Figura 65 muestran un valor para HIC de 5.669 este valor no supera el límite permitido de 1000 que se establece en el Reglamento N°95 de CEPE.

#### **Figura 65**

*Curva de aceleración* 

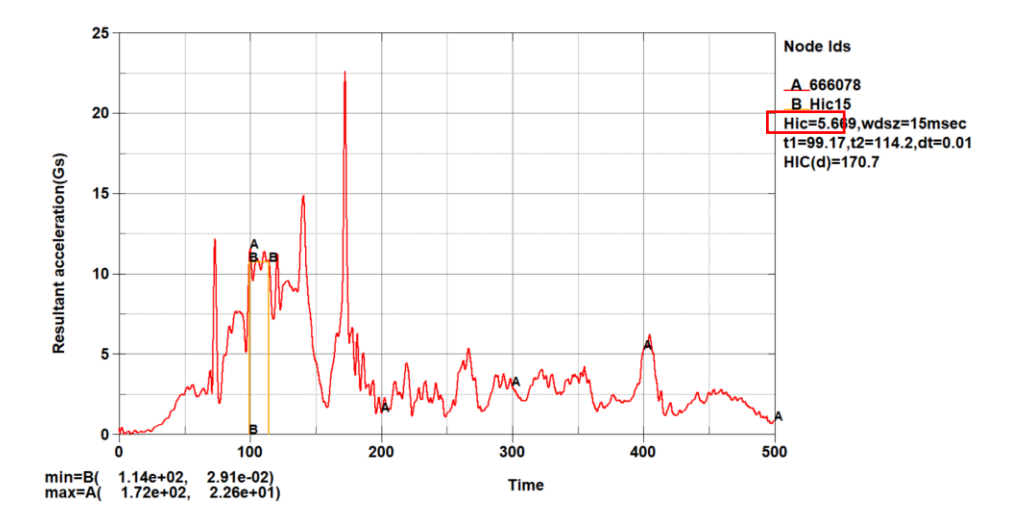

*Nota.* Curva de Aceleración resultante vs Tiempo

### *Índice de severidad del pecho (CSI)*

Los resultados obtenidos que se indican en la Figura 66 nos muestran un valor para CSI de 56.6, este valor no supera el límite permitido de 1000 que se establece en el Reglamento N°95 de CEPE.

*Curva de índice de severidad* 

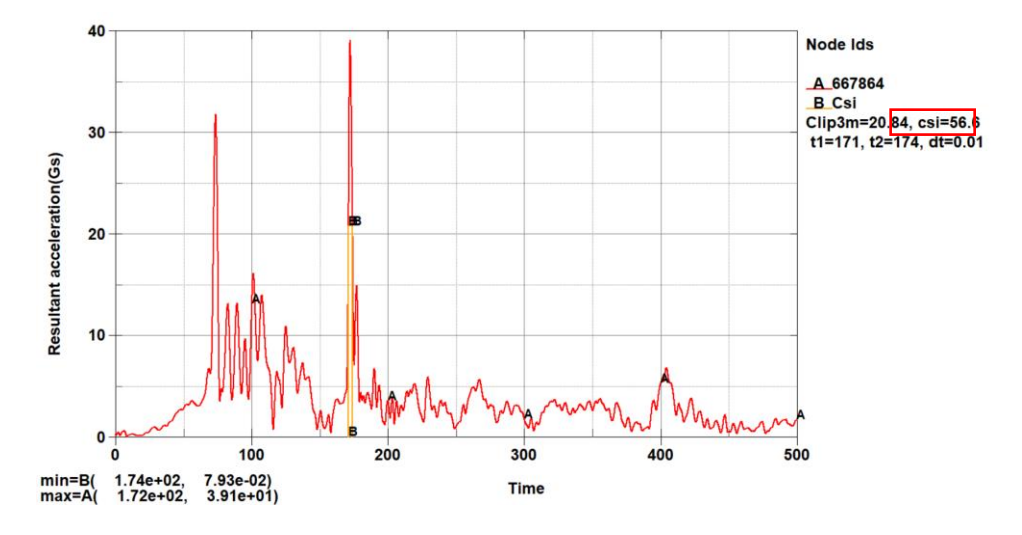

*Nota.* Curva de Índice de severidad en el pecho.

#### **Desplazamiento del tórax**

Los resultados obtenidos que se indican en la Figura 67 nos muestran que existe un desplazamiento de 6.51 mm, este valor no supera el límite permitido de 42 mm que se establece en el Reglamento N°95 de CEPE.

### **Figura 67**

*Curva de desplazamiento* 

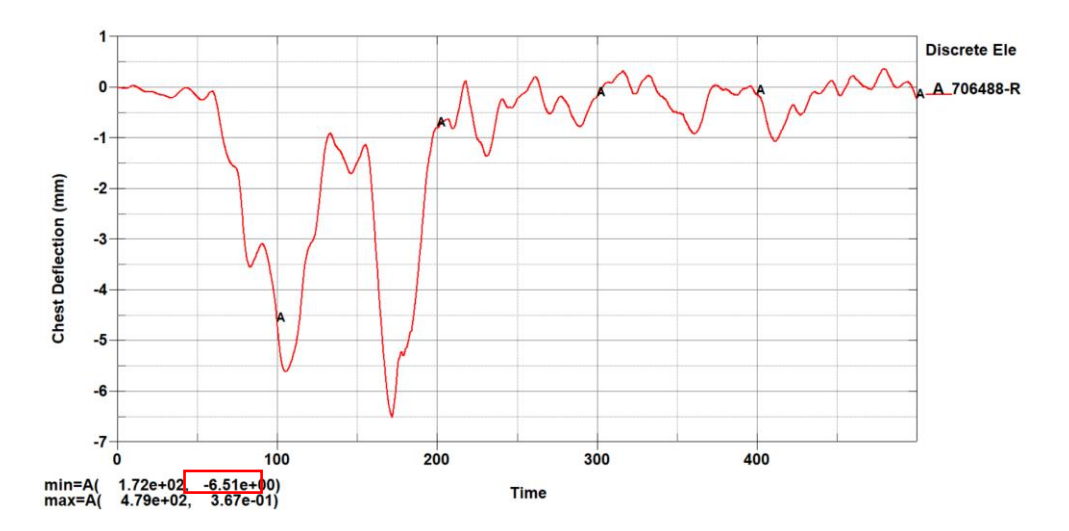

*Nota.* Curva del desplazamiento del tórax

#### *Criterio de comportamiento de la pelvis*

Los resultados obtenidos que se indican en la Figura 68 nos muestran que existe una fuerza en la pelvis de 2.38 kN, este valor no supera el límite permitido de 6 kN que se establece en el Reglamento N°95 de CEPE.

#### **Figura 68**

*Curva de fuerza* 

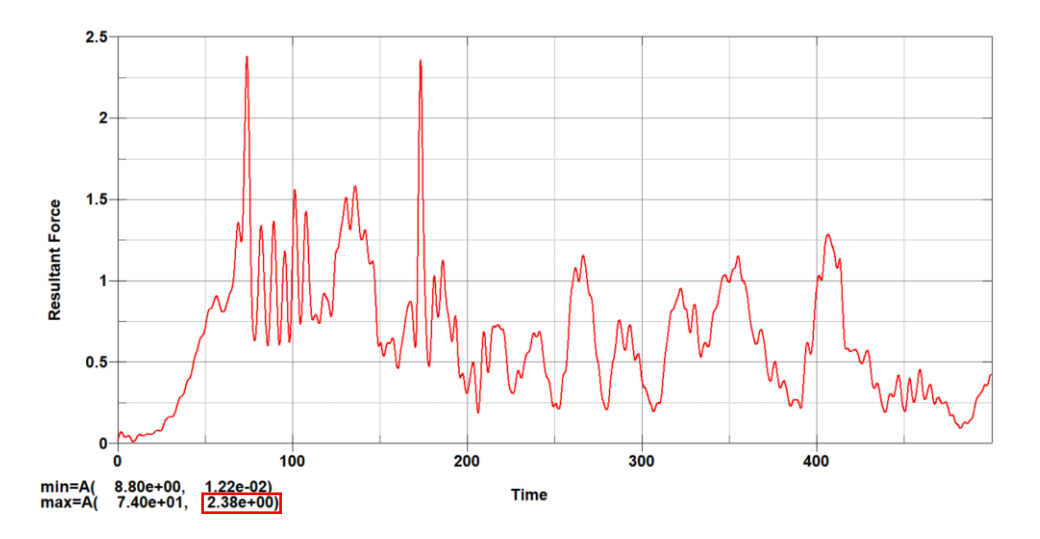

*Nota.* Curva de Fuerza resultante vs tiempo.

### **Resultado maniquí 2 para HIC**

Los resultados obtenidos que se indican en la Figura 69 muestran un valor para HIC de 52.04, este valor no supera el límite permitido de 1000 que se establece en el Reglamento N°95 de CEPE.

Se puede observar el punto donde se produce el HIC considerable es entre 325.9 y 329.6 justo en el que el vehículo comienza a retroceder.

*Curva de aceleración* 

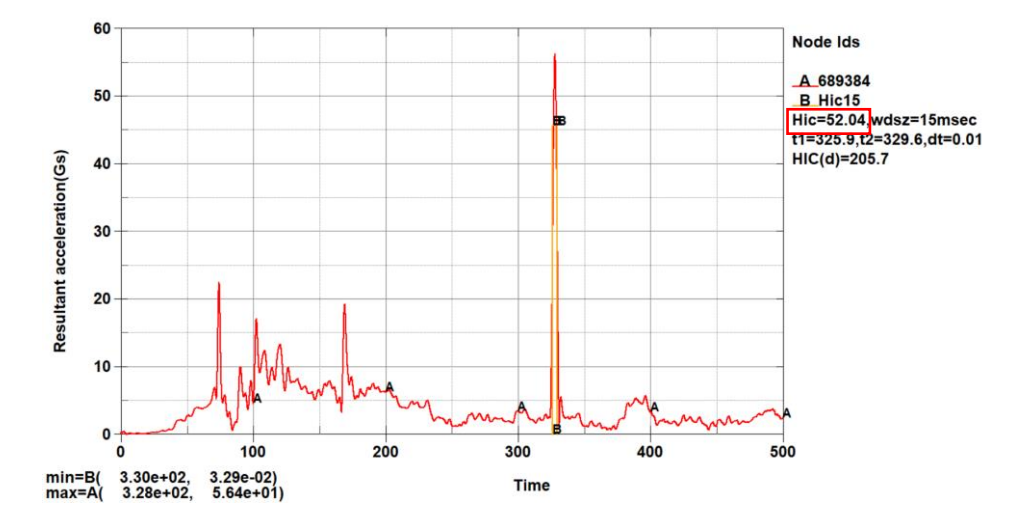

#### *Nota*. Curva de Aceleración resultante vs Tiempo

En las figuras correspondientes para CSI se puede observar que los valores resultantes entre los maniquís que están juntos no varían entre por mucho entre cada uno, por lo que se considera que al tener un acompañante cerca se va a evitar que la persona se desplace hacia la parte lateral y por ende el cinturón de seguridad no va a causar algún tipo compresión en el pecho.

De la misma manera, los valores resultantes para cada maniquí van in bajando conforme se alejan de la parte del impacto.

Los maniquís que van a tener un índice más alto son los maniquí 1, 2 y 4; el 1 debido a que se encuentra en el lado donde impactó el vehículo; y los 2 y 4 debido a que están junto a pasillo y no están haciendo algún tipo de contacto en su parte derecha e izquierda respectivamente.

En las gráficas se puede ver que los mayores índices de lesión se provocan en tiempos distintos.

### **Resultados maniquí 3 para CSI**

#### *Índice de severidad del pecho (CSI)*

Los resultados obtenidos que se indican en la Figura 70 nos muestran un valor para CSI de 65.22, este valor no supera el límite permitido de 1000 que se establece en el Reglamento N°95 de CEPE.

### **Figura 70**

*Curva de pecho*

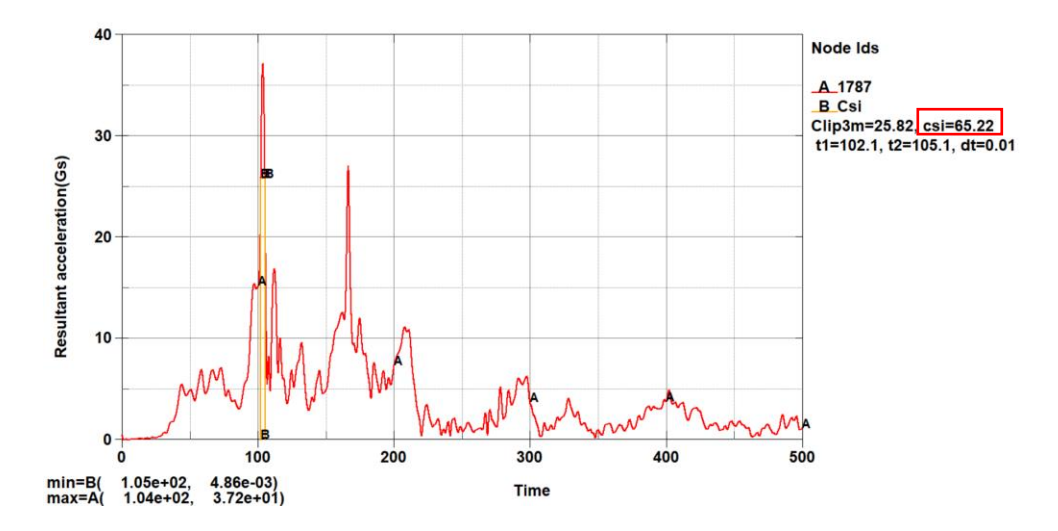

*Nota.* Curva de Índice de severidad en el pecho.

## **Resultados maniquí 2 para CSI**

### *Índice de severidad del pecho (CSI)*

Los resultados obtenidos que se indican en la Figura 71 nos muestran un valor para CSI de 65.27, este valor no supera el límite permitido de 1000 que se establece en el Reglamento N°95 de CEPE.

*Curva de severidad*

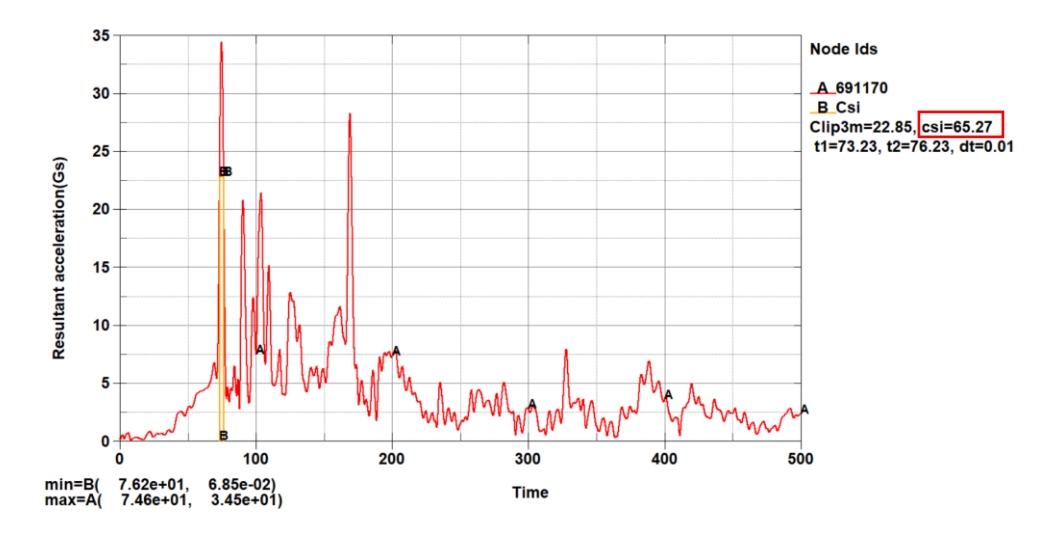

*Nota.* Curva de Índice de severidad en el pecho.

### **Resultados maniquí 4 para CSI**

### *Índice de severidad del pecho (CSI)*

Los resultados obtenidos que se indican en la Figura 72 nos muestran un valor para CSI de 56.6, este valor no supera el límite permitido de 1000 que se establece en el Reglamento N°95 de CEPE.

#### **Figura 72**

*Curva de índice*

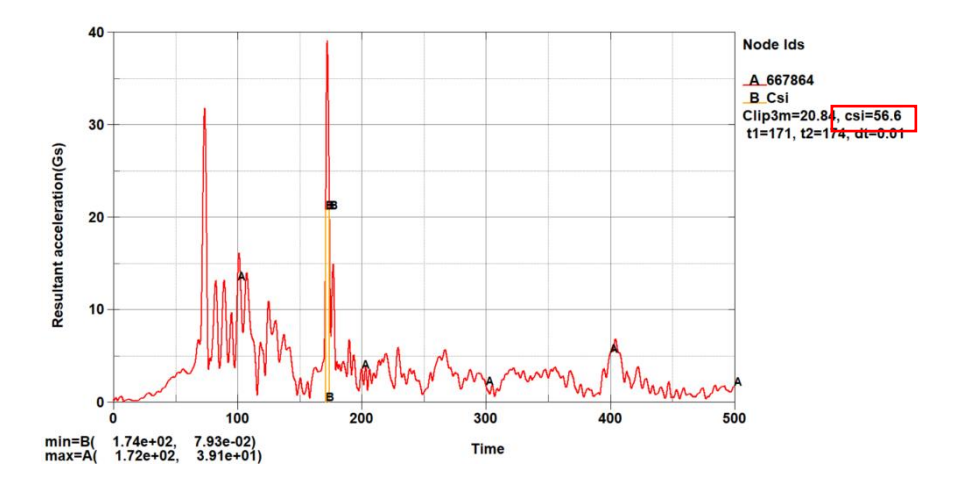

*Nota.* Curva de Índice de severidad en el pecho

Para las figuras de criterio de comportamiento de la pelvis nos indican que los valores resultantes entre todos los maniquís varían conforme se alejan de la zona del impacto, siendo el maniquí 1 el que indica el mayor valor de para este criterio, esto debido a que está ubicado en el lugar del impacto.

#### **Resultados maniquí 1 para criterio de comportamiento de la pelvis**

#### *Criterio de comportamiento de la pelvis*

Los resultados obtenidos que se indican en la Figura 73 nos muestran que existe una fuerza en la pelvis de 3.01 kN, este valor no supera el límite permitido de 6 kN que se establece en el Reglamento N°95 de CEPE.

Se indica que el mayor pico de fuerza se da en 169 ms,

#### **Figura 73**

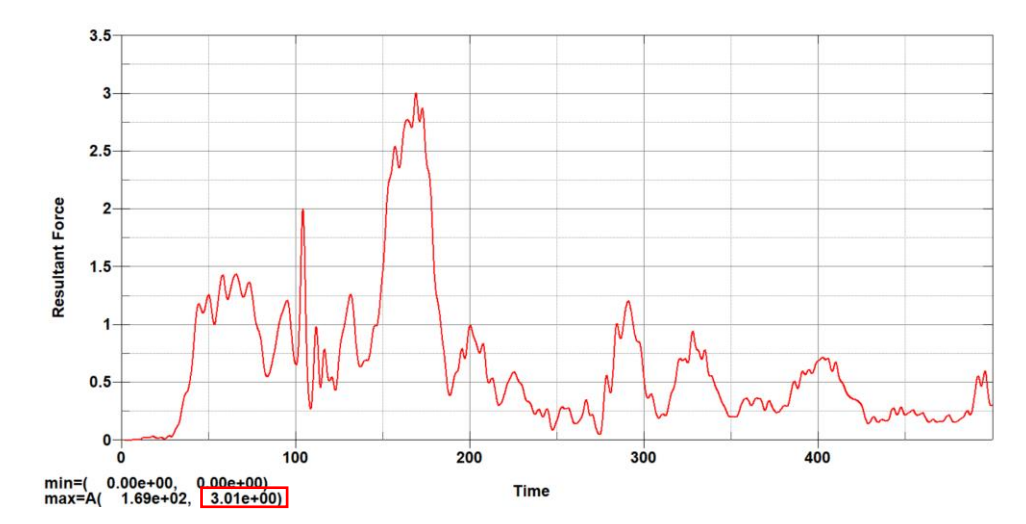

*Curva de fuerza* 

*Nota.* Curva de Fuerza resultante vs tiempo.

#### **Verificación de la energía de Hourglass**

Nos ayuda a verificar si la simulación se realizó correctamente, tomando en cuenta dos parámetros, el primero la energía de hourglass debe ser cercana a cero y el segundo es que la energía de hourglass debe ser menor al diez por ciento de la energía interna *(Lsdyna, 2021)*.

#### *Energía de Hourglass en impacto lateral con vehículo de minibús con 4 maniquís*

Los resultados que se obtuvieron indicados en la Figura 74 nos muestran un valor de 1.44x10<sup>5</sup> para la Energía interna y un valor de 1.49 x10<sup>3</sup> para la Energía de hourglass, al ser este último valor menor al diez por ciento de la Energía Interna se considera la simulación como aceptable.

#### **Figura 74**

*Curvas de energías vs tiempo del impacto lateral de un minibús con vehículo.*

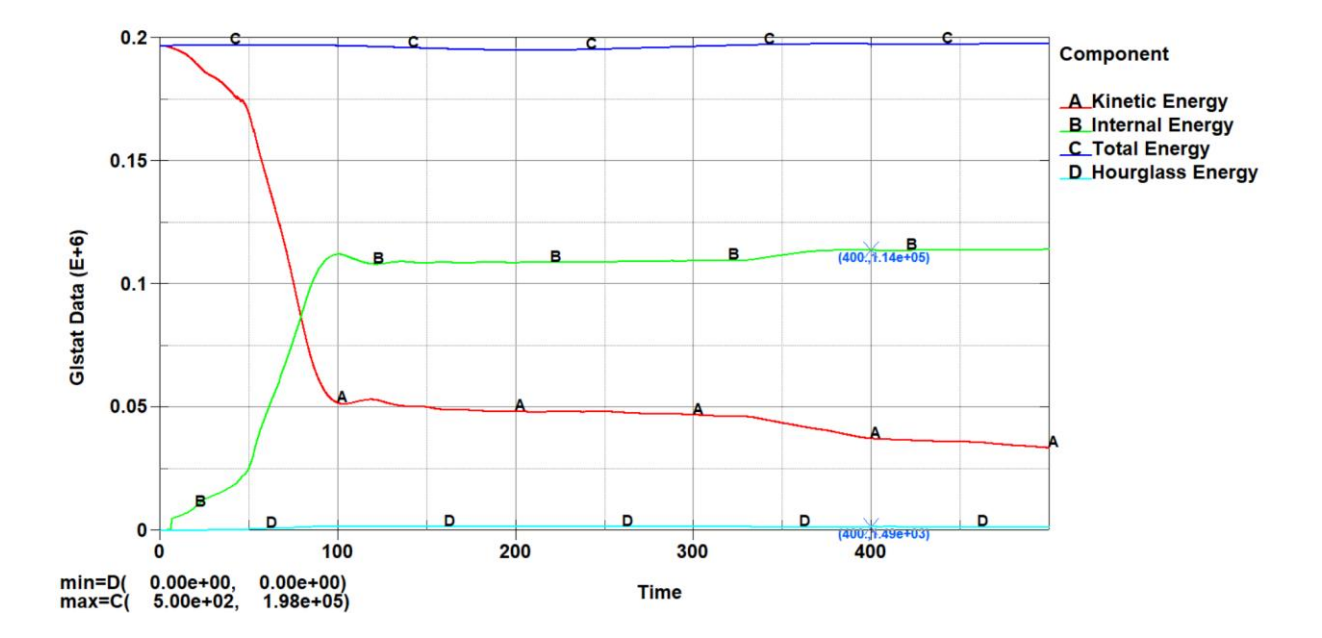

*Nota.* La figura muestra las curvas de energías de la simulación de impacto lateral con vehículo, siendo las más importantes Energía de Hourglass (celeste) y Energía Interna (Verde)

#### **Vuelco**

Los resultados obtenidos se muestran en una secuencia de imágenes en diferentes tiempos como se indica en la Figura 75.

*Secuencia de la simulación del vuelco*

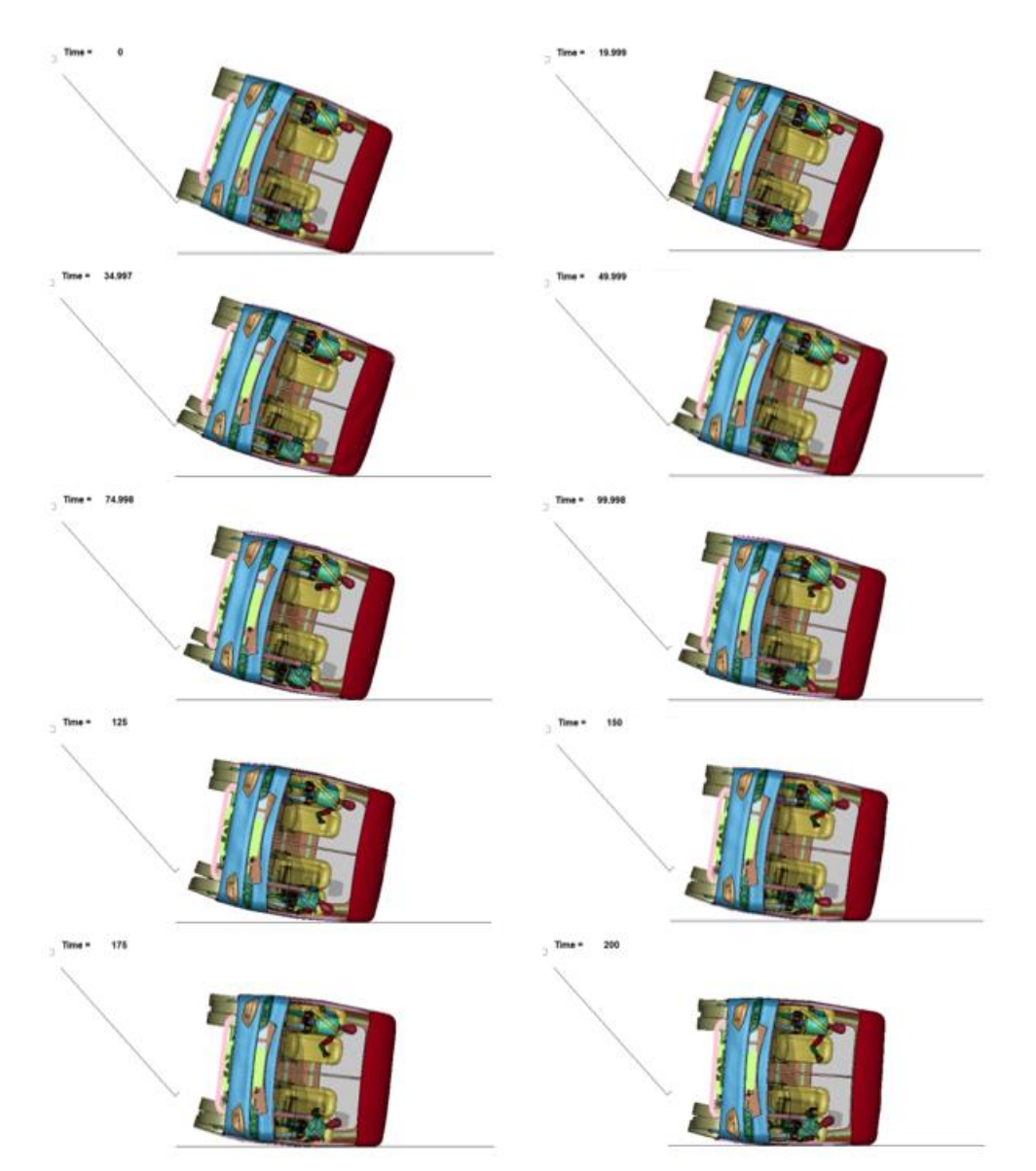

*Nota.* La figura muestra la secuencia de la simulación de vuelco con un tiempo total de 200 ms.

### **Criterios de lesiones del maniquí 1 (Lateral izquierdo junto a la ventana)**

#### *Criterios de lesión de la cabeza (HIC)*

Los resultados finales nos muestran un valor de HIC de 46.79, como se indica en la Figura 76, el valor resultante no supera el límite permitido de 1000 establecido en el Reglamento N°95 de CEPE.

### **Figura 76**

*Curva de aceleración* 

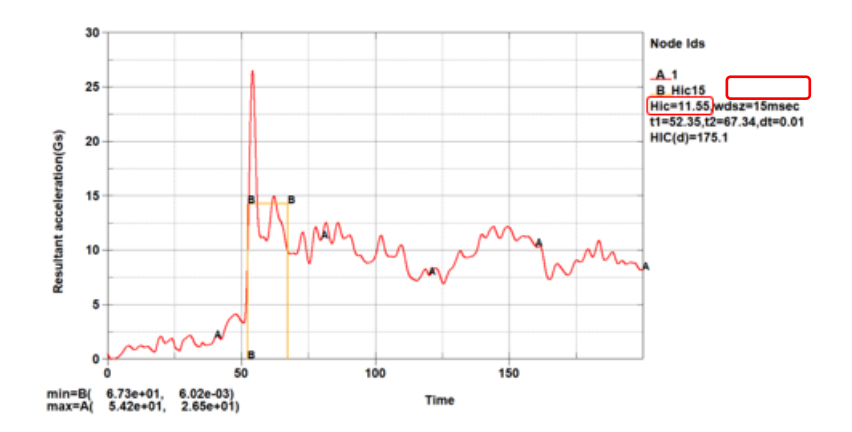

*Nota.* Curva de Aceleración resultante vs Tiempo.

#### *Desplazamiento del tórax*

Los resultados finales nos muestran un valor de 3.80 mm, como se indica en la Figura 77, el valor resultante no supera el límite permitido de 42 mm establecido en el Reglamento N°95 de CEPE.

#### *Curva del tórax*

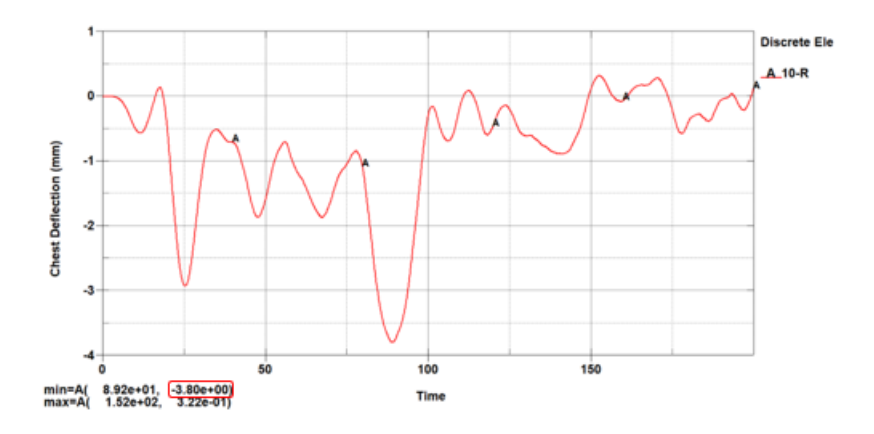

*Nota.* Curva del desplazamiento del tórax.

### *Criterio de lesión de la pelvis*

Los resultados finales nos muestran un valor de 2.47 kN, como se indica en la Figura 78, el valor resultante supera el límite permitido de 6 kN establecido en el Reglamento N°95 de CEPE.

## **Figura 78**

*Curva de fuerza* 

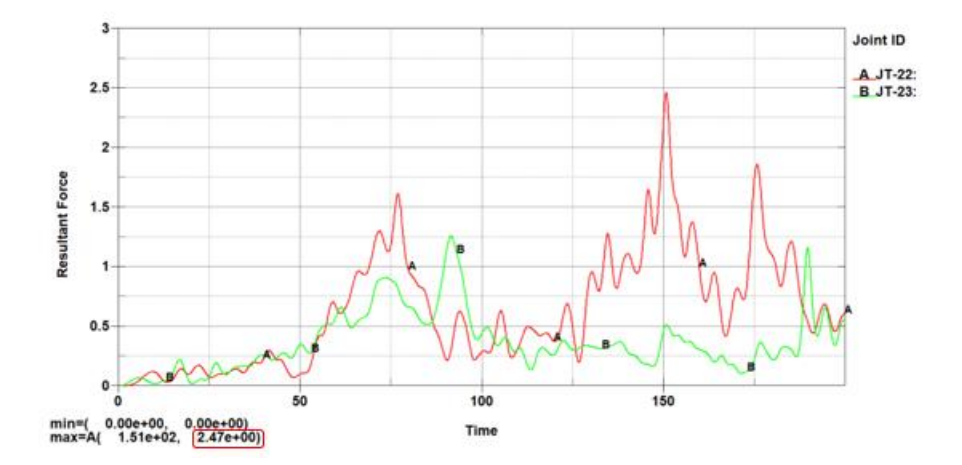

*Nota.* Curva de fuerza resultante en la pelvis vs tiempo.

## *Criterios de lesión del abdomen*

Los resultados finales nos muestran un valor de 3.72 kN, como se indica en la Figura 79, el valor resultante supera el límite permitido de 2.5 kN para fuerza interna y 4.5 kN para fuerza externa establecido en el Reglamento N°95 de CEPE.

### **Figura 79**

*Curva del abdomen vs tiempo*

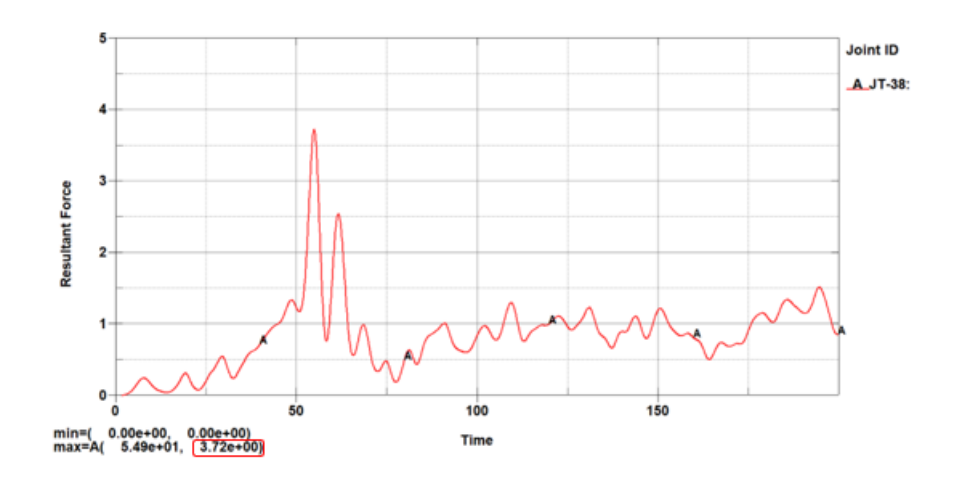

*Nota.* Curva de fuerza resultante en el abdomen vs tiempo.

### **Criterios de lesiones del maniquí 2 (Lateral derecho junto a la ventana)**

### *Criterios de lesión de la cabeza (HIC)*

Los resultados finales nos muestran un valor de HIC de 46.79, como se indica en la Figura 80, el valor resultante no supera el límite permitido de 1000 establecido en el Reglamento N°95 de CEPE.

*Curva de Aceleración resultante vs Tiempo*

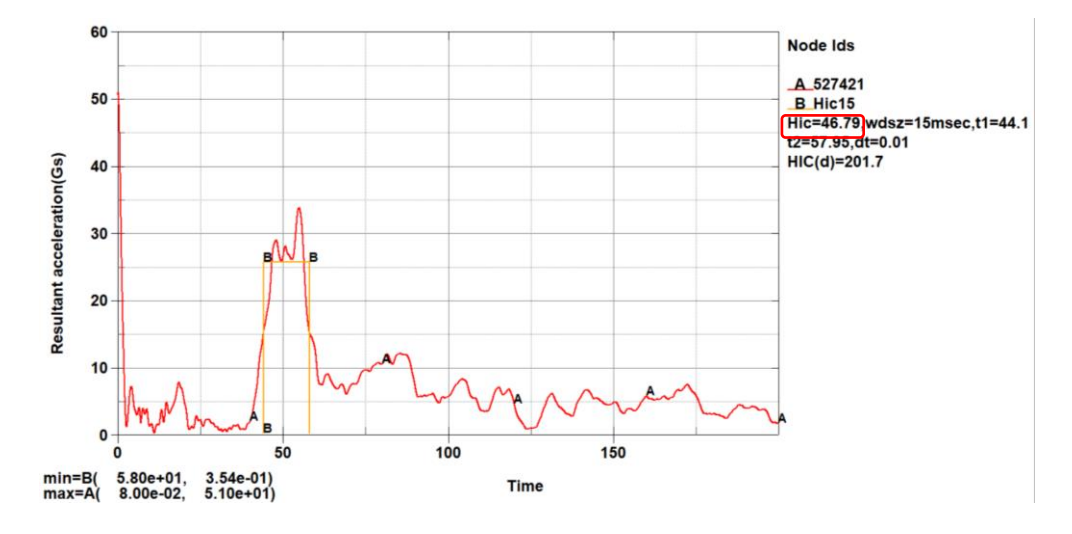

Nota. Curva de Aceleración resultante vs Tiempo.

#### *Desplazamiento del tórax*

Los resultados finales nos muestran un valor de 7.48 mm, como se indica en la Figura 81, el valor resultante no supera el límite permitido de 42 mm establecido en el Reglamento N°95 de CEPE.

#### **Figura 81**

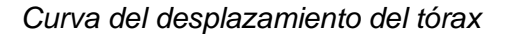

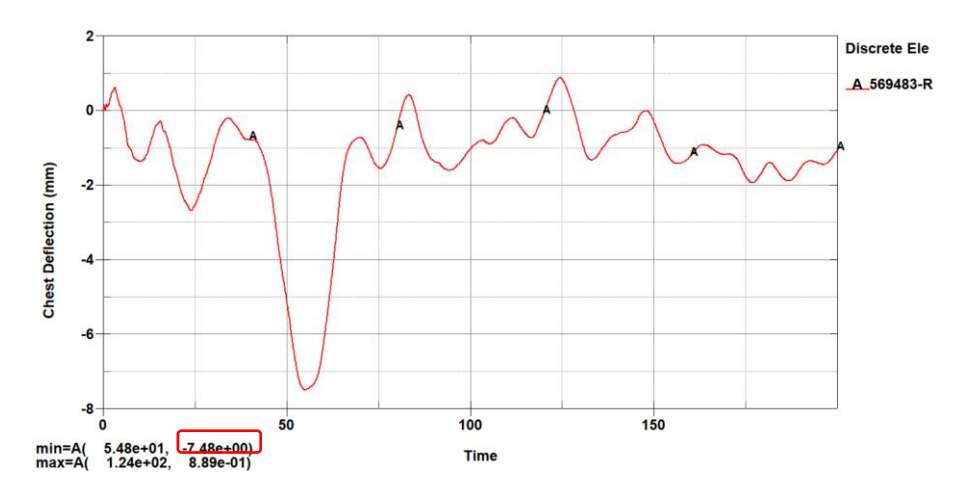

*Nota.* Curva del desplazamiento del tórax.
## *Criterio de lesión de la pelvis*

Los resultados finales nos muestran un valor de 6.27 kN, como se indica en la Figura 82, el valor resultante supera el límite permitido de 6 kN establecido en el Reglamento N°95 de CEPE.

## **Figura 82**

*Curva de fuerza resultante en la pelvis vs tiempo*

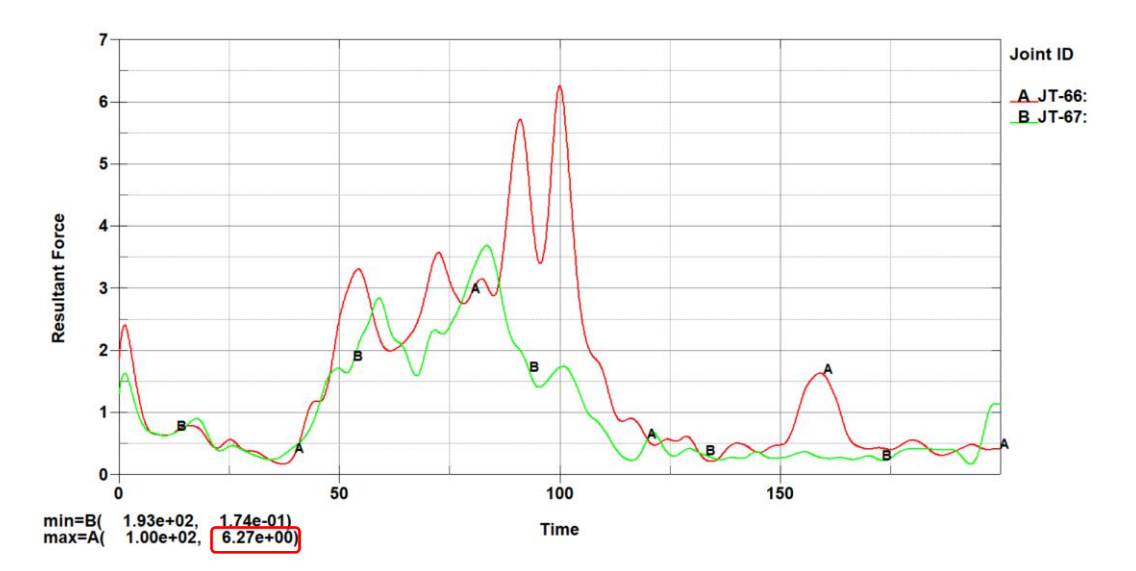

## *Criterios de lesión del abdomen*

Los resultados finales nos muestran un valor de 5.38 kN, como se indica en la Figura 83, el valor resultante supera el límite permitido de 2.5 kN para fuerza interna y 4.5 kN para fuerza externa establecido en el Reglamento N°95 de CEPE.

## **Figura 83**

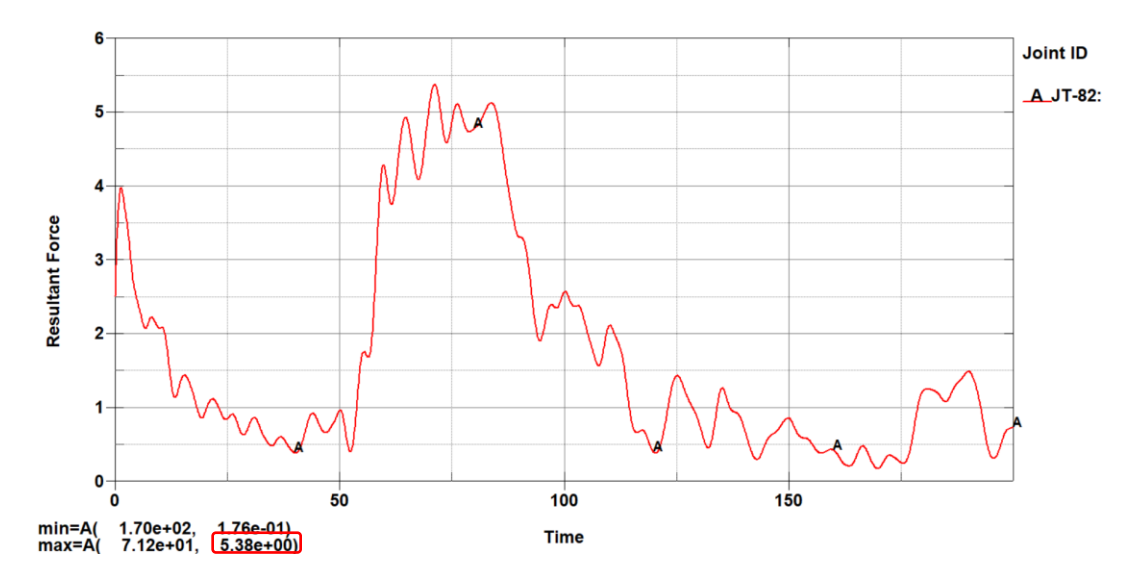

*Curva de fuerza resultante en el abdomen vs tiempo*

## **Verificación de la energía de Hourglass**

Permite verificar si la simulación se realizó correctamente, para lo cual se debe tomar en cuenta dos parámetros, la energía de hourglass debe ser cercana a cero y menor al diez por ciento de la energía interna.

## *Energía de Hourglass en impacto lateral con vehículo*

Los resultados obtenidos que se indican en la Figura 84 nos muestran los valores de 8.16x10<sup>3</sup> para Energía interna y 74.8 para la Energía de hourglass siendo este último valor menor al diez por ciento de la Energía Interna se considera la simulación como aceptable.

# **Figura 84**

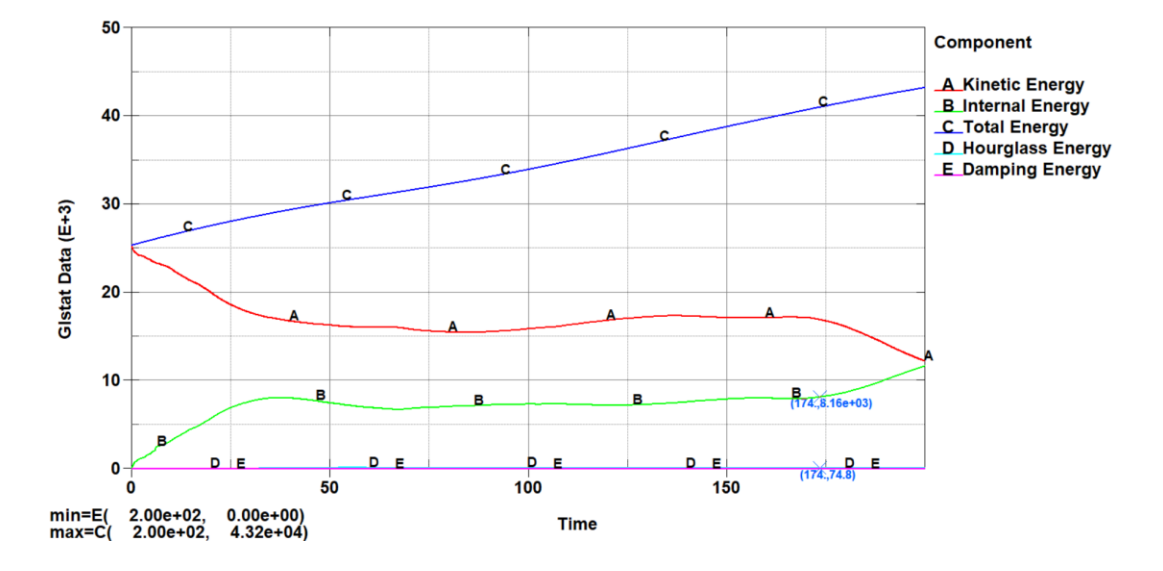

*Curvas de energías vs tiempo del vuelco del minibús.*

*Nota.* La figura muestra las curvas de energías de la simulación de impacto lateral con vehículo, siendo las más importantes Energía de Hourglass (celeste) y Energía Interna (Verde)

### **Capitulo V:**

#### **Conclusiones y Recomendaciones**

### **Conclusiones**

El chasis HINO FC9JL7Z demostró ser una elección adecuada para el servicio de transporte escolar, ya que cumple con las funcionalidades requeridas y dimensionales.

Se modelo el cuerpo estructural según el reglamento RTE INEN 041, que establece las dimensiones máximas y mínimas que deben cumplir los vehículos escolares, tomando en consideración los valores de un minibús.

En el proceso de modelado, se comprobó que el uso del programa CAD fue eficiente y viable, permitiendo la manipulación de dimensiones y la implementación de elementos tipo "Shell" para obtener una simulación realista a través del programa CAE.

La simulación es esencial para evaluar el comportamiento estructural ante situaciones de impacto y vuelco, garantizando que se cumplan los requisitos establecidos en las normativas UNECE/CEPE R95 y R66.

El ensayo de impacto lateral se efectuó mediante el uso de un vehículo tipo hatchback de masa aproximada de 1400 kg, siguiendo la prueba estadounidense FMVSS 214, para las condiciones de estudio en un tiempo de 480 ms.

En el post-procesamiento se evaluaron las afectaciones de 4 ocupantes ubicados en la parte central de la estructura haciendo uso del maniquí Hibryd III percentil 50 masculino, en función de 4 criterios (HIC, CSI, desplazamiento del tórax, y criterio de comportamiento de la pelvis) según el UNECE/CEPE R95.

Los resultados del impacto lateral con vehículo mostraron valores dentro de los límites permitidos por el reglamento, lo que indica que la estructura del vehículo escolar cumple con los estándares requeridos para la aprobación en este ensayo.

En la simulación de impacto lateral con un pulso de aceleración de 30 km/h conforme a la prueba FMVSS 214 de Estado Unidos, para las condiciones de estudio en un tiempo de 300 ms. Utilizando el maniquí Hibryd III percentil 50 masculino y los mismos 4 criterios del UNECE/CEPE R95, se obtuvieron los siguientes resultados: un HIC de 224 kN, un CSI de 90.03 kN, desplazamiento del tórax con 34.6 mm y comportamiento de la pelvis de 8.45 kN.

La simulación del ensayo de vuelco se realizó siguiendo el reglamento UNECE/CEPE R66, considerando un tiempo de 150 ms para las condiciones de estudio.

El post-procesamiento, se evaluaron las afectaciones de dos ocupantes ubicados en la parte central de la estructura uno a cada lado de los paneles laterales, utilizando dos maniquís Hibryd III percentil 50 masculino, basándose en 4 criterios establecidos por el UNECE/CEPE R95,

Los valores obtenidos en el vuelco arrojaron que están dentro del límite requerido por la UNECE/CEPE señalando que la estructura cumple con los estándares establecidos por el reglamento R95 para este ensayo.

El cálculo de la energía de Hourglass para el impacto lateral la energía interna alcanzó una magnitud de 1.44x10<sup>5</sup> [J] y la energía de hourglass 1.49 x10<sup>3</sup> [J], aplicando el criterio del control de energías de hourglass, resulta que con los valores obtenido la Energía de Hourglass es menor al 10% de la Energía Interna, validando la simulación.

El cálculo de la energía de Hourglass para el vuelco la energía interna alcanzó una magnitud de 8.16x10³ [J] y la energía de hourglass 74.8 [J], aplicando el criterio del control de energías de hourglass, resulta que con los valores obtenido la Energía de Hourglass es menor al 10% de la Energía Interna, validando la simulación.

### **Recomendaciones**

Mejorar el diseño estructural de la carrocería tomando en cuenta el mayor porcentaje posible sus características como la distribución de los asientos en el vehículo escolar. Esto implica ajustar la posición y número de asientos para que se asemejen lo más posible a la configuración real del vehículo.

Incorporar maniquís adicionales ubicados estratégicamente en los asientos para realizar una comparación detallada de sus comportamientos ante impactos laterales y de vuelco y comprender mejor el comportamiento de todo el minibús.

Ampliar el estudio de diversos criterios para evaluar la calidad de la malla en el análisis de elementos finitos, incluyendo aspectos adicionales al coeficiente Jacobiano, como la relación de aspecto de los elementos, la distorsión angular, la distorsión de los ángulos internos, entre otros.

Realizar validaciones de estructuraras de carrocerías mediante ensayos computacionales de impacto, ya que estas simulaciones representan una valiosa herramienta para evaluar tanto el comportamiento estructural como la afectación en los ocupantes en caso de colisiones. Al llevar a cabo estas validaciones, se logra que las empresas carroceras puedan perfeccionar sus modelos de vehículos escolares para garantizar una mayor protección de los ocupantes, lo que contribuye significativamente a reducir el riesgo de lesiones y maximizar la seguridad de los estudiantes transportados.

Promover la investigación en el ámbito del análisis estructural y biomecánico en Ecuador, con el objetivo de desarrollar una normativa que regule la realización de pruebas virtuales de impactos para buses en todas sus modalidades. Esta normativa deberá establecer criterios y condiciones específicas para la homologación de las estructuras de las carrocerías, asegurando su seguridad y eficacia en situaciones de colisión.

### **Bibliografía**

- Alvaro, H. y Farinango, B. (2022). Modelado de la carrocería del vehículo escolar Volkswagen 9-150 IBIMCO para simular un vuelco. [Tesis de pregrado, Universidad de las Fuerzas Armadas ESPE]. Repositorio Institucional – Universidad de las Fuerzas Armadas ESPE.
- Avilés, R. (2017). Estudio del impacto lateral del autobús urbano con carrocería IMPA para determinar la configuración de la estructura que cumpla con la normativa de la UNECE regulación R095R02 [Tesis de pregrado, Universidad Técnica de Ambato]. Repositorio Institucional – Universidad Técnica de Ambato]
- Bolagay, D. y Quishpe, N. (2022). Modelado de la carrocería del vehículo escolar Volkswagen 9-150 IBIMCO para simular un impacto frontal y posterior. [Tesis de pregrado, Universidad de las Fuerzas Armadas ESPE]. Repositorio Institucional – Universidad de las Fuerzas Armadas ESPE.
- Cangui, J. y Padilla, F. (2022). Modelado de la carrocería del vehículo escolar Volkswagen 9-150 IBIMCO para simular un impacto lateral izquierdo y lateral derecho. [Tesis de pregrado, Universidad de las Fuerzas Armadas ESPE]. Repositorio Institucional – Universidad de las Fuerzas Armadas ESPE.
- Chuquimarca, et al B. (2022). Análisis de colisiones para un vehículo categoría M1 tipo SUV por FEM mediante metodología explicita con la implementación de componentes de seguridad pasiva para el estudio biomecánico de los pasajeros". Universidad de las Fuerzas Armadas ESPE de

http://file:///C:/Users/hp/Downloads/T-ESPEL-MAI-0790.pdf

Cuasapud, D. (2018). Análisis estructural a cargas de impacto posterior por alcance de un bus interprovincial mediante el método de elementos finitos [Tesis de maestría, Universidad Internacional SEK]. Repositorio Institucional – Universidad Internacional SEK

Gomez Morales, T. (2009). Carroceria - Elementos Estructurales del Vehiculo. Paraninfo

Lsdyna, L. (2021). Dynasupport. Recuperado el 23 de 04 de 27, de https://www.dynasupport.com/manuals/ls-dyna-manuals/lsdyna\_manual\_volume\_i\_r13.pdf

NHTSA. (2017). Seguridad del Autobús Escolar [en línea].

https://www.nhtsa.gov/es/seguridad-vial/seguridad-del-autobus-escolar

Niachimba. (2021). "Análisis De Lesiones Producidas En El Vuelco De Autobuses Interprovinciales Evaluadas Según Los Criterios Del Reglamento N 95 De La Comisión Económica Para Europa (Cepe) De Las Naciones Unidas Utilizando El Modelo Computacional Antropométrico Del Maniquí Es-2 Mediante El Software Ansys Ls-Dyna Researc. Universidad Técnica De Ambato de http://file:///C:/Users/hp/Downloads/Tesis%20I.%20M.%20652%20- %20Niachimba%20Mu%C3%B1oz%20Joselyn%20Jessenia.pdf

Norton, R. L. (2011). In Machine design: An integrated approach. essay, Prentice Hall.

- NTE INEN 1323. (2009). Vehículos Automotores. Carrocerías De Buses. Requisitos. Quito: INEN. Obtenido de https://www.normalizacion.gob.ec/buzon/normas/nteinen-1323-1.pdf
- Quiguango, J. (2023). Análisis de la implementación de un airbag en el capo de vehículos tipo sedan usados en el transporte público y su incidencia en impactos frontales a peatones. [Tesis de pregrado, Universidad de las Fuerzas Armadas ESPE]. Repositorio Institucional – Universidad de las Fuerzas Armadas ESPE.
- RTE INEN 041. (2011). Vehículos De Transporte Escolar. Quito: INEN. Obtenido de chromeextension://efaidnbmnnnibpcajpcglclefindmkaj/http://www.pudeleco.com/fil es/RTE-041- 2R.pdf

Transporte Del Servicio Escolar. (1996). Servicio de transporte escolar requisitos. Instituto Ecuatoriano de Normalización, INEN de

file:///C:/Users/hp/Downloads/NTE%20INEN%201992.pdf

- UNECE/CEPE. (2010). Reglamento No 66 de la Comisión Económica de las Naciones Unidas para Europa (CEPE) - Disposiciones uniformes relativas a la homologación de vehículos de grandes dimensiones para el transporte de pasajeros por lo que respecta a la resistencia de su superestructura. Diario Oficial de la Unión Europea.
- UNECE/CEPE. (2014). Reglamento No 95 de la Comisión Económica para Europa (CEPE) de las Naciones Unidas - Prescripciones uniformes sobre la homologación de los vehículos en lo relativo a la protección de sus ocupantes en caso de colisión lateral [2015/1093]. Diario Oficial de la Unión Europea.
- Yaselga. (2021). Análisis de las lesiones en la cabeza del piloto para evaluar su seguridad en impactos de vuelco en autos de competición de tipo rally según el ensayo FMVSS 208, por el método computacional explicito no lineal de elementos finitos. Universidad de las Fuerzas Armadas ESPE de http://file:///C:/Users/hp/Downloads/T-ESPEL-MAI-0711.pdf

**Anexos**